# Ada DISTILLED

# **An Introduction to Ada Programming Features for Experienced Computer Programmers**

by **Richard Riehle**

# **AdaWorks Software Engineering http:/www.adaworks.com**

Copyright 2001, AdaWorks Software Engineering Public Edition. Permission to copy if AdaWorks is acknowledged in copies Version: January 2002

#### **Acknowledgments**

 There are always a lot of people involved in the creation of any book, even one as small and modest as this one. Those who have contributed to the best features of this book include my students at Naval Postgraduate School, Mr. Michael Berenato of Computer Sciences Corporation, Mr. Ed Colbert of Absolute Software, and many students from Lockheed-Martin Corporation, Computer Sciences Corporation, British Aerospace, various branches of the uniformed services, to name a few. I also owe a special thanks to Dr. Ben Brosgol, Dr. Robert Dewar, Mr. Mark Gerhardt, and Dr. Mantak Shing for what I have learned from them. Also thanks to the contributors to comp.lang.ada Usenet forum and the Team\_Ada Listserve.

Special thanks goes to Ed Colbert for his careful study of some of my program examples. He is one of those people who can spot a program error at fifty paces. Using this unique skill, Ed brought many errors, some big and some small, to my attention.

Any other errors are strictly mine. Any mistakes in wording, spelling, or facts are mine and mine alone.

I hope this book will be valuable to the intended audience. It is moderate in its intent: help the beginning Ada programmer get a good start with some useful examples of working code. More advanced books are listed in the bibliography. The serious student should also have one of those books at hand when starting in on a real project.

Richard Riehle

#### **Audience for this Book**

This book is aimed at experienced programmers who want to learn Ada at the programming level. It is not intended as a program design book. Instead, we have summarized some key features of the Ada language that are essential for getting started.

Ada is a rich and flexibile language for designing large-scale software systems. This book emphasizes syntax, control structures, subprogram rules, and how-to coding issues rather than design issues. There are some really fine books available that deal with design. Also, this is not a comprehensive treatment of the Ada language. The bibliography lists some books better suited to such comprehensive treatment.

Think of this a quick-start book, one that enables you, the experienced programmer to get into the Ada language quickly and easily.

Happy Coding,

Richard Riehle

# **Table of Contents**

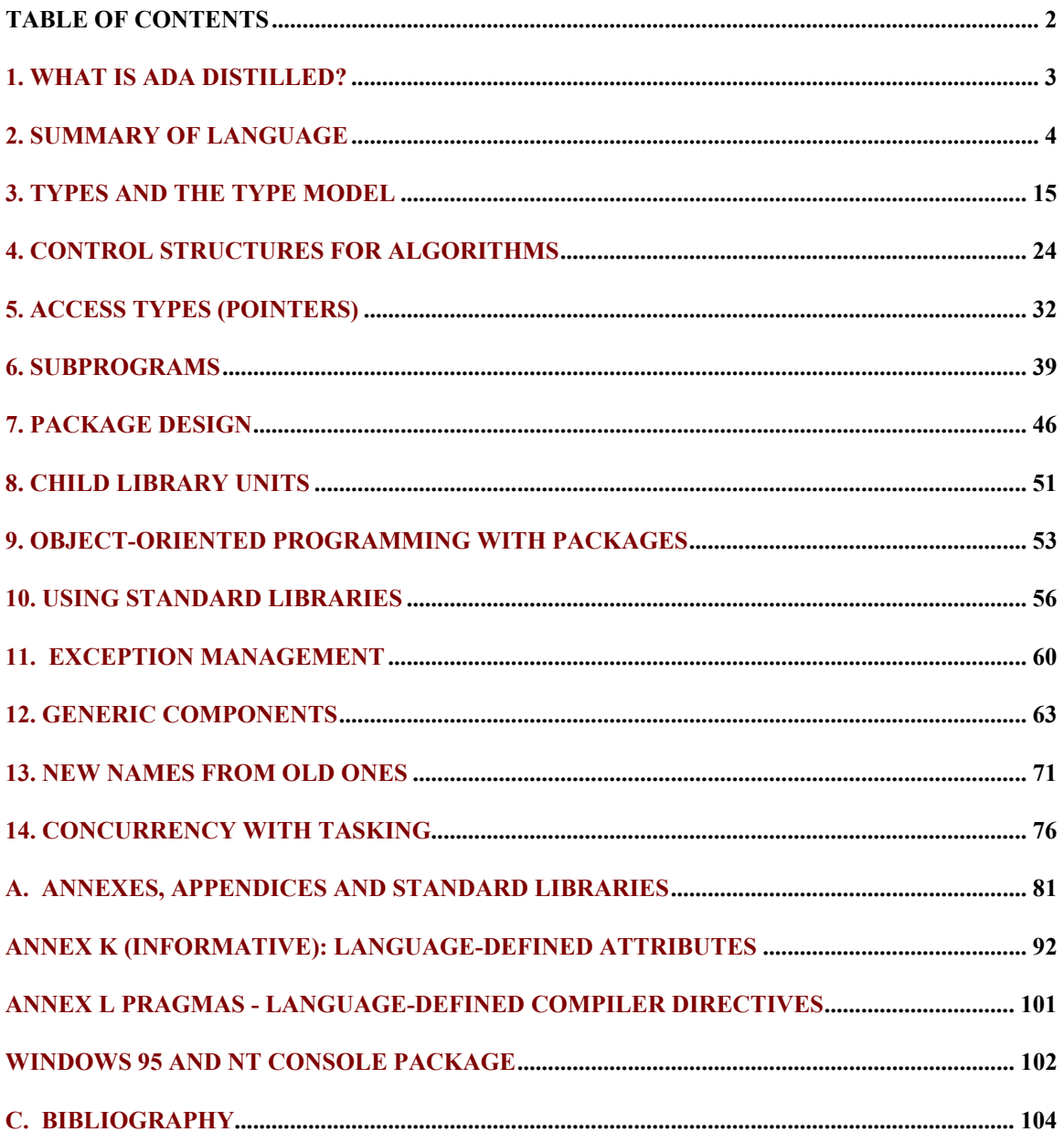

# **1. What is Ada Distilled?**

This little book is for the newcomer to Ada. The intended audience is experienced programmers rather than designers. Example programs are commented so an experienced programmer can experiment with Ada. The programmer who knows one language and wants annotated examples will find this helpful. This is not a comprehensive book on the entire Ada language. Many Ada features are ignored. In particular, we say very little about Ada.Finalization, Storage Pool Management, Representation Specifications, Dynamic Binding, Polymorphism, Concurrency, and other more advanced topics. Other books, listed in the bibliography, cover advanced topics. This book is an entry point to your study of Ada.

The text is organized around example programs with line by line comments. A comment might be an explanatory note and/or corresponding section of the Ada Language Reference Manual (ALRM) in the format of ALRM X.5.3/22. So you might see,

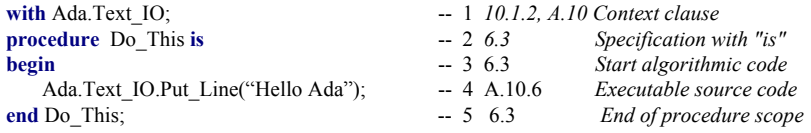

where each line is numbered and the 10.1.2 and 6.3, etc. refer to ALRM Chapter 6.3 and ALRM Chapter 10.1.2, and A.10.6 refers to Annex A.10.6. There is occasional commentary by source code line number.

# *1.1 Ada Compilers and Tools*

Ada 95 compilers are available for a wide range of platforms. A free compiler, GNAT, based on GNU technology, can be downloaded from the Web. A partial list of commercial sources for compilers includes Ada Core Technologies (GNAT), DDC-I, Rational, RR Software, Irvine Compiler Corporation, Green Hills, Aonix, and OC Systems.

Development tools are coming into existence at a fairly fast pace. At present, there are nearly a dozen different offerings for developing programs on Microsoft operating systems. There are also GUI development tools such as GtkAda for developing Ada software targeting nearly every popular platform including Microsoft operating systems, Linux, BSD, OS/2, Java Virtual Machine, and every variety of Unix.

# *1.2 Ada Education*

The bibiliography of this book lists some of the books and educational resources availble to the student of Ada. Some colleges and univesities that offer Ada courses. In addition, companies such as AdaWorks Software Engineering where this author is employed, provide classes for corporations engaged in Ada software development. You can also find public classes in Ada for industry students. The bibliography of this book list publications and Internet sources where you can improve your knowledge of Ada.

# *1.3 Ada's Reputation*

There is a lot of minsinformation about Ada. One misconception that it is a large, bloated language designed by committee. This is not true. Ada is designed around a few simple principles that provide the framework for the language design. Once you understand these principles, Ada will be as easy (if not easier) as many other popular languages. We highlight some of those principles in this book. One important principle is that the Ada compiler never assumes anything. You, the programmer, must always be precise.

# **2. Summary of Language**

Ada is not an acronym. It is the name of the daughter of the English Poet, Lord Byron. She is credited with being the "first computer programmer" because of the prescience demonstrated in her early writings that described Charles Babbage's Analytical Engine. She was honored for this contribution by having a language named after her.

# *2.1 Goals and Philosophy*

Every programming language is intended to satisfy some purpose, some set of goals. Sometimes the goals are defined in terms of a programming paradigm. For example, a goal might be to design an objectoriented programming language. Another goal might call for a language that conforms to some existing programming model with extensions to satisfy some new notions of programming techniques. The goals of Ada are defined in terms of the final product of the software process, rather than to satisfy an academic notion of how programs should be designed and written. Ada's Goals are quite simple:

- **High reliability and dependability for safety-critical environments**
- **Maintainable over a long span by someone who has never seen the code before**
- **Emphasis on program readability instead of program writeability,**
- **Capability for efficient software development using reusable components**

In summary, Ada is designed to maximize the amount error checking a compiler can do as early in the development process as possible. Each syntactic construct is intended to help the compiler accomplish this goal. This means there is Ada syntax that may seem extraneous but which has an important role in tippingoff the compiler about potential errors in your code. The default for every Ada construct is *safe*. Ada allows you to relax that default when necessary. Contrast Ada's default of *safe* with most of the C family of languages where the default is usually, *unsafe*.

Another important idea is *expressiveness* over *expressibility*. Nearly any idea can be expressed in any programming language. That is not good enough. Ada puts emphasis on expressiveness, not just expressibility. In Ada, we map the solution to the problem rather than the problem to the solution.

# *2.2 Elementary Syntax*

The syntax of Ada is actually easy to learn and use. It is only when you get further in your study that you will discover its full power. Just as there is "no royal road to mathematics," there is no royal road to software engineering. Ada can help, but much of programming still requires diligent study and practice.

## **2.2.1 Identifiers**

Identifiers in Ada are not case sensitive. The identifier Niacin, NIACIN, NiAcIn will be interpreted by the compiler as the same. Underbars are common in Ada source code identifiers; e.g. Down The Hatch. There is a worldwide shortage of curly braces. Consequently, Ada does not use { and }. Also, Ada does not use square braces such as [ and ] . Ada has sixty-nine reserved words. Reserved words will usually be shown in bold-face type in this book. (*See Appendix A for a complete list of reserved words*).

# **2.2.2 Statements, Scope Resolution, Visibility**

Ada's unique idea of visibility often causes difficulties for new Ada programmers. Once you understand visibility, nearly everything else about Ada will be clear to you.

An Ada statement is terminated with a semicolon. The entire scope of a statement is contained within the start of that statement and the corresponding semicolon. Compound statements are permitted. A compound statement has an explicit *end* of scope clause. A statement may be a subprogram call, a simple expression, or an assignment statement.

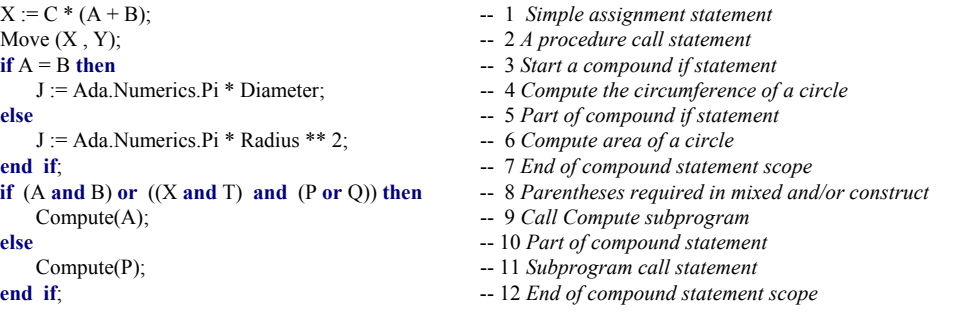

Note on Line 8 that an Ada conditional statement cannot mix **and** and **or** unless the expression includes parentheses. This eliminates problems associated with such expressions. It also eliminates arguments about precedence of mixed expressions, and errors due to incorrect assumptions about precedence.

#### **2.2.3 Methods (Operators and Operations)**

Methods in Ada are subprograms (procedure/function) and included both operators and operations. Operators include the symbols:  $=$ ,  $/=$ ,  $\lt$ ,  $\lt$ ,  $\lt$ =,  $\gt$ ,  $\&$ ,  $+$ ,  $\lt$ ,  $*$ . Other operators are the reserved words, **and**, **or**, **xor**, **not**, **abs**, **rem**, **mod**. A designer is permitted to overload operators. Operators for a named type may be made visible through the **use type** clause. They can also be made visible through local renaming of the operator. For operator rules, see ALRM 4.5.

One operation, *assignment* uses the compound symbol:  $:=$ . The  $:=$  operation predefined for all nonlimited types. Assignment cannot be directly overloaded. Assignment is never permitted for limited types. A type may be limited in one view and non-limited in another view.

Other operations may be defined by the Ada programmer. These other operations are usually defined within a package specification. Operations are usually implemented as subprograms (procedures or functions).

Another operation is the membership test, not considered an operation by the language. Membership test uses the reserved word **in**. The word **in** can be combined with the word **not** to produce a negative membership test, **not in**. Membership testing is permitted for every Ada type, including limited types.

# *2.3 Library and Compilation Units*

## **2.3.1 Library Units**

A single library unit may be composed of more than one compilation unit. This is called separate compilation. Ada ensures that separately compiled units preserve their continuity in relationship to related units. That is, date and time checking, library name resolution, and date and time checking of compiled units ensures every unit is always in phase with every other related complation and library unit

An Ada program is composed of *library units*. A library unit is a unit that can be referred to using a *with* clause. The technical name for the *with* clause is *context clause*. A *context clause* is a little like a *#include* compiler directive in other languages, but with important differences. A library unit, before being placed in scope through a *context clause*, must have been successfully compiled. Once compiled, it is placed in a [sometimes virtual] Ada compilation library. A *context clause* does not make any of the elements of a library unit visible. Instead, a *context clause* simply puts those elements in scope, making them potentially visible. Library units may be composed of more than one *compilation unit*.

A library unit may be a *package* or a *subprogram*. Subprograms are either *functions* or *procedures*.

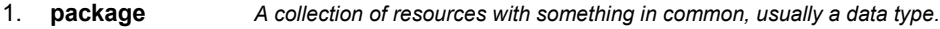

- 2. **procedure** *A simple executable series of declarations and associated algorithmic code.*
- 3. **function** *An executable entity which always returns a data type result.*
- 4. **child unit** *A package, procedure, or function that is a child of a package.*

An Ada library unit consists of a specification part and implementation part. The implementation is sometimes called a *body*. For a subprogram the specification part could be coded as,

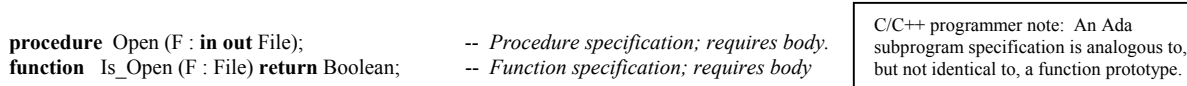

A package is a collection of services (public and private), usually related through some data type. Most Ada library units will be packages. A package specification includes type declarations, aubprograms (procedures and functions), and exceptions. Also, a package usually consists of a specification part (public and private) and an implementation part. The implementation part of a package is called the *package body*. Rarely, one will see a package specification that does not require a body.

Here is a typical specification for a package library unit. Note that it has two parts. The public part is visible to a client of the package. The private part is never visible to a client.

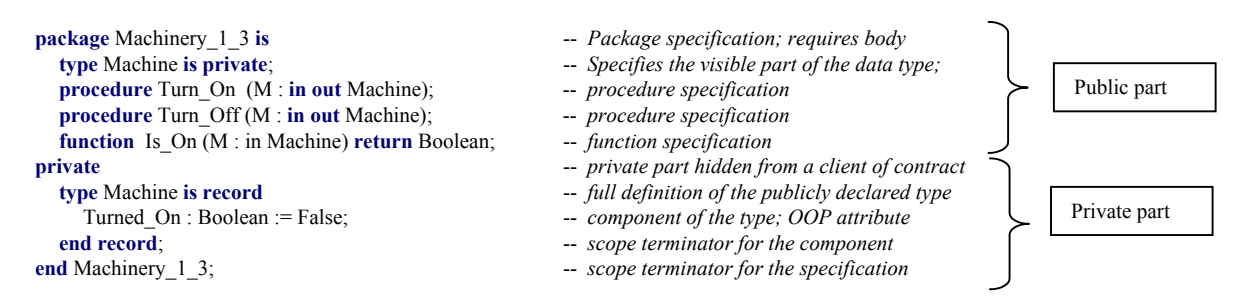

where a client of the package has visiblity only to the public part. Here is a possible package body,

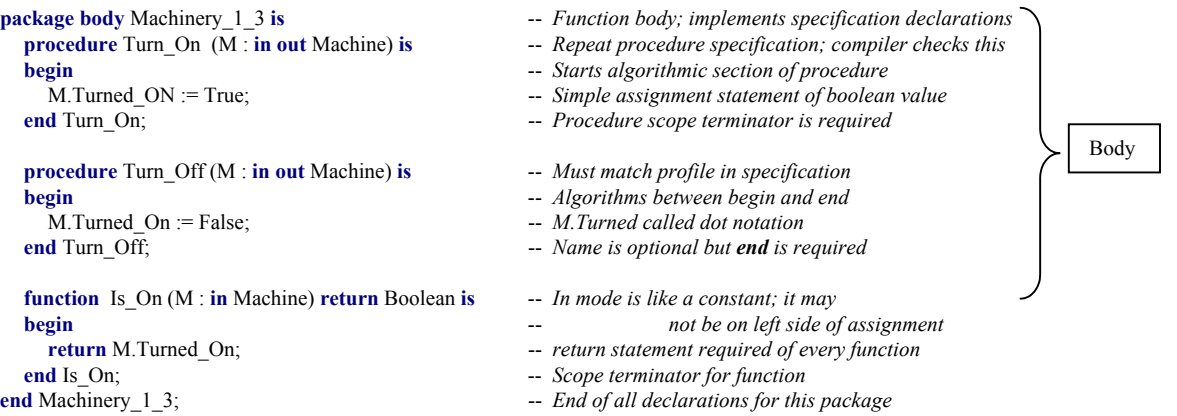

Most often, the specification and the body are compiled separately. The specification must be compiled without errors before its body can be compiled. The Ada library manager will issue a fatal compilation error if the body is out of phase with the specification. A programmer, as client of the package, will see only the specification of a package. The specification is a *contract* with a client of the package. The contract must be sufficient for the client to access the promised services. Every declaration in the specification must match, exactly, the declarations in the body. The matching is checked by the compiler and helps ensure consistency over the lifetime of a library unit. A change to a specification will require recompilation of the body. A change to the body does not require recompilation of the specification.

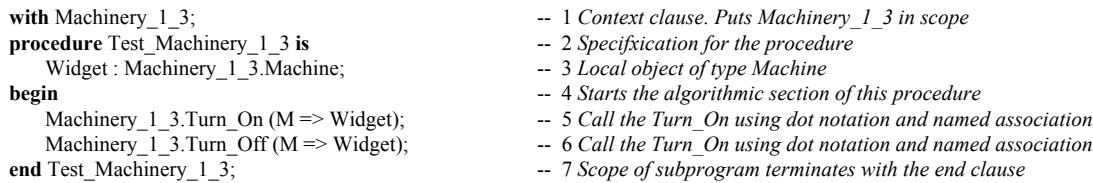

A client of the package, such as Test\_Machinery\_1\_3, never has visibility to the private part or the body of the package. Its only access is to the public part. However, all of the package is in scope, including the body. The body is completely hidden from all views from outside the package.

#### **2.3.2 Compilation Units**

Library units can be composed of smaller units called *compilation units*. The library unit is the full entity referenced in a *context clause*. The Ada package is usually compiled as two compilation units: package specification and package body. The package body does not *with* the specification. A package body can

be further subdivided into even smaller compilation units called *subunits*. Subunits, used wisely, can have substantial benefits to the maintenance cycle of existing Ada programs.

The specification of Machinery  $1\overline{3}$  in the previous section can be compiled by itself. Later, the package body can be compiled. The procedure Test Machinery 1 3 may be compiled before the package body of Machinery 1 3. The test program cannot be linked until all the separately compiled units are compiled.

The package body for Machinery 1 3 could have been coded for separate compilation as,

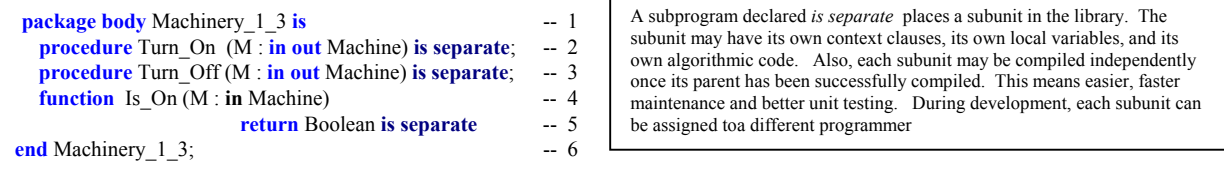

Compilation units in most Ada programs will be the package specification and package body. Sometimes you may see a subprogram specification compiled with a semicolon instead of an *... is ... end* implementation. This implies separate compilation of the body for that specification.

Some compilers require separate compilation of the package specification and package body. This is not required by the Ada language, but an implementation is free to impose this requirement.

Ada has a model for parent-child library units. A package, such as package Machinery, may be the root of a tree of child library units.

Here is an example of parent-child library units.

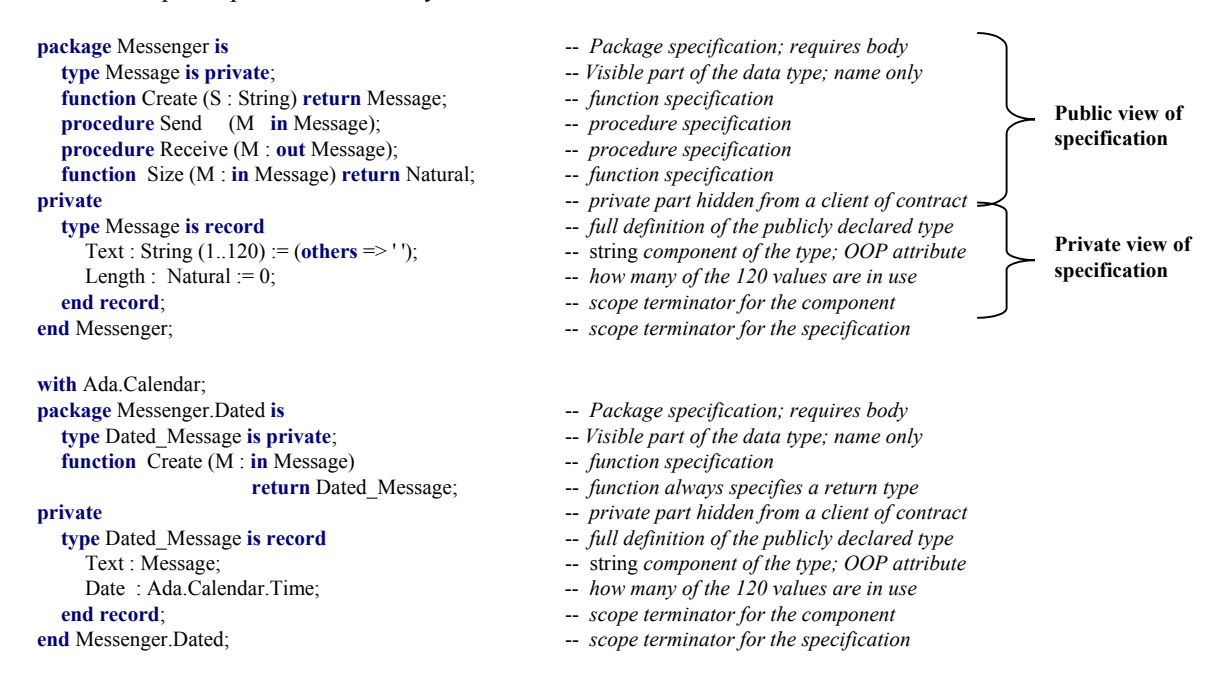

At first, this might be mistaken for a form of inheritance. It allows us to extend the original package and add another component. The experienced OOP practitioner will see that it is not inheritance; there is no is a relationship. Instead, the declarative region for Messenger has been extended to include the declarations of Messenger.Dated. Any client of Messenger.Dated has direct visibility to the public declarations of Messenger. The private part of Messenger.Dated and the body of Messenger.Dated has direct visibility to the private and public parts of Messenger.

Dated Message is implemented in a has a relationship. This means that Dated Message contains a value of type Message. Dated\_Message cannot be converted to an object of type Message. They are two distinct types, even though one contains an instance of the other. We treat the subject of parent-child relationships in greater detail later in this book.

# *2.4 Scope and Visibility*

Some programmers find the concept of visibility more difficult than any other part of Ada. Once they really understand visibility, everything else in language makes sense.

Failure to understand the difference between *scope* and *visibility* causes more problems for new Ada programmers than any other single topic. It is an idea central to the design of all Ada software. There is an entire ALRM chapter devoted to it, Chapter 8. A *with* clause puts a library unit into scope; none the resources of that unit are directly *visible* to a client. This is different from a #include in the C family of languages. Ada has several techniques for making elements directly visible, after they are placed in scope. Separating *scope* from *visibility* is an important software engineering concept. It is seldom designed into other programming languages. You will see examples coded in this book that illustrate this language feature. NOTE: ISO Standard C++ *namespace* adopts a weakened form of Ada's scope and visibility model.

## **2.4.1 Scope**

Every statement and construct has an enclosing scope. Usually, the scope is easy to see in the source code because it has an entry point (declare, subprogram identifier, composite type identifier, package identifier, etc.) and an explicit point of termination. Explicit terminations are consistently coded with an *end* statement. Anytime you see an *end* clause, you know that is the closing point for some scope. Scope can be nested. For example, a procedure may be declared inside another procedure. Not as easy to notice is when a *with* statement (context clause) brings some library unit into scope. The context clause places all the resources of that library unit in scope, but makes none of those resources visible.

*A pure interpretation of the scope mechanism might better describe this in terms of a declarative region. However, since this book is intended as an introduction to the practical aspects of the language, we limit our discussion to the somewhat more general view of this mechanism. For a more rigorous description, please consult the Ada LRM, Chapter 8.*

# **2.4.2 Visibility**

In Ada, an entity may be in scope but not have direct visibility. This concept is more developed in Ada than in most programming languages. Throughout Ada Distilled you will see examples of visibility such as:

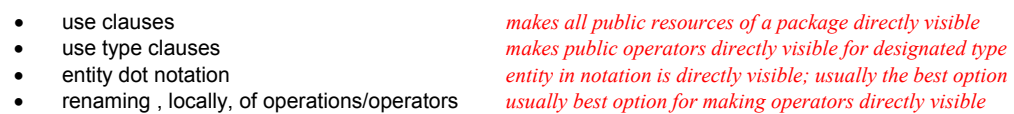

During development, an Ada compiler error message may advise you that some entity or other is not visible at the point where it is declared or used. Most often this visibility problem will relate to operators. You can use one of the mechanisms from the above list to make that entity visible.

Visibility will be illustrated throughout the examples in this book. It will be easier to demonstrate in the code examples than to trudge through a tedious jungle of prose.

# *2.5 Declarations, Elaboration, Dependencies*

Most Ada software systems are composed of many idependent components, most in the form of packages. These packages are associated with each other through context (with) clauses.

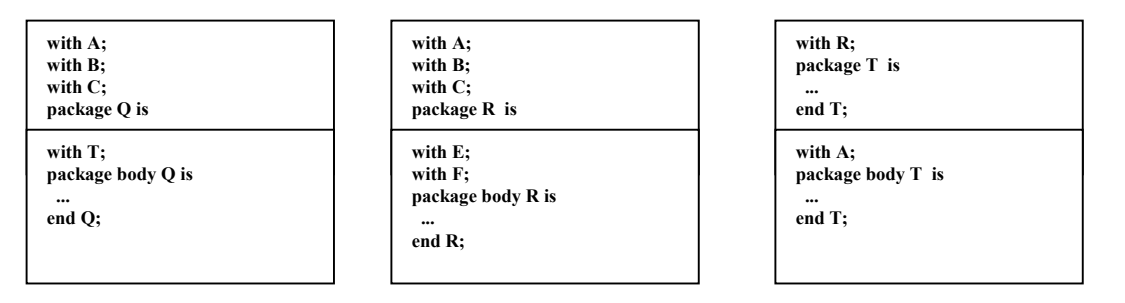

Notice that dependencies between library units can be deferred to the package body. This a unique feature of Ada, based on the integral nature of packages but taking advantage of their separate compilation capability. This gives us the best of both capabilities. We can minimize the design dependencies by declaring context clauses for the package body instead for the package specification. This eliminates the need to re-compile (or re-examine ) the relationships each time we make a change somewhere in our design.

An Ada program includes declarations and executable statements. The specification of a package is a set of declarations. The body of that package may also contain declarations. The scope of the declarations can be thought of as a *declarative region*. In the declarative region, declarations are in scope but not necessarily visible. In fact, declarations within a package body are in the declarative region, but are never visible to a client or child library unit.

Every Ada unit has, potentially, a place for declarations. These declarations must be elaborated before the program can begin its algorithmic part. Elaboration takes place without any action from the programmer, but Ada does provide some pragmas (compiler directives) to give the programmer some control over the timing and order of elaboration. Usually, elaboration occurs at execution time. A programmer may specify compile-time elaboration through pragma Preelaborate or pragma Pure. If that compile-time elaboration is possible, it will occur according to the semantics of each pragma.

The library units named in a context (with) clause must be elaborated before they are actually in scope for a client. When there are many context clauses, each must be elaborated. In some circumstances, resources of one library unit are needed to complete an action involving another library unit.

# **2.5 Ada Comb**

An Ada program unit may sometimes be viewed in terms of the "Ada Comb," an idea first presented to me years ago by Mr. Mark Gerhardt. The Ada Comb demonstrates how declarations and algorithms are related within an implementation; i.e, subprogram body, task body, declare block, package body, etc.

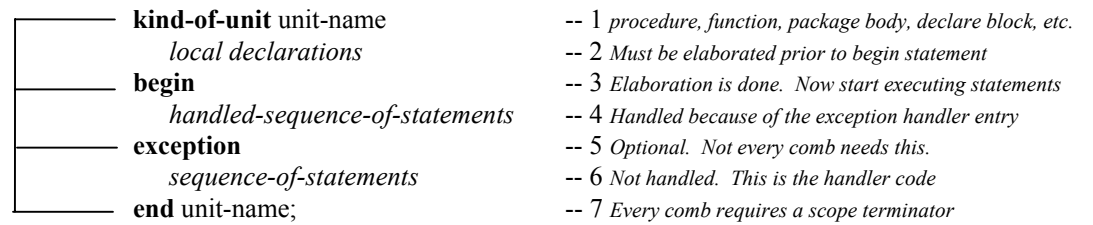

Be aware of the Ada Comb when studying the subprograms and algorithmic structures in this book. A unit is some kind of executable entity. Local declarations may be any legal Ada code, except control structures and algorithms. Because Ada is a block-structured language, the local declarations may be other subprogram declarations (including their body), instances of types, instances of generic units, tasks or task types, protected objects or protected types, use clauses, compiler directives (pragma), local type declarations, constants, and anything else that falls into the category of the items just listed.

The handled-sequence of statements includes statements that operate on declarations. This includes assignment, comparisons, transfers of control, algorithmic code. More generally, this includes the three fundamental structures of the structure theorem: sequence, iteration, selection. One may also embed a declare block, with its own local declarations, within the handled-sequence-of-statements.

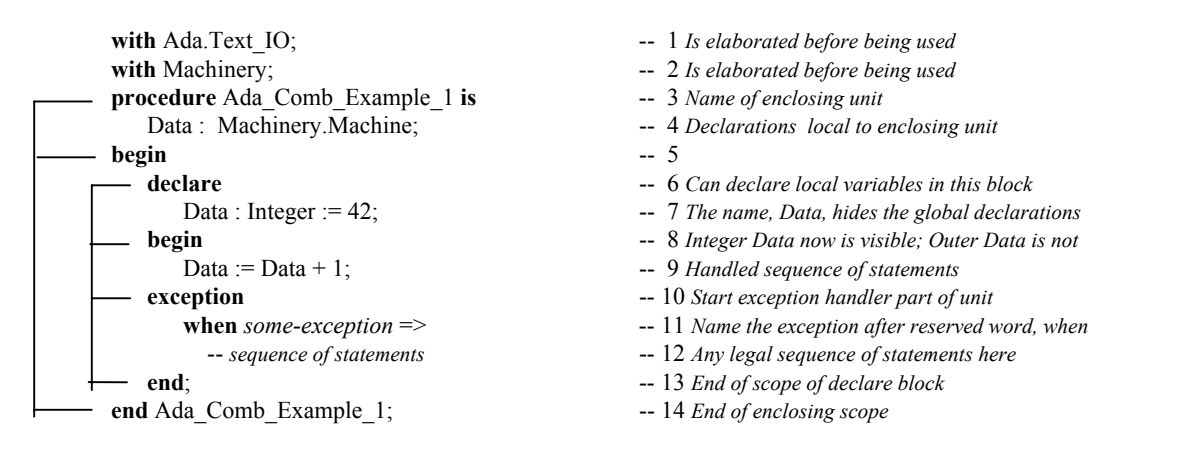

The Ada comb may be found in most units that contain implementation code. This includes procedures, functions, package bodies, task bodies, and declare blocks. Any of these units may include some kind of label. Most of the time, in production code, it is helpful to include both the label at the beginning of the comb as well as at the end of it. Here is a variation on the previous example

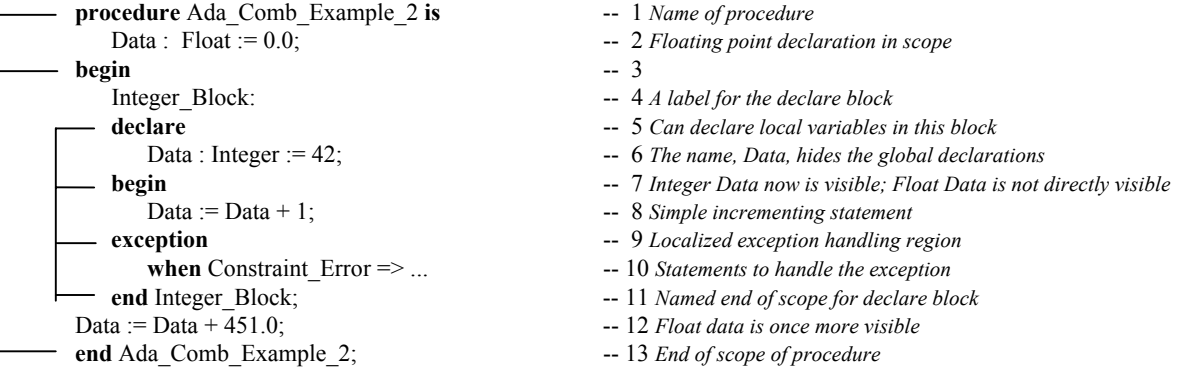

Note that in the second example there is an exception handler localized to the declare block. Also, this declare block is named. A block name is any user-defined name followed by a colon. The block repeats the name at the end of its scope. In the scope of the declare block, the floating point variable with the same name as the item in the declare block is automatically made invisible, even though it still in scope. It could be made visible with dot notation (Ada\_Comb\_Example\_2.Data ...). In general, avoid identical names within the same scope. However, in large-scale systems with many library units, this is not always possible.

This section covers basic syntax of Ada in the form of short, annotated programs. The annotations sometimes have ALRM references such as 13.3 (Chapter 13, Section 3) or A.10 (Annex A, Section 10).

# *2.6 Variables and Constants*

A variable is an entity that can change its value within your program. That is, you may assign new values to it after it is declared. A constant, once it has been declared with an assigned value, is not permitted to change that value during its lifetime in your program. Variables and constants may be declared in a certain

place in your program, called the *declarative part*. Any variable must be associated with some *type*. The basic syntax for a declaration is,

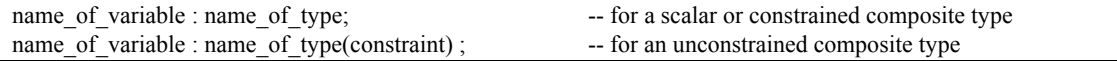

Declarations for predefined types (*see package Standard in the appendices of this book*)

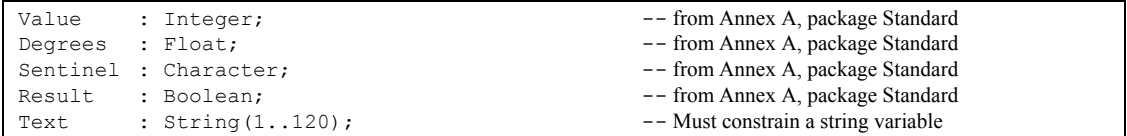

We could also initialize a variable at the time it is declared,

```
Channel : Integer := 42; - "...life, the universe, and everything."
Pi : Float := Ada.Numerics.Pi; -- from Annex A.5, ALRM
ESC : Character := Ada.Characters.Latin 1; -- from Annex A, ALRM
Is_On : Boolean := True; -- from Annex A.1, ALRM<br>Text : String (1, 120) := (others => '*'); -- Every element of Text initialized to asterisk
Text : String(1..120) := (others => '*');
```
## *2.7 Operations and Operators*

Ada distinguishes between operations and operators. Operators are usually the infix methods used for arithmetic, comparison, and logical statements. Operators are often a visibility problem for a new Ada programmer.

#### **2.7.1 Assignment Operation**

Somwhere among his published aphorisms and deprecations, Edsger Dijkstra observes that too few programmers really understand the complexities of the assignment statement. I have not been able to excavate the exact quote from those of his publications immediately at hand. It is true, however, that assignment is more and more complicated as new programming languages are invented. Ada is no exception, and may actually have more complicated rules about assignment than most other languages.

The Ada assignment operation is:  $\mathbf{S}^{\dagger}$  a compound symbol composed of a colon symbol and equal symbol. It is legal for every Ada type except those designated as limited types. It is illegal, in Ada, to directly overload, rename, or alias the assignment operation. In a statement such as, **:=**

$$
A := B + C \cdot (F / 3);
$$

Reminder: the assignment operator is legal only on non-limited types. Also, both sides of the assignment operator must conform to each other. Composite types must have the same size and constraints.

the expression on the right side of the assignment operation is evaluated and the result of that evaluation is place in the location designated by the variable on the left side. All the variables on both sides must be of the same type. In an expression,

 $X := Y$ ;

Note: Ada does not allow direct overloading of the assignment operator. Sometimes it is useful to do that kind of overloading, and Ada does have a facility for designing in this feature safely but indirectly, by deriving from a controlled X and Y must both be of the same type. If they are not of the same type, the programmer may, under some strictly determined circumstances, convert Y to a type corresponding to the type of X. An example of the syntax for this is,

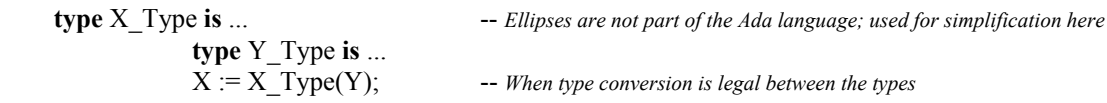

Such type conversion is not always legal. If both types are numeric types, the conversion is probably legal. If one type is derived from another, it is legal. Otherwise, type conversion is probably not legal.

Assignment may be more complicated if the source and target objects in the assigment statement are composite types. It is especially complicated if those composite types include pointers (access values) that reference some other object. In this case, access value components may create very entertaining problems for the programmer. For this reason, composite types constructed from pointers should be *limited types*. For limited types, one would define a *Deep Copy* procedure. Ada makes it illegal to directly overload the assignment operator. Study an example of a deep copy in the generic Queue\_Manager later in this book.

Sometimes two types are so completely different that assignment must be performed using a special generic function, Ada.Unchecked\_Conversion. Do not be too hasty to use this function. Often there is another option. Note the following example:

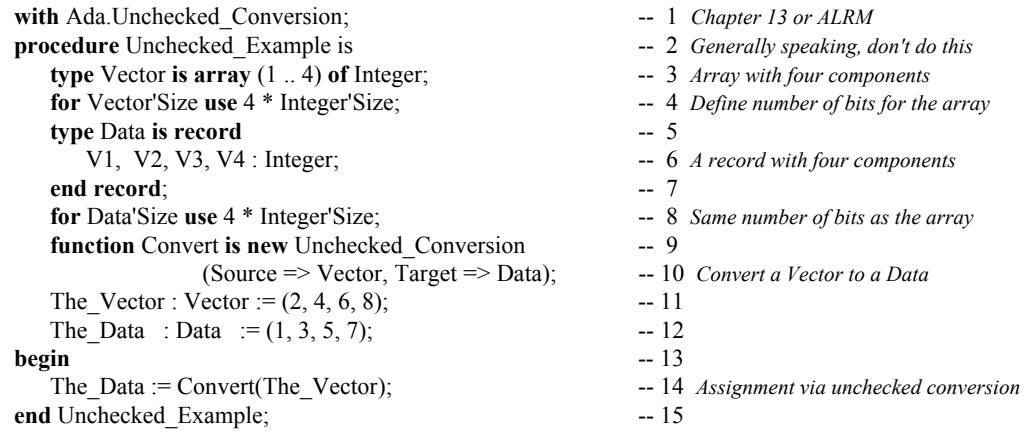

Even though Line 14 probably works just fine in all cases, many Ada practitioners will prefer to do the assignments one at a time from the components of Vector to the components of Data. There will be more code, but selected component assignment is guaranteed to work under all circumstances whereas, you cannot be certain of this under all implementations of the Ada compiler using unchecked conversion.

## **2.7.2 Other Operations**

There are several reserved words that could be regarded as operations. Most of these such as **abort**, **delay**, **accept**, **select**, and **terminate** are related to tasking. Others include raise (for exceptions), **goto**, and **null**. Some Ada practitioners might not agree with the notion that these are operations, however, in any other language they would be so considered.

There are other operations, for non-limited types, predefined in Chapter Four of the Ada Language Reference Manual. Again, these might not be thought of as operations, but they do have functionality that leads us to classify them as operations. These include array slicing, type conversion, type qualification, dynamic allocation of access objects, and attribute modification (Annex K of ALRM).

Because Ada is based in object technology, the designer is allowed to create and overload other operators. Those operators are declared as subprograms: function and procedure specifications. The subprogram specifications (operations) are declared in the public part of a package specification. They are implemented in the body of a package. For example, in a stack package, the operations are Push, Pop, Is Full, Is Empty, etc. For abstract data types, the operations are typically described as subprograms on the type.

*This topic is reviewed again in Chapter 3*

# **2.7.3 Operators**

Ada makes a distinction between operators and operations. This distinction is useful when dealing with visibility issues. The operators are all of the infix locgical operators  $(=, /=, <, >, <=, >=,$  **and**, **or**, **xor**), and some post-fix operators (**abs**, **not**), and the arithmetic operators (+, -, \*, /, **rem**, **mod**). These operators may be overloaded.

Operators can be thought of as functions. Therefore, for a type, T, think of an equality operator as:

 **function** "=" (Left, Right : T) **return** Boolean;  **function** ">=" (Left, Right : T) **return** Boolean;  **function** "+" (Left, Right : T) **return** T;

This same form applies to all of the operators. The name of the operator is named in double quotes as if it were a string. You may write your own operators for your own types.

There is a special visibility clause that makes all the operators for a named type fully visible:

**use type** *typename*;

Good software engineering practice suggest that one makes selected operators visible using the renames clause instead of the the **use type** clause. For example, if type T is defined in package P,

 **function** "+" (Left, Right : P.T) **return** P.T **renames** P."+";

2.8 Elementary Sequential Programs | There is a more in-depth discussion of this topic in Chapter 6

Subprograms, in Ada are of two kinds: *procedures* and *functions*. A subprogram *may* be a standalone library unit. More often it is declared in a package specification. The implementation part of the subprogram is called the "body." The body for Open might be coded as:

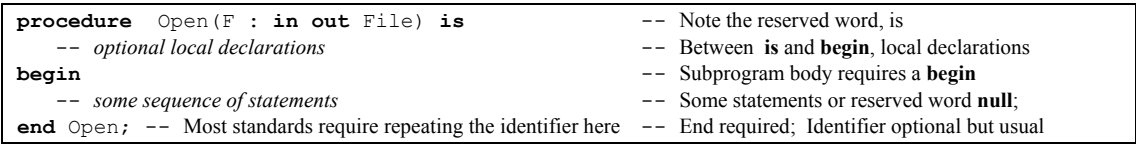

Sometimes we code the subprogram specification and body together. We will see many cases of this in the example subprograms that follow. Recall from an earlier discussion that Ada separates the notion of *scope* from that of *visibility*. Also, remember that more Ada programmers have more trouble with visibility rules than with any other aspect of the language. Once you understand visibility, you will understand Ada.

#### **2.8.1 Subprogram Parameters**

Subprograms may have formal parameters. Formal parameters must have a *name*, a *type*, and a *mode*. A mode tells the compiler how a parameter will be used in a subprogram. There is one other kind of entity that looks like a procedure but has slightly different semantics: a task *entry*. The parameter *mode* may be **in**, **out**, **in out**, or **access**. We can simplify understanding of mode with the following table,

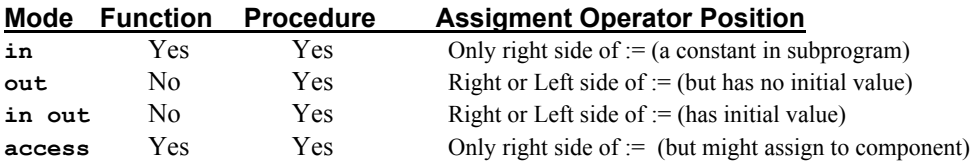

Although the previous table is something of a over-simplification, it will work well for you as a programmer. Just understand that *out mode* parameters are not called with an initial value, and *access* mode parameters are pointing to some other data. The data being accessed may be modified even though the access value itself may not. Examples of parameters and their modes within a subprogram,

## **2.8.3 Subprogram Specifications with Parameters**

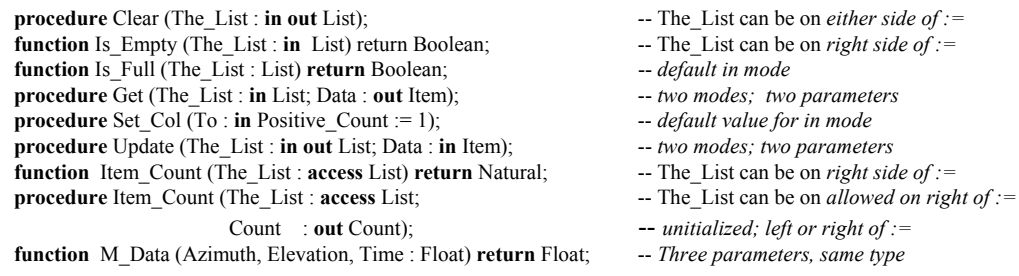

A call to a formal parameter with an actual parameter should usually include named association. Consider function M\_Data, above. Which is more readable and more likely to be accurate?

 $R := M$  Data (42.8, 16.2, 32.8); R := M\_Data (Elevation => 42.8, Time => 16.2, Azimuth => 32.8);

# **3. Types and the Type Model**

# *3.5.1 Strong Typing*

This is the language feature for which Ada is best known. It is not the only strong point in Ada, but it is the best known. The following examples will demonstrate how it works. A type, in Ada consists of four parts,

- **1. A name for the type**
- **2. A set of operations for the type**

No structural equivalence of types as found in C, C++, and Modula. Strict name equivalence model. No automatic promotion of types from one level to another. Better type safety under Ada

**3. A set of values for the type**

**4. A wall between objects of one type and those of another type** rules

The last feature, the *wall*, is the default of the Ada typing model. Ada does provide capabilities for getting around or over the wall, but the wall is always there. There are two general categories of type, elementary and composite. A composite type is a record or an array. Everything else, for our purposes in this book, is an elementary type. (**Note**: there are minor exceptions to this rule when you get into more advanced Ada). Some types are predefined in a package Standard (see this Appendix A of this book). From the objectoriented viewpoint, a type has state and operations to modify or query the current state.

# *3.5.2 Type Safety*

A better way to view strong typing is to think in terms of *type safety*. Every construct in Ada is type safe. For Ada, type safety is the default. For most languages, type safe is not the default. In still other languages, type safety is an illusion because they support structural equivalence or implicit type promotion. Ada does not support either of those concepts because they are not type-safe. An Ada designer declares data types, usually in a *package* specification, with the constrained set of values and operations appropriate to the problem being solved. This ensures a solid contract between the client of a type and the promise made by the *package* in which the type is defined.

# *3.5.3 Declaring and Defining Types*

# **3.5.3.1 Categories of types**

Ada types can be viewed in two broad categories: *limited*, and *non-limited*. A type with a limited view cannot be used with the  $:=$  expression, ever. All other types can be used with  $:=$  as long as that assignment is between compatible (or converted view of) types. Ada defines certain types as always limited. These include task types, protected types, and record types with access discriminants.

Types in Ada may be considered in terms of their *view*. A type may be defined with a *public view* which can be seen by a client of the type, and a *non-public view* that is seen by the implementation of the type. We sometimes speak of the *partial view* of the type. A partial view is a public view with a corresponding non-public view. Partial views are usually defined as private or limited private. Also, the public view of a type may be limited where the implementation view of that same type may be non-limited.

Another important category is *private* type versus *non-private* type. A limited type may also be private. A type with a private view may also have a view that is not private. Any Ada data type may have a view that is private with a corresponding view that is not private. The predefined operations for a non-limited private type inlcude: := operation, = operator, /= operator. Any other operations for a private type must be declared explicitly by the package specification in which the type is publicly declared.

**3.5.3.2 A Package of Non-private Type Definitions**

In addition to predefined types declare in package Standard, the designer may also define types. These may be constrained or unconstrained, limited or non limited. Here are some sample type declarations.

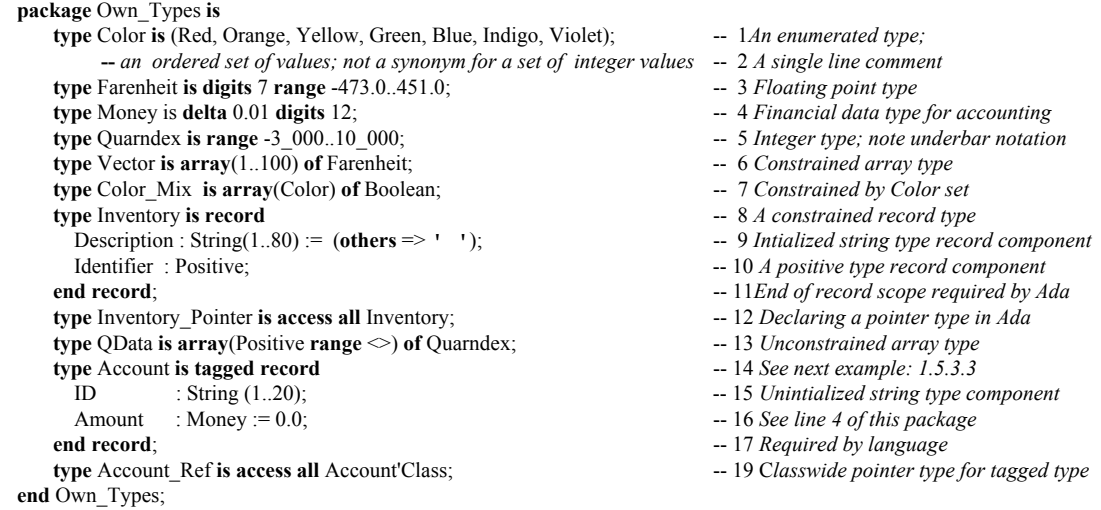

# **3.5.3.3 A Private type Package**

**package** Own Private Types **is** -- 1 **type** Inventory **is limited private;** -- 2 *Partial definition of limited private type* **type** Inventory\_Pointer is access all Inventory;  $\qquad \qquad -3$  *Declaring a pointer type in Ada* **procedure** Create(Inv : **in out** Inventory); -- 4 *Create an empty instance of Inventory* -- *More operations for type Inventory* -- 5 **type** Account **is tagged private**  $\qquad \qquad -6$  *Partial definition of a tagged type* **type** Account Ref is access all Account'Class;  $-7$  Classwide pointer type for tagged type **procedure Create(Inv : in out Inventory);** -- 8 *Creates an empty Inventory record* **function** Create (D : String; ID : Positive) **return** Account\_Ref; -- 9 *returns access to new Inventory record* -- *More operations for tagged type, Account* -- 10 **private**  $\qquad \qquad -11Begin$  *private part of package* **type** Inventory **is record**  $\qquad \qquad -12 A$  *constrained record type* Description : String(1..80) := (others => ' '); -- 13*Intialized string type record component*  Identifier : Positive; -- 14 *A positive type record component* **end record**;  $\qquad \qquad -15$  *End of record scope required by Ada* -- 16 **type** Account **is tagged record** -- 17 *Extensible record tagged type*  ID : String(1..12); -- 18 *Unintialized string type component* Amount : Float := 0.0; -- 19 *A float type record component* **end record**;  $-20$  *Required by language* **end** Own\_Private\_Types;  $-21$ Public view of specification Privvatge view of

# *3.5.4 Deriving and Extending Types*

A new type may be derived from an existing type. Using the definitions from the previous package,

**type** Repair\_Parts\_Inventory **is new** Inventory; -- *no extension of parent record is possible here*

where Repair Parts inherits all the operations and data definitions included in its parent type. Also,

Credit\_Value : Float;<br>
Debit\_Value : Float;<br>  $-4 fourth component of the record$ <br>  $-4 fourth component of the record$ 

- **type** Liability **is new** Account -- 1 *extended from tagged parent, lines 6, 17-20, above* 
	- **with record** -- 2 *required ;phrase for this construct*
		-
		- -- 4 *fourth component of the record*

**end record**; -- 5 *record now extended with four elements*

in which Liability inherits all the operations and components of its parent type but also adds two more components. This means that Liability now has four components, not just two. This is called extension of the type (extensible inheritance). From the list of declared types, one could have a access (pointer) variable,

Current\_Account : Account\_Ref; -- *Points to Account or Liability objects*

which can point to objects of any type derived from Account. That is, any type in Account'Class. This permits the construction of heterogeneous data structures.

# *3.5.5 Operations on Types*

A little review from Chapter 2

Ada distinguishes between operators and operations. Operators include  $=$ ,  $/=$ ,  $\lt$ ,  $\lt$   $=$ ,  $\gt$ **, abs, and, or, xor**, +, -, \*, /, **rem**, and **mod**. Operators may be overloaded. Operations include assignment and any named operation. Operations, except for the assignment operation, may also be overloaded.

Legal syntax for operations on types is defined in 4.5 of the ALRM. In general the rules are pretty simple. A limited type has no language-defined operations, not even the := (assignment) operation. Every other type has :=, at minimum. Private type and record operators include = and  $/=$ . All other types have operators  $=$ ,  $/=$ ,  $\ge$ ,  $\le$ ,  $\ge$  =,  $\lt =$ , *and, or,* and *xor*. The numeric types have operators  $+$ ,  $-$ ,  $*$ ,  $/$ , and *abs.* Integer numerics have *rem* and *mod*. A designer may create operations for any type as necessary. A membership test, *in/not in*, is legal for every type

*3.5.6 Where to Declare a Type*

Note: membership test is not officially an operation or operator. It cannot be overloaded and is included for limited types.

Usually, a type will be declared in a package specification along with its exported operations. Therefore,

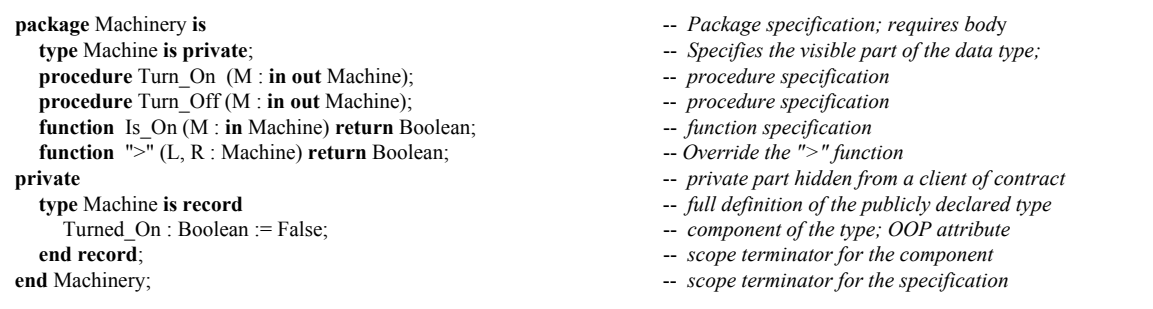

will imply that the public operations available to a client of Machinery, for the type Machine, are:

- pre-defined assignment and test for equality and inequality
- procedures Turn\_On and Turn\_Off
- functions Is\_On and ">"
- no other operations on type Machine are available in package Machinery.

Note: subprograms (procedures and functions) are analogous to methods or member functions in other languages. Most of the time these are public, but sometimes it is useful to make them private.

The language defined operations for a private type, Machine, are only assignment ( $:=$ ), Equality ( $=$ ), and Inequality. All other operations and operators for Machine must be explicitly declared in the contract, i.e., the package specification. The package has overloaded the ">" operator, so a client of this package can do a *greater than* compare on two machine objects.

# *3.5.7 The Wall Between Types*

The fourth property for a type, the wall, is illustrated using the following declarations,

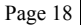

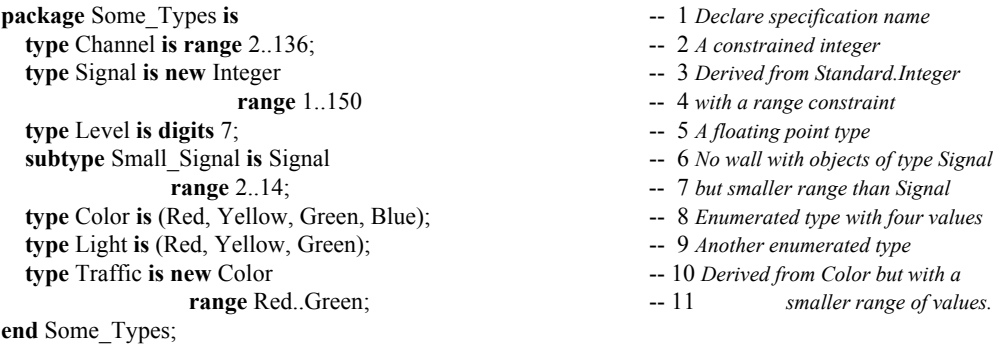

Warning. Most Ada practitioners recommend against this kind of package. It works well for our teaching example, but is poor design practice. Generally, a package should be designed so each type is accompanied by an explicit set of exported operations rather than depending on those predefined.

#### **3.5.7.1 Type Rule Examples**

The following procedure uses the package, Some\_Types. It illustrates how the typing rules work. Therefore, this procedure will not compile for reasons shown. A corrected example will follow .

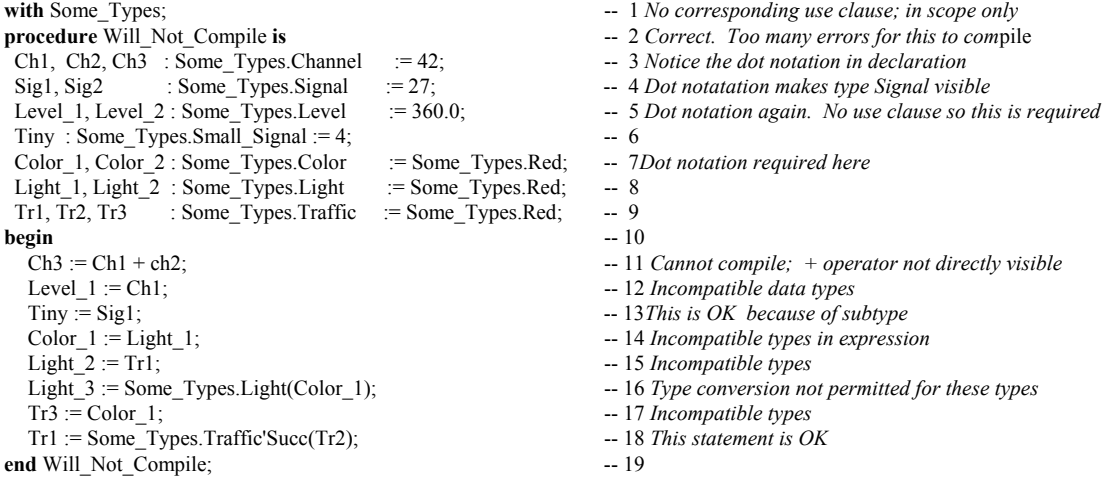

The following example corrects some of the problems with the preceding one. Note the need for type conversion. Also, we include an example of unchecked conversion. Generally, unchecked conversion is a bad idea. The default in Ada is to prevent such conversions. However, Ada does allow one to relax the default so operations can be closer to what is permitted in C and C++, when necessary.

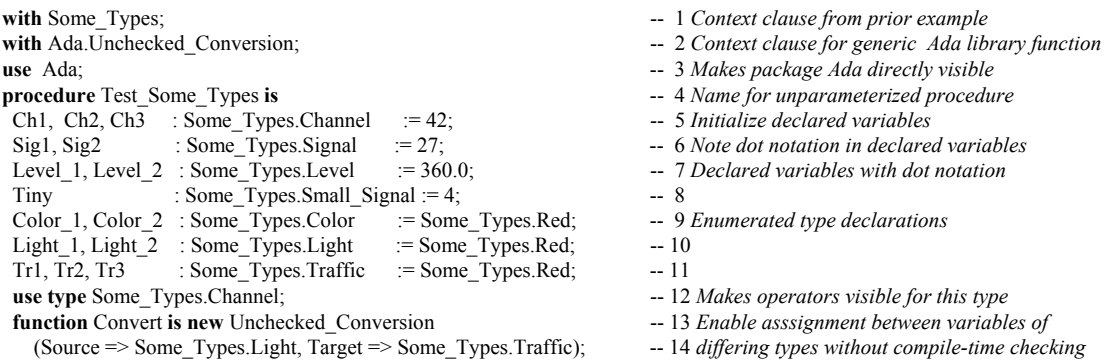

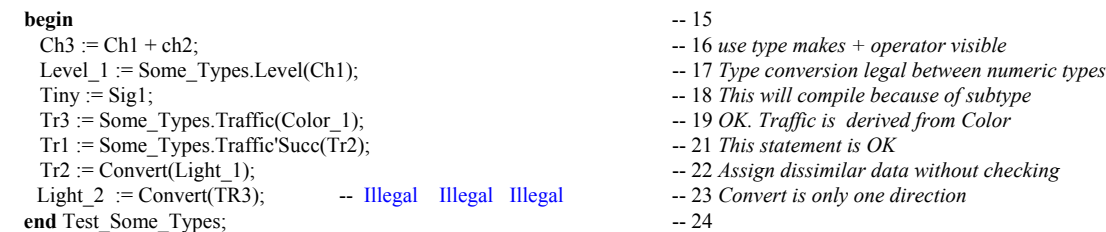

Notice that operations are not permitted between incompatible types even if they have a set of values with identical names and internal structure. In this regard, Ada is more strongly typed than most other languages, including the Modula family and the  $C/C++$  family. Type conversion is legal, in Ada, when one type is derived from another such as types defined under the substitutability rules of object technology.

#### **3.5.7.2 Subtype Declarations**

There is a slight deviation in orthogonality in meaning of subtypes in the Ada Language Reference Manual This discussion relates to the reserved word subtype not the compiler design model

Ada has a reserved word, *subtype*. This is not the same as a subclass in other languages. If a *subtype* of a *type* is declared, operations between itself and its parent are legal without the need for type conversion.

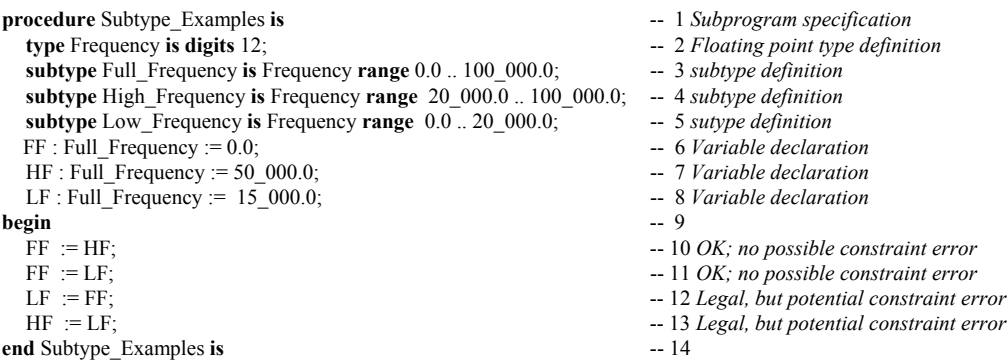

# *3.5.8 Elementary Types*

Elementary types are of two main categories, *scalar* and *access*. An access type is a kind of pointer and is discussed in Chapter 5 of this book. Scalar types are *discrete* and *real*. Discrete types are enumerated types and integer types. Technically, integer types are also enumerated types with the added functionality of arithmetic operators. Numeric discrete types are signed and unsigned integers.

Non-discrete, real numbers include floating point, ordinary fixed point, and decimal fixed point. The Ada programmer never uses pre-defined real types for safety-critical, production quality software.

All scalar types may be defined in terms of precision and acceptable range of values. The designer is even allowed to specify the internal representation (number of bits) for a scalar value.

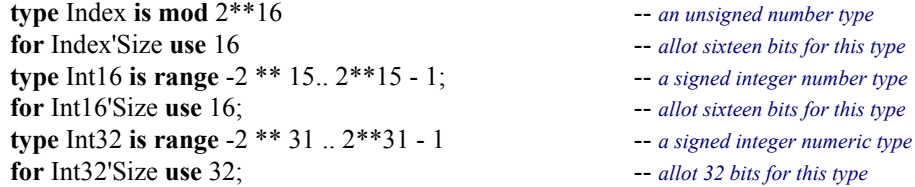

# *3.5.9 Composite Types*

Composite types contain objects/values of some other type. One could think of them as nested types. There are four general categories of composite types: *arrays*, *records*, *task types*, and *protected types*. An

array has components of the same type. A record may have components of different types. The last two, task types and protected types are discussed later in this book

#### **3.5.9.1 Arrays**

An array may have components of any type as long as they are all the same storage size. Ada has three main options for array definition: anonymous, type-based unconstrained, type-based constrained. Other combinations are possible, but not discussed in this book. Ada allows true multi-dimensional arrays, as well as arrays of arrays. Two common formats for a one dimensional array are:

**type** Array\_Type **is array**(Index\_Type **range** <>) **of** Component\_Type; -- *One dimensional unconstrained array* **type** Array\_Type **is array**(Range\_Constraint) **of** Component\_Type; -- *One dimensional constrained array*

Ada also has something called anonymous arrays. Avoid anonymous arrays. They are less flexible and cannot be passed as parameters to subprograms. We will not discuss them further in this book.

#### *3.5.9.1.1 Array Procedural Example*

The following procedure demonstrates a constrained array and an unconstrained array, along with declarations and some procedural behavior. The constrained array is a boolean array. We show this array because of its special properties when used with logical or, and, and xor. The unconstrained array simply demonstrates that an unconstrained array must be constrained before it may be used.

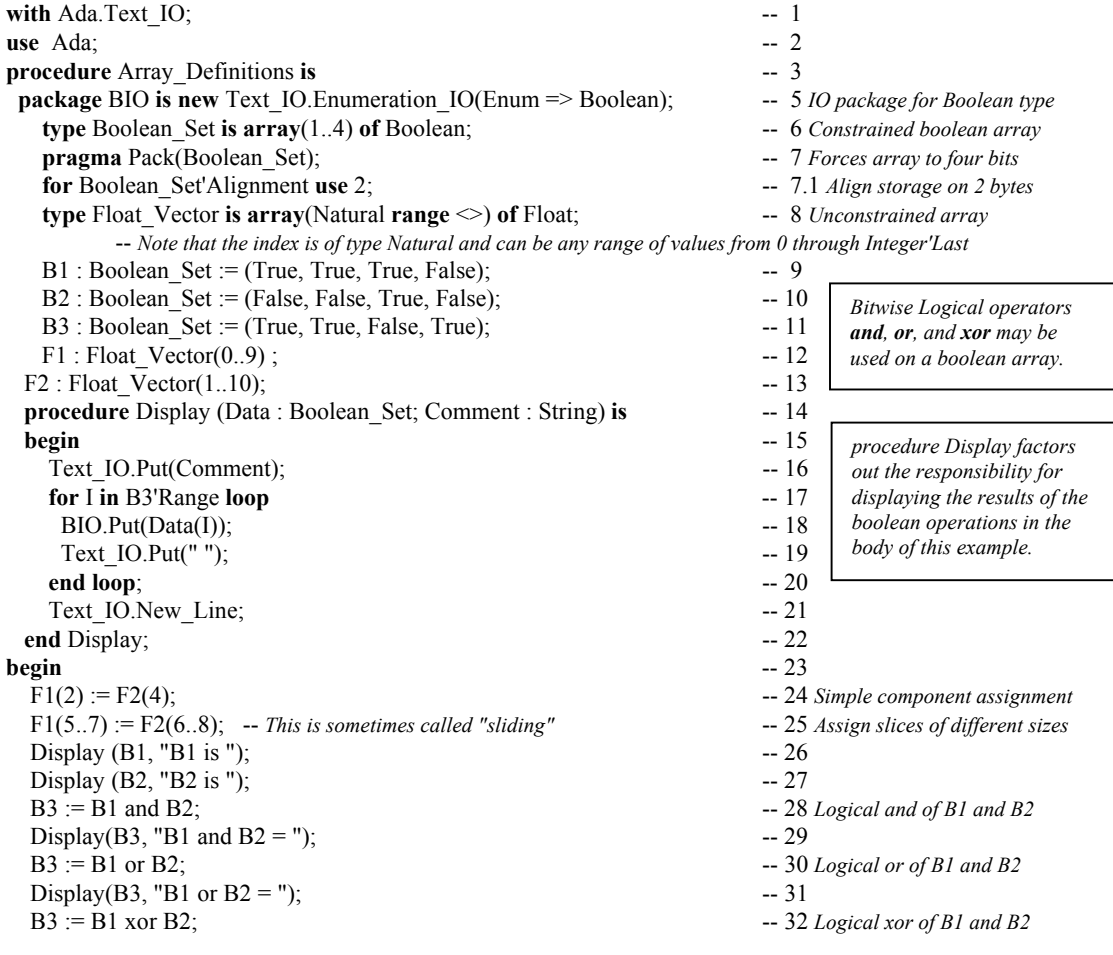

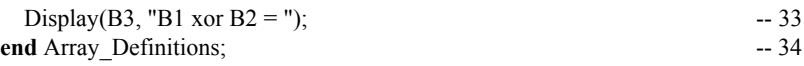

Line 8, in the previous program illustrates an unconstrained array. Whenever an array is declared as unconstrained, a constrained instance of it is required before it can be used in an algorithm. Here are some other examples of one dimensional, arrays, constrained and unconstrained:

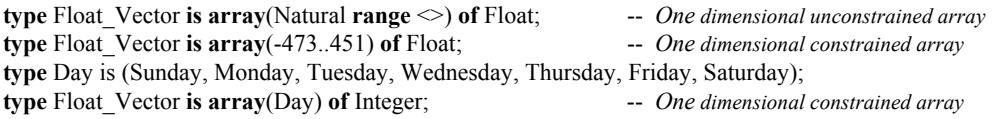

Note that an array index can be any discrete type and does not have to begin with zero. Also, type String, defined in package Standard is defined as an unconstrained array with a Positive index type. All the operations permitted on ordinary arrays are also permitted on Strings.

## *3.5.9.1.2 Multi-dimensional Arrays*

Ada also allows multiple-dimension arrays such as those found in Fortran or arrays of arrays such as those in the C family of languages. For example,

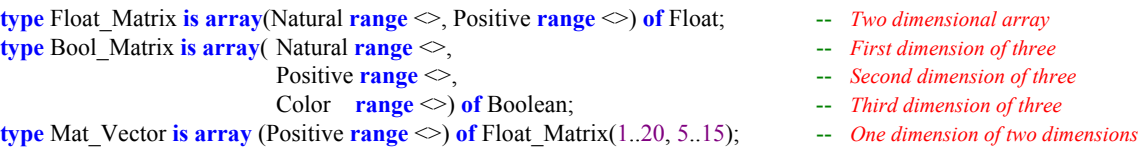

#### *3.5.9.1.3 Array Initialization*

In Ada, arrays may be initialized using a concept called an *aggregate*. The word aggregate is not a reserved word, but it is an important part of the language. An unconstrained array may include an aggregate at the time it is constrained. Any array may be re-initialized after it is declared by applying an aggregate. The rule is that an aggregate must be complete. That is, every component must be included in the aggregate. Here are some examples, using the definitions already shown in this section (2.5.9.1).

#### **For one dimensional array:**

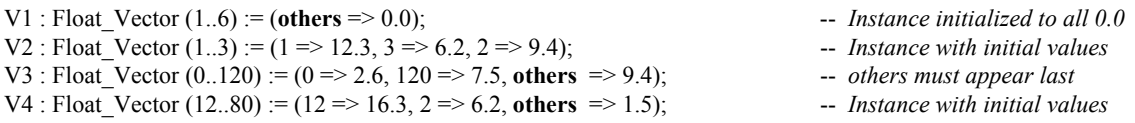

In the above instances, V1 has six elements and is initialize to all 0.0, V2 has three elements and is initialized using named association. Named association allows the programmer to identify the index value and associate a component value. V3 has 121 elements and it is initialized using named association along with an *others* option. V4 has 68 elements, starting with an index of 12. V4 is initialized using named association along with the *others* option.

In Ada, an integer type index value may begin anywhere in the number range. It may even be a negative value, or a large number value. The value of V4'First is 12. The values of V4'Range are 12 and 80.

#### **For two dimensional array:**

M1 : Float\_Matrix(1..10, 1..10) :=  $(1 \implies (1 \implies 0.0, \text{ others} \implies 1.0),$  -- 1 *Named association for each* 

 $10 \Rightarrow (10 \Rightarrow 0.0, \text{ others} \Rightarrow 1.0),$  -- 2 *dimension of the array and*  $others \implies (others \implies 1.0);$  -- 3 *others specified last* 

If you wanted to write a loop that would use Text IO to display all of the values for M1 on a console, it might look like the following code,

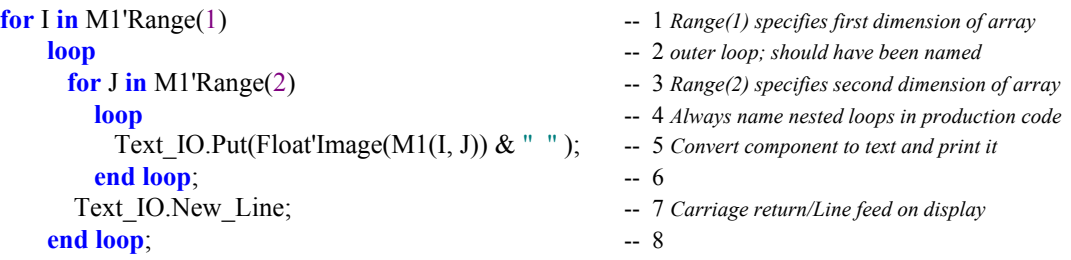

#### *3.5.9.1.4 Array Catenation*

One of the more useful operations on arrays is catenation. Catenation is predefined in the language using the ampersand  $(\&)$  symbol. As with most operators, you may overload the catenator operator. The rules for catenation are in ALRM 4.5.3/4. Taking the Float\_Vector, defined above, we can have the following:

V10 : Float\_Vector (1..10) := V1 & V2 & 42.9; -- *Catenate 42.9, V1 and V2*

Sometimes it is useful to catenate a value of a different type after converting it to an appropriate representation. Let's say we have a variable,

Bango : Integer := 451; -- *bango is the Japanese word for number*.

Now suppose we have a string that we want to display on the console with the value of Bango. We could do the following:

```
Ada.Text IO.Put Line("Paper burns at " & Integer'Image(Bango) & " Farenheit ");
```
This prints a string to the screen. The ampersand catenator enables us to catenate the result of the image attribute (as if it were a built-in function) which in turn is catenated to the word Farenheit (notice the leading space to make formatting more readable).

#### **3.5.9.2 Records**

Ada records come in many forms, most of which we will not deal with in this book. Some of the forms such as variant records, unconstrained records, and discriminated records, are not as important to the novice. These advanced topics get little treatment in this book. We will include some examples of constrained records, some records with a single discriminants , and some tagged records. Consider the following Ada package specfication that declares some record types.

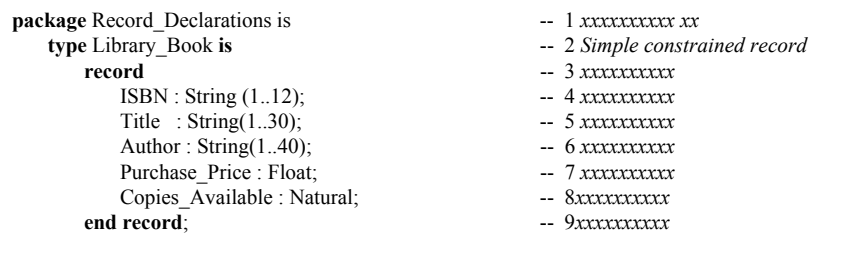

**type** Message\_1 **is** -- 11 *Simple record with an* **record** -- 12 *unconstrained data type* Text : Unbounded\_String; -- 13 See ALRM A.4.5 Length : Natural; -- 14 *xxxxxxxxxx* **end record**; -- 15 *xxxxxxxxxx* **type** Message\_2 (Size: Positive) is **record** -- 18 *This must be constrained before* Text : String(1..Size);<br>
Length : Natural;<br>  $\frac{19}{20}$  as a corresponding entry in the r. **type** Message 3 (Size : Positive := 1) **is** -- 23 *Record with a default discriminant* **record** -- 24 *This may be constrained or may use* Text : String(1..Size);  $-25$  *the default constraint. There are more* Length : Natural;  $-26$  *rules for this, but we defer them to an* **end record**; -- 27 *advancd discussion of the language* **type** Message\_4 **is tagged**  $-29$  *A tagged type. This may be extended .***record** -- 30 *with more components* Length : Natural; -- 32 *xxxxxx*<br>**record**; -- 33 *xxxxxx* end record;  **type** Message\_5 **is new** Message\_4 **with** -- 35 *Derived from a tagged type and one* **record** -- 36 *additional component. This record now* x<br>Stamp : Calendar.Time -- 37 *has a total of three components. those* **end record**:  $-38$  *it inherits and the one defined within it.* **type** Message\_6 **is** -- 40 *Record containing another record*

**record** -- 413 *xxxxxx*<br>Message Data : Message 1; -- 42 *See line* 11 Message\_Data : Message\_1; --- 42 *See line* 1<br>
Library Data : Library Book; --- 43 *See line* 2 Library\_Data : Library\_Book; **end record**;  $-- 44 x x x x x x$ .<br> **example 15** *xxxxxx*... end Record Declarations;

- -- 10*xxxxxxxxxx*
- 
- 
- 
- 
- 
- 
- -- 16 *xxxxxxxxxx*
- 
- 
- -- 20 has a corresponding entry in the record
- **end record**; -- 21 *Dynamically allocated records might not*
	- -- 22 *be as efficient as you would like.*
	-
	-
	-
	-
	-
	- -- 28xxxxxx
	-
	-
	- Text : Unbounded String; -- 31 *Unbounded String(See Ada.Fixed.Unbounded).* 
		-
		- *.* -- 34 *xxxxxx*
		-
		-
		-
		- -- 37 has a total of three components, those
		-
		- -- 39 *xxxxxx*
		-
		-
		-
		-
		-
		-

Even in an object-oriented language, there comes the point where we must actually code the algorithmic implementation for some of the problems we are trying to solve. Ada has a rich set of algorithmic constructs that make this easy to code and easy to read.

# *4.1 Iteration Algorithms in Ada*

One of the three fundamental building blocks of every computer program is iteration. In nearly every serious program there is at least one loop. I realize Fans of recursion and/or functional programming (LISP, ML, CLOS, Haskell, etc.) will object to this statement.

# **4.1.1 For Loops**

A For loop is simple in Ada. Every *loop* must have an *end loop*. The type of the index is derived from the type of the range variables. The scope of the index is the scope of the loop. The index is never visibile outside the loop. Also, during each iteration of the loop, the index is a **constant** within the loop; that is, the index of a loop may not be altered via assignment.

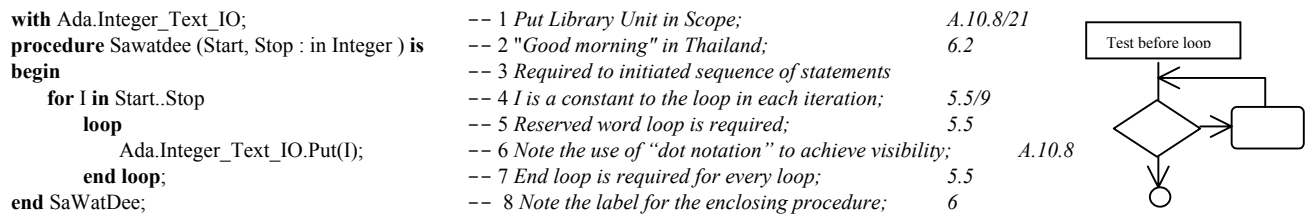

An Ada enumerated type is an ordered set. Therefore, it may be used as the index of a loop. This is different from some languages. Also, the machine values for the enumerated type may not be simple numbers as they are in C of C++. You are not likely to need to do arithmetic on them. For an enumerated type, declared as:

**type** Week **is** (Sun, Mon, Tue, Wed, Thu, Fri, Sat); -- An enumerated type is an ordered set; (Sun < Mon) consider the following loop.

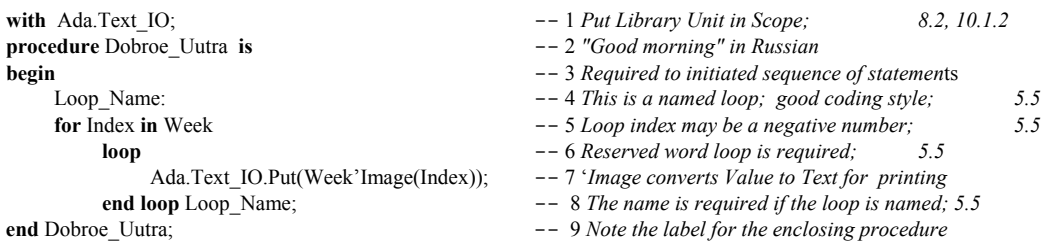

It is useful to label a loop. For the enumerated type, Week, declared above, and an array defined as,

Set : **array** (15..60) of Integer; -- *an anonymous array; one of a kind; no type* consider the following loop with a loop label, with Text\_IO;  $-$  1 *Put Library Unit in Scope* **procedure** Magandang\_Umaga **is** -- 2 *"Good morning" in Tagalog (language of Phillipines)* **begin**  $\qquad -3$  *Required to initiated sequence of statements* Outer: -- 4 *This is a named loop; good coding style*

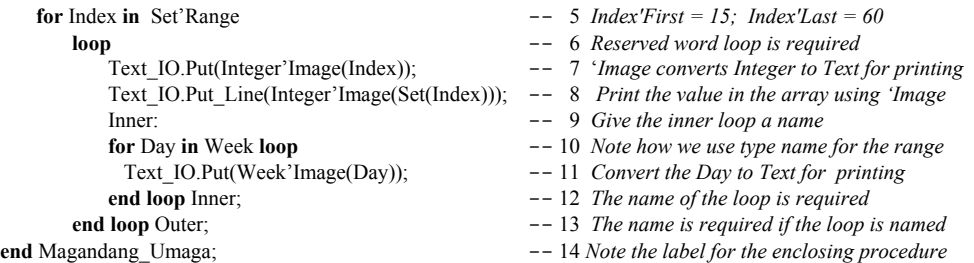

Lines 7, 8, and 11 have code with the 'Image attribute. Check ALRM, Annex K/88 for details. Line 5 could have been coded as, **for** Index **in** Set'First .. Set'Last **loop** …

Sometimes you need to traverse a for loop in reverse. Line 5, above could have been coded as,

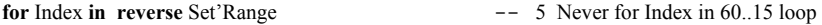

A for loop might be used to traverse a two dimensional array. A nested loop will be required. Always label each loop when coding a nested loop. Here is the declaration of such an array.

**type** Matrix **is array** (Positive **range** <>, Natural **range** <>) **of** Integer; -- an unconstrained Matrix

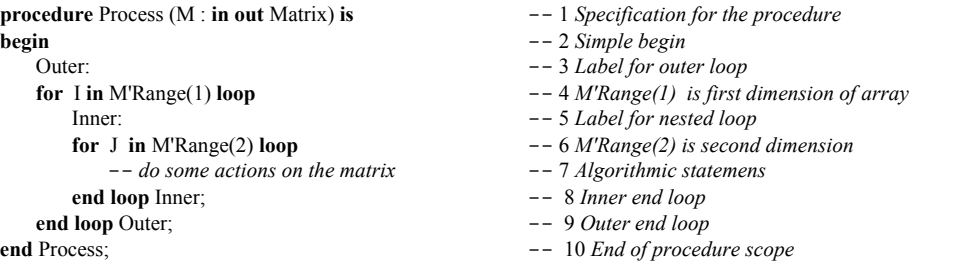

#### **4.1.2 While Loops ALRM 5.5**

A while loop is often the preferred type of loop in structured programming.

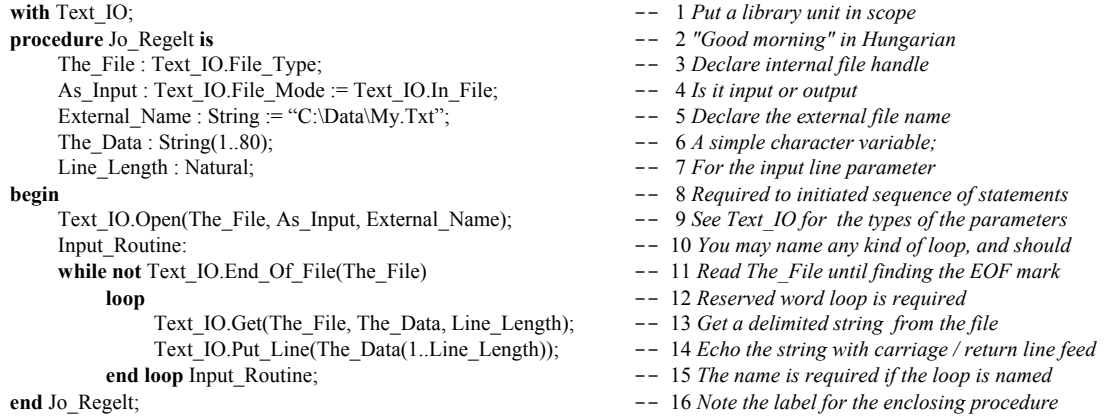

The following while loop uses the Get Immediate feature of Ada.Text IO, ALRM A.10.1/44.

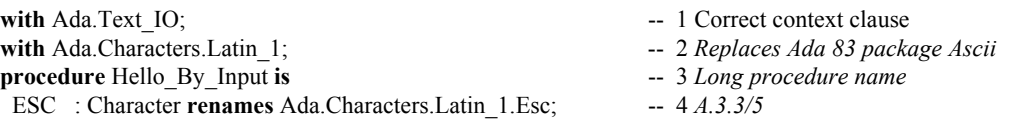

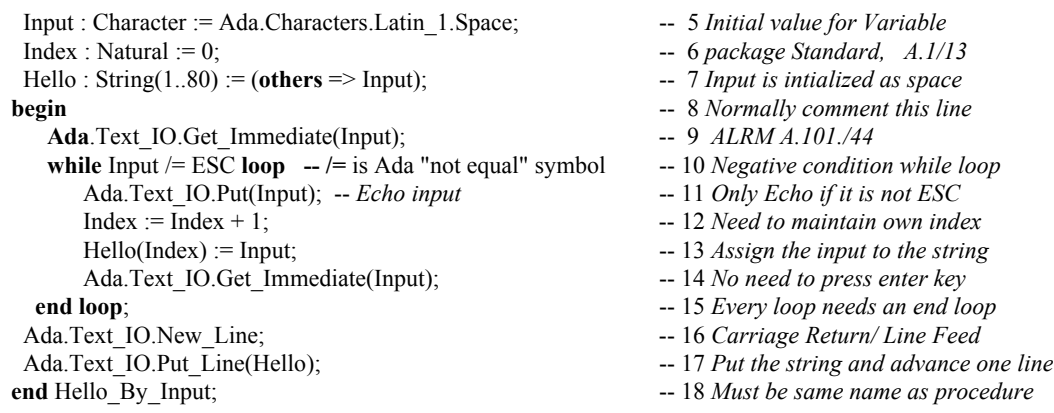

Notice that this loop could be coded to avoid the while condition and simply do an exit. This would eliminate the initial Get\_Immediate on Line 9 but would require an if statement to effect the exit. Sometimes we want to **exit** a loop before we reach the pre-defined conditions. This can be used for a loop with no conditions or a loop in which some associated value goes abnormal. It can also be used to emulate the Pascal *repeat ... until* construct. There are several forms of the exit: *exit when*, *if condition then exit*, and the simple unconditional *exit*. For each form, the careful programmer will include the name of the loop.

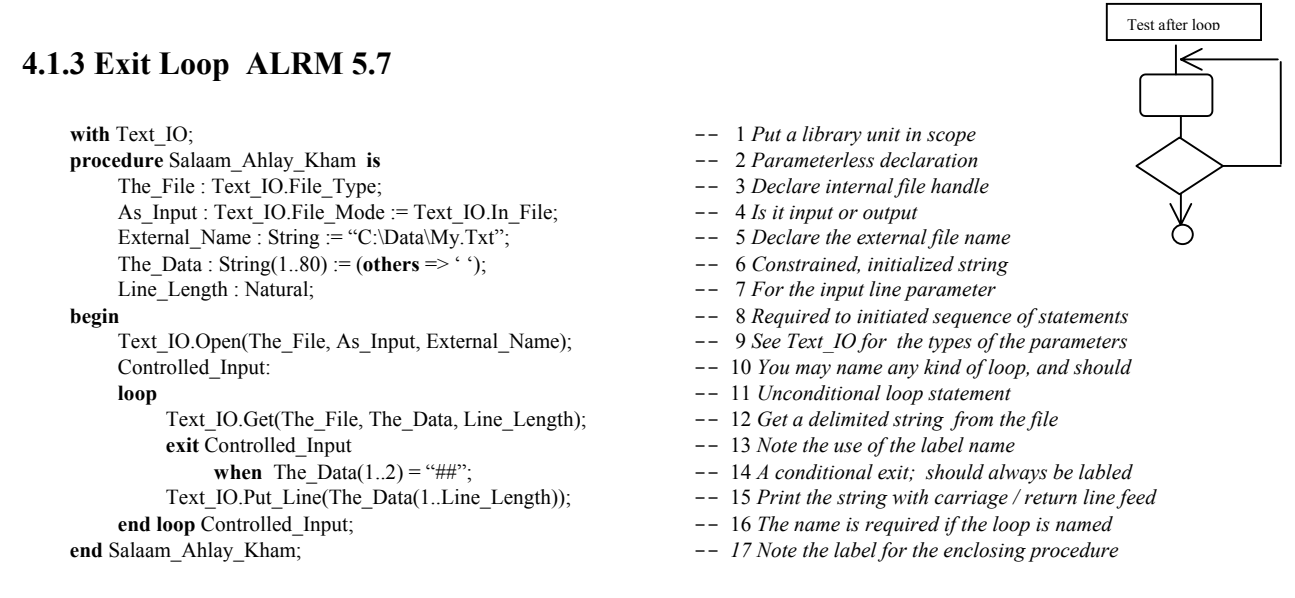

Pay attention to line 10 in this example. A loop label makes this kind of loop easier to maintain. Many Ada practitioners suggest you never use an exit without a label. This can also be checked by the compiler. Also note that the compiler will require the name of the loop at the end loop statement if there is a label.. Here is some alternative syntax for lines 13 through 14 of the loop in P5, above,

**if** The\_Data(1..2) = "##" **then** -- 13 An if statement to contol the exit exit controlled Input; -- 14 Exit with a label name **exit** Controlled Input;

The syntax and rules of the if statement is discussed in the next section.

# *4.3 Selection Statements*

Selection comes in two flavors. There is the alternation form, usually represented as an if ...else, and the multiway selection, often coded as a case ... end case. As is true of every elementary structure, there is an entry point and a well-defined end of scope. The end of scope is coded with an "end *kind-of-selection*".

## **4.3.1 If Statements ALRM 5.3**

The basic if statement in Ada is not very complicated. There is a rule that every if must have an "*end if*." Also, unlike a language such as Pascal, an if condition may be compound. There is a reserved word, *elsif*, which permits a kind of multi-way condition selection. The following function is somewhat contrived, but it does illustrate the idea of the *if* along with the *elsif*. The most important thing to observe about elsif is that it might drop through all conditions if none are true. Therefore, you will almost always want a final *else*, even though it is not required by the language. If you fall through all possibilities in a function you may never reach a return statement which will cause the RTE to raise a Program\_Error (ALRM, A.1/46) as an exception.

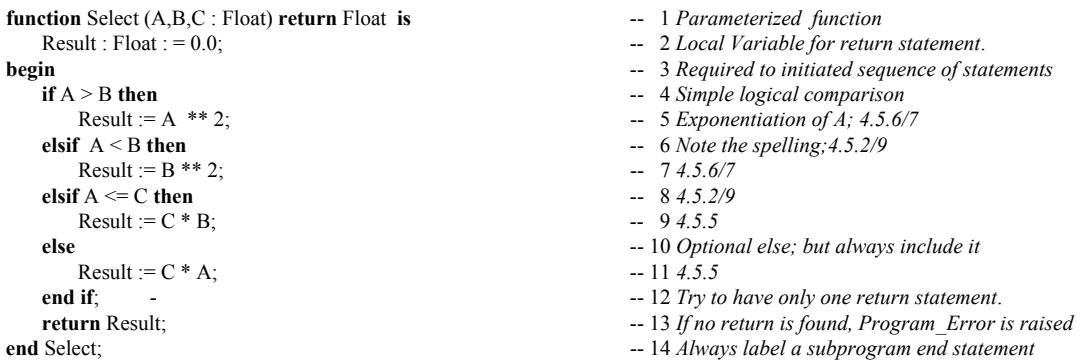

The if statement is legal for nearly every Ada data type. Some types are designated as limited. Limited objects have no predefined equality or relational testing. Also, record types and private types may only be tested for equality, not for greater than or less than. The creator of the limited or private type may overload an equality or relational operator or write an entirely new Is Equal. For example, using the data type, Inventory, defined earlier in Example 1.

**function** "=" (L, R : Inventory) **return** Boolean; **function** Is\_Equal (L, R : Inventory) **return** Boolean; **function** ">" (L, R : Inventory) **return** Boolean;

An implementation of "=" might look like this

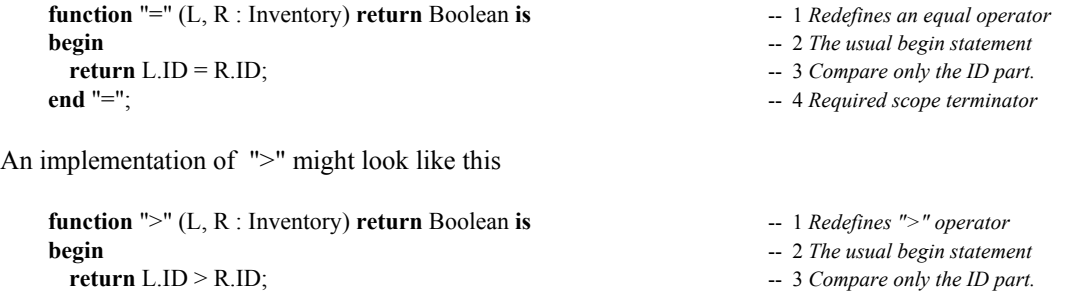

**end** "=";<br>-- 4 *Required scope terminator* 

There is also a form of the if statement called short-circuit form. This takes two syntactic formats**: and then** and **or else**. With the **and then** format , the programmer can explicitly indicate that if the comparison of the first operand fails, don't check the second operand. The **or else** format checks the first operand. If the expression in the first operand is not TRUE, check the second operand. If it is TRUE, then don't bother to check the second operand.

#### **4.3.2 Membership Testing 4.5.2/2**

Tip: This is one of those powerful syntactic constructs that can make code more readable and easier to maintaint.

Sometimes you want a simple membership test. The **in** and **not in** options permit testing a range or even the membership of a value within a type or type range. A membership test is permitted for any data type. It often makes your **if** statements more readable.

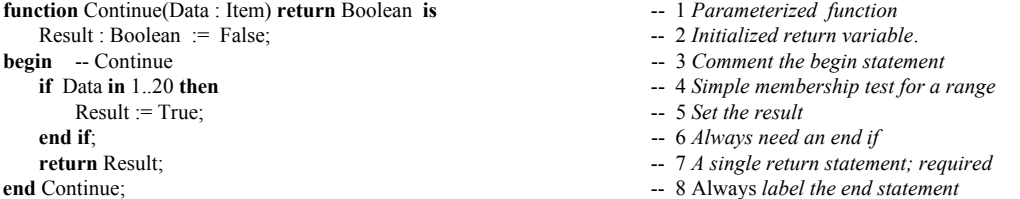

or for a data type derived from another type

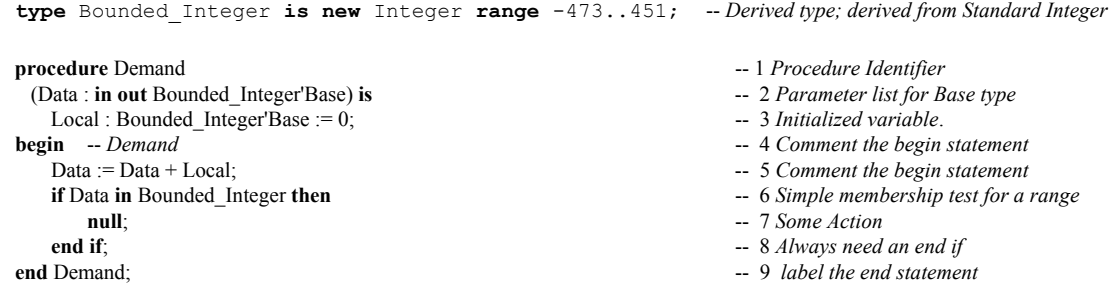

#### **4.3.3 Case Statements ALRM 5.4**

Ada *case* statements easy and consistent. Unlike pathological case constructs in the C family of languages, Ada never requires a "break" statement. A case statement only applies to a discrete type such as an integer or enumerated type. Also, when coding a case statement, all possible cases must be covered. The following case statement illustrates several of these ideas. Consider an enumerated type, Color defined as:

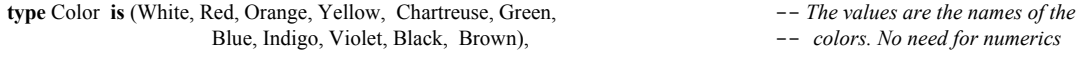

The following function evaluates many of the alternatives.

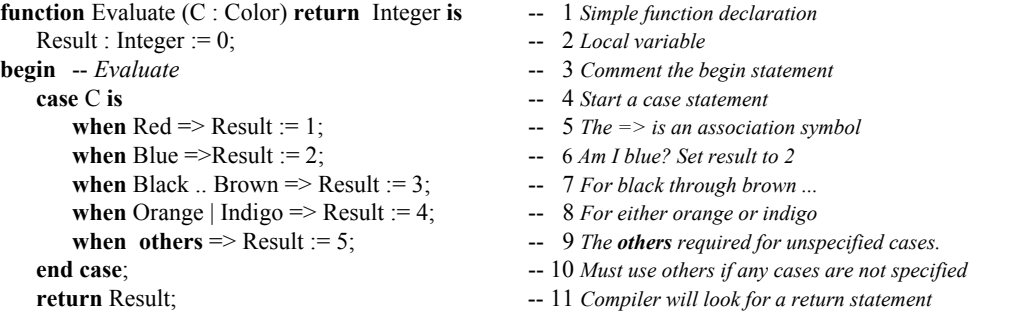

```
end Evaluate; -12 As usual, label the end statement
```
Sometimes, when a case statement result requires a long sequence of statements, consider using a begin end block sequences (*see above discussion on blocks*). This is especially useful if you label each *begin..end* block.

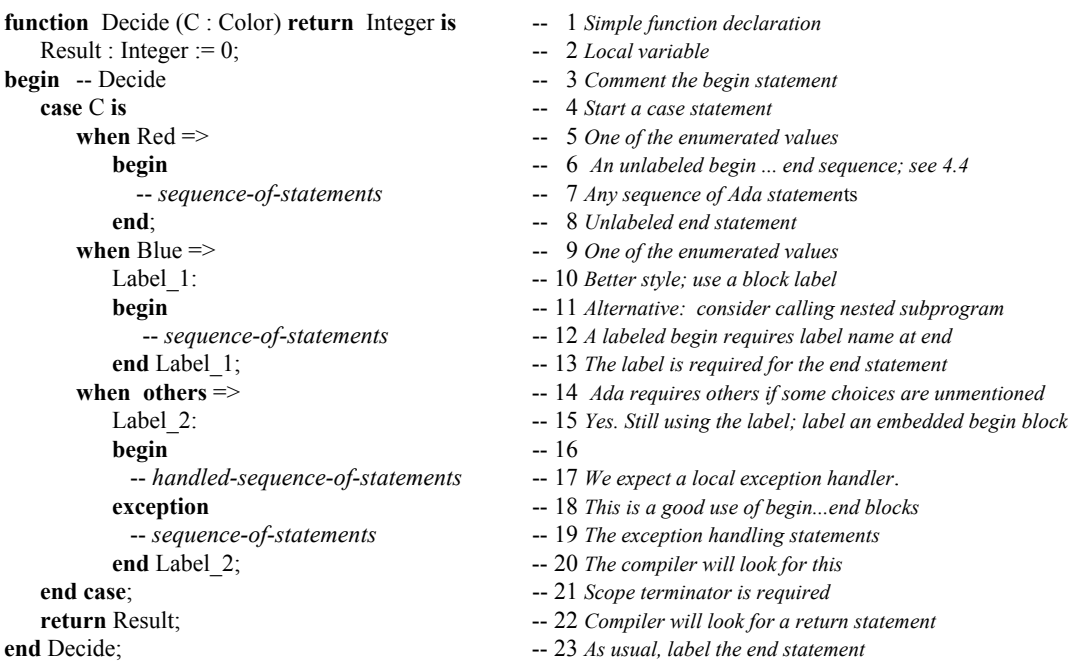

On line 14, the **when others** is required when some possible choices are not explicitly stated. An Ada compiler checks for the label at the end of a labeled begin..end block. If there is a **when others** and there are no other choices, the compiler issues an error message. Lastly, a choice may be stated only once. If you repeat the same choice, the Ada compiler will pummel you about the head and shoulders soundly.

## *4.4 Blocks*

As shown in the preceding example, Ada allows the programmer to label in-line blocks of code. Sometimes these are labled loops. Other times they are simply short algorithmic fragments. A block may even include localized declarations. This kind of block is called a "declare block." Some Ada programming managers think in-line declare blocks are a reflection of poor program planning. In spite of that, they appear often in production code. In fact, a declare block is the only way to declare a local variable for a code fragment.

## **4.4.1 Begin ... End Blocks ALRM 5.6**

This is a useful feature of Ada for trapping exceptions and sometimes for debugging. Good coding style suggests that they be labeled. Some Ada practitioners suggest using a labeled begin end with a case statement as noted in Section 3.3.3 of this book.

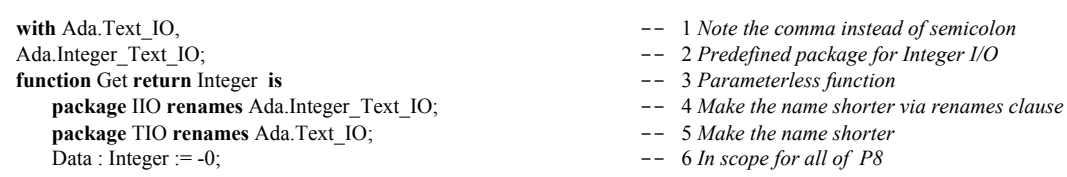

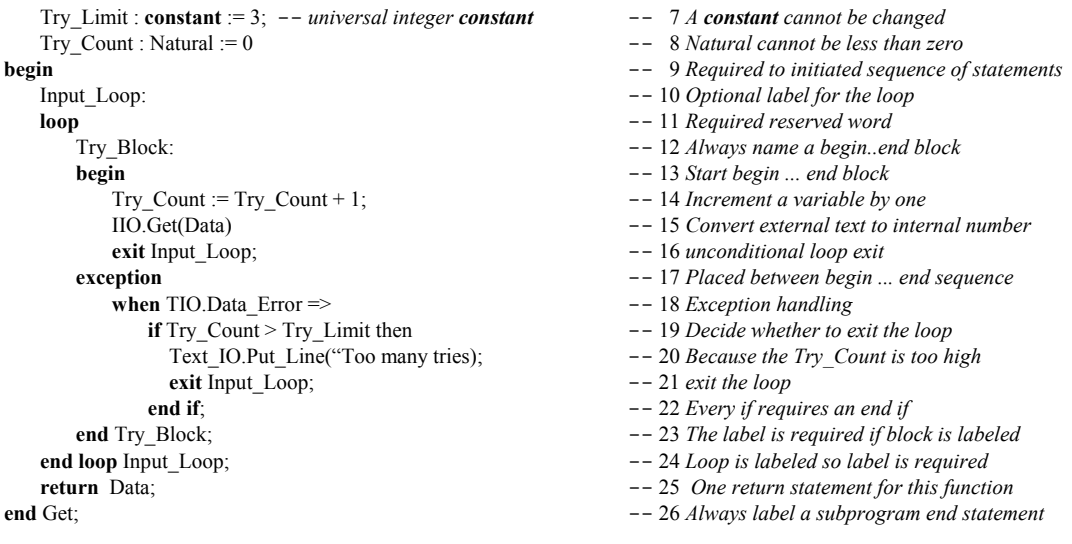

#### **4.4.2 Declare Blocks ALRM 5.6**

A declare block is an in-line block of code which includes some local declarations. The scope of the declarations ends with the end statement of the block. If any local name is the same as some other name in the enclosing scope, the local name is the only one directly visible.

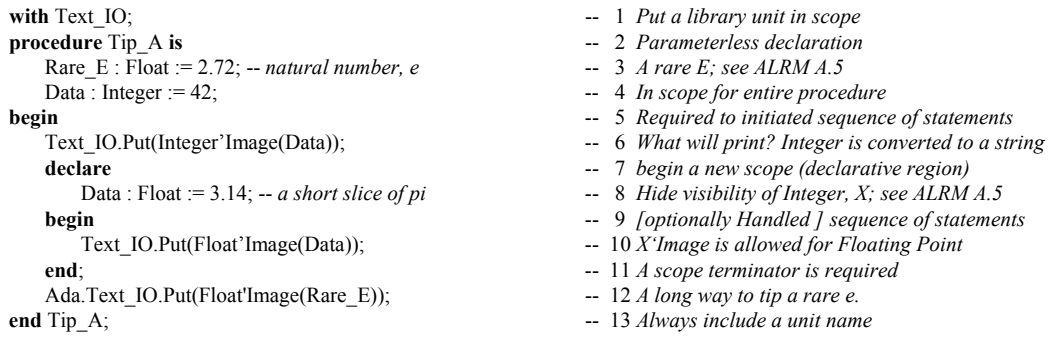

You may want to access the Data from an outer scope within a declare block. Names in an outer scope, with names in conflict with those within a declare block, can be done with "dot notation." It is sometimes observed that declare blocks can be used for *ad hoc* routines that someone forgot to design into the software. For this reason, some Ada practitioners recommend frugality when using them. Also, because declare blocks can be so easily sprinkled through the code, it is essential that production declare blocks are always labeled. The following declare block illustrates several of these points.

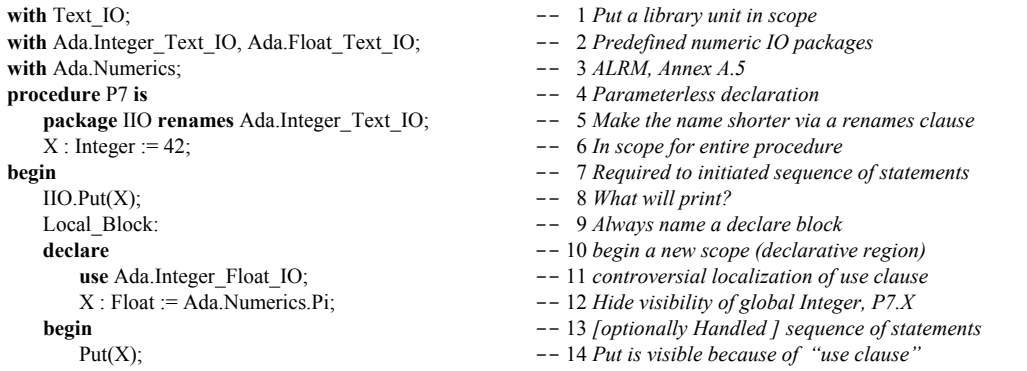

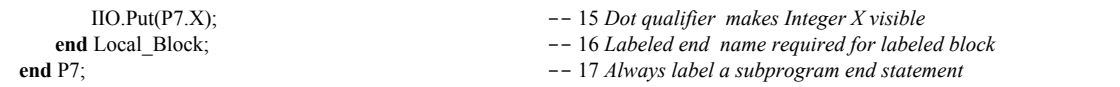

Tip: Consider promoting a declare block to a local (nested) parameterless procedure in the declarations of the enclosing unit. This is more maintainable. It can be made more efficient with an inline pragma.

**5.1 Overview of Access Types**

**5. Access Types (Pointers)**

generalized notion of a pointer. According to Dr. Wilkes, "There is no problem in computer programming that cannot be solved by not adding yet one more level of indirection." Pointers, in many languages have been problematic. The C family of languages encourages one to do arithmetic on pointers, thereby creating some really tricky errors. Ada pointers, called access types, do not have default capability for pointer arithmetic. Java, to its credit, adopted the Ada philosophy on pointers. Whenever we use the term pointer in Ada, we really mean *access* type or access object. When we refer to an access type, we are referring to a pointer with a default a set of safe rules and no arithmetic operat

The British computing pioneer, Maurice Wilkes, is credited with inventing *indirection*. Indirection is a

There are three forms of access type.

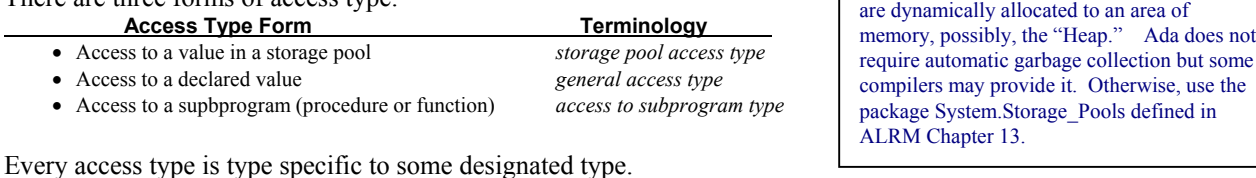

**type** Reference **is access** Integer;  $\cdots$  -- *Can only point to predefined type Integer; storage pool access type* **type** Float\_Reference **is access all** Float; -- *Can only point to predefined type Float; general access type* **type** Container **is limited private**;  $\qquad -\text{Defines a data type with limited format; ordinary limited type$ **type** Container\_Pointer **is access all** Container; -- *Can only point to objects of type Container; access to a limited type* **type** Method **is access procedure ...**; -- *Points to a procedure with corresponding parameter profile* **type** Method **is access function ...**; -- *Points to function with corresponding parameter profile and return type* 

# **5.2 Storage Pool Access Type**

A storage pool access type requires an associated set of storage locations for its allocation. This might be a simple heap operation, or the serious Ada programmer can override the operations in System.Storage Pool to enable some form of automatic garbage collection within a bounded storage space.

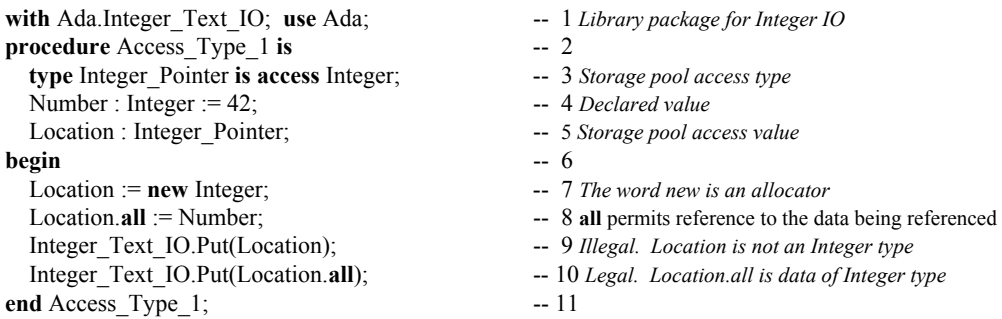

Line 3 declares a type that points [only] to objects of type Integer. It cannot point to any other type. There is no pointer type in Ada that allows one to point to different types (except for classwide types). Line 4 declares an object of the pointer type. It has no value. The default initial value is **null**. An Ada pointer can never point to some undefined location in memory. Line 7 uses the reserved word *new*. In this context, *new* is an *allocator*. An an allocator reserves memory, at run time, for an object of some data type. On Line 7, the address of that memory is assigned to the variable named Location. The pointer named Location is not an Integer. Instead, it points to a storage location that contains an integer.

word pointers is simply to acknowledge a corresponding capability via access types. The important thing is that the default for access types is *safe*, unlike pointters in the C family of languages

> Storage pool access types will require some kind of storage pool management since objects

Ada, by default, prohibits arithmetic on a pointer. The following statement is not allowed in Ada.

Location := Location + 1; -- *illegal. No pointer arithmetic allowed*

If one really needs to do pointer arithmetic, it is possible through a special packages from Chapter 13 of the ALRM, package System Address To Access Conversions and package System Storage Elements In practice pointer arithmetic is

Line 8 refers to Location.all. This how one refers to the data in the memory where Location points. Notice that Line 9 will be rejected by the compiler, but Line 10 would compile OK.

#### **5.3 General Access Type**

A general access type provides additional capabilities to the storage pool access type. It permits storage allocation like storage pool access types. It also allows access to declared objects when those objects are labeled *aliased*. Returning the example above,

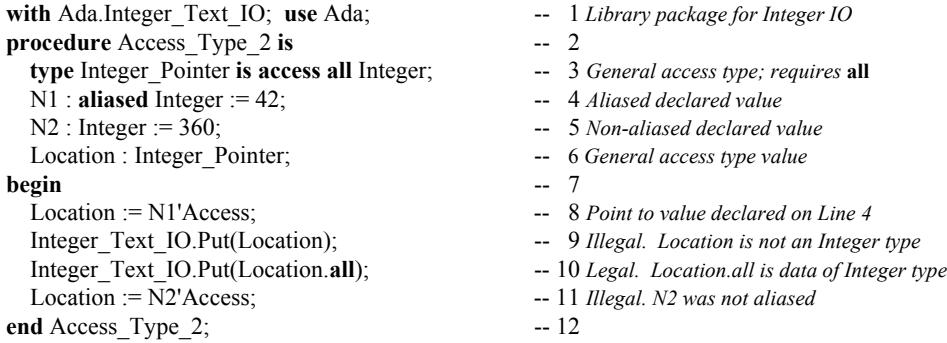

The first difference in this example is on Line 3. Integer\_Pointer is a *general access type* because the declaration includes the word, **all**. The next difference is Line 4. N1 is an *aliased* declared value. A general access type may only reference aliased values. The reserved word, *aliased*, is required under most circumstances. Tagged type parameters for subprograms are automatically aliased. Line 8 is a direct assignment to an aliased value. This is legal. Contrast this with Line 11, which is not legal. Do you see that Line 11 is not legal because N2, on line 5, is not aliased?

#### **5.3.1 Preventing Errors with General Access Types**

There is a potential danger with direct assignment to pointers. This danger shows itself all the time in the C family of languages. What happens when a data item goes out of scope and still has some other variable pointing to it? Ada has compiler rules to prevent this. The following example illustrates this.

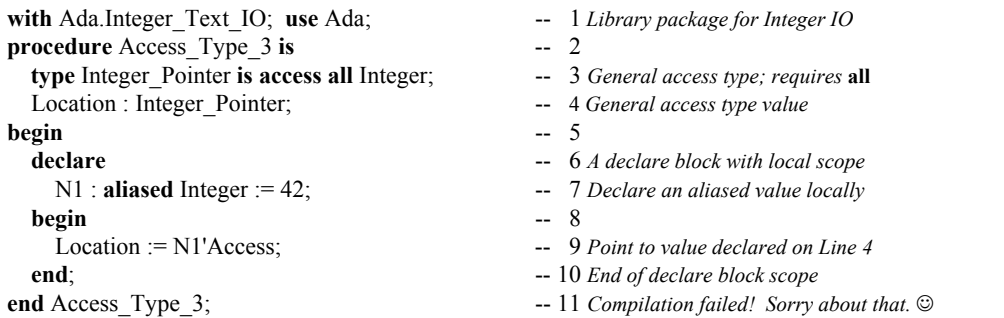

The Ada compiler will reject this program. The rule is that the general access type declaration must be at the same level (same scope) as its corresponding variables. If you look at this example carefully, you will see that, when the declare block leaves its scope, Location would still be pointing to a value that has disappeared. Instead of using 'Access on line 9, the programmer could have coded 'Unchecked\_Access, thereby bypassing the compile-time checks. Wisdom would dictate thinking very carefully before resorting to the use of any "unchecked" feature of the language. The word "unchecked" means the compiler does not check the validity or legality of your code. It is almost always an unsafe programming practice.

While the accessibility rules (See 5.3.2) might seem a drawback, they are easily managed in practice. Often it is enough to simply declare a local general access type and use it in a call to appropriate subprograms. The following example shows how this could happen.

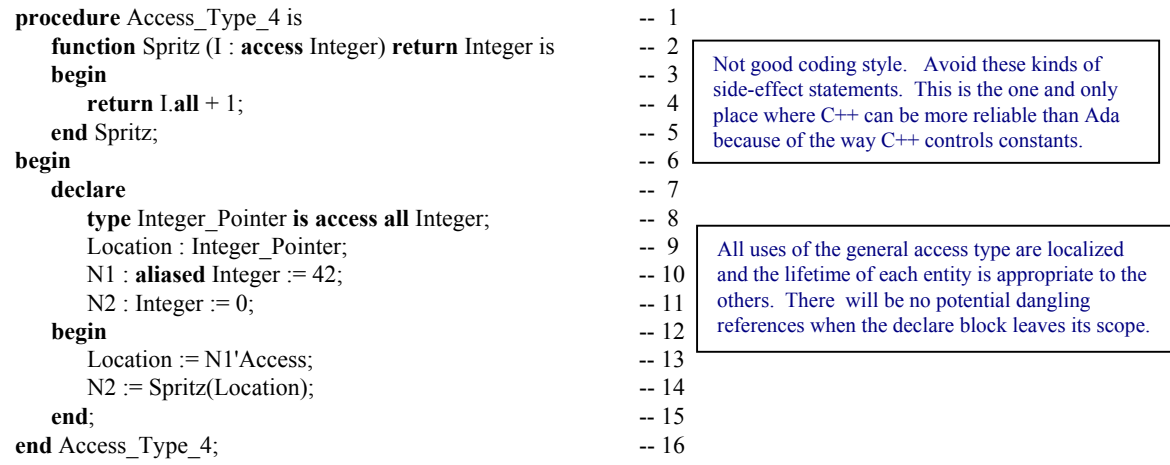

On line 14, a local access variable is used to call a function that has an access parameter. The access parameter is anonymous. We may not assign a location to it. However, it would be legal to code.

 $I.$ **all** :=  $I.$ **all** + 1; -- *N1* would also be incremented by 1 **return** I.**all**;

But this is a very naughty thing to do. Shame on you if you do it!

This code would change the actual value of what Location is pointing to. Avoid doing this sort of thing. If your were to print the value for both N1 and N2, you would see the number 43. Some practitioners consider this a side-effect. Side-effects are rare in Ada and usually considered bad programming style.

## *5.3.2 The Accessibility Rules*

ALRM Section 3.10.2, paragraphs 3 through 22, describe the accessibility rules. The purpose of the rules is to prevent dangling references. That is, when a variable is no longer in scope, there should be no access value trying to reference it. This is checked by the compiler. Under some rare circumstances, it might not be checked until run-time.

The rules can be summarized in terms of the lifetime of the access type itself. An object referenced by the 'Access attribute may not exist longer that the the access type to which it applies. Also, if an object is referenced with the 'Access attribute, it must be able to exist as long as the access type. The following three examples illustrate the point.

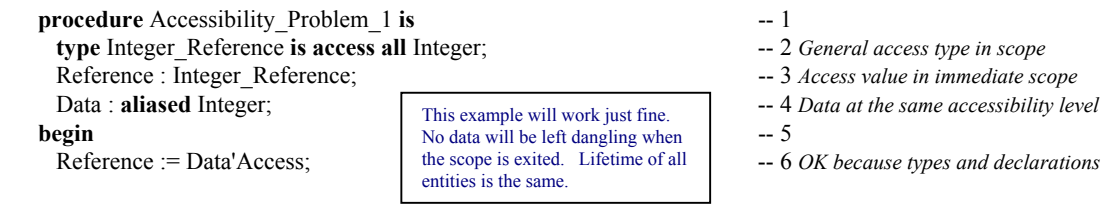

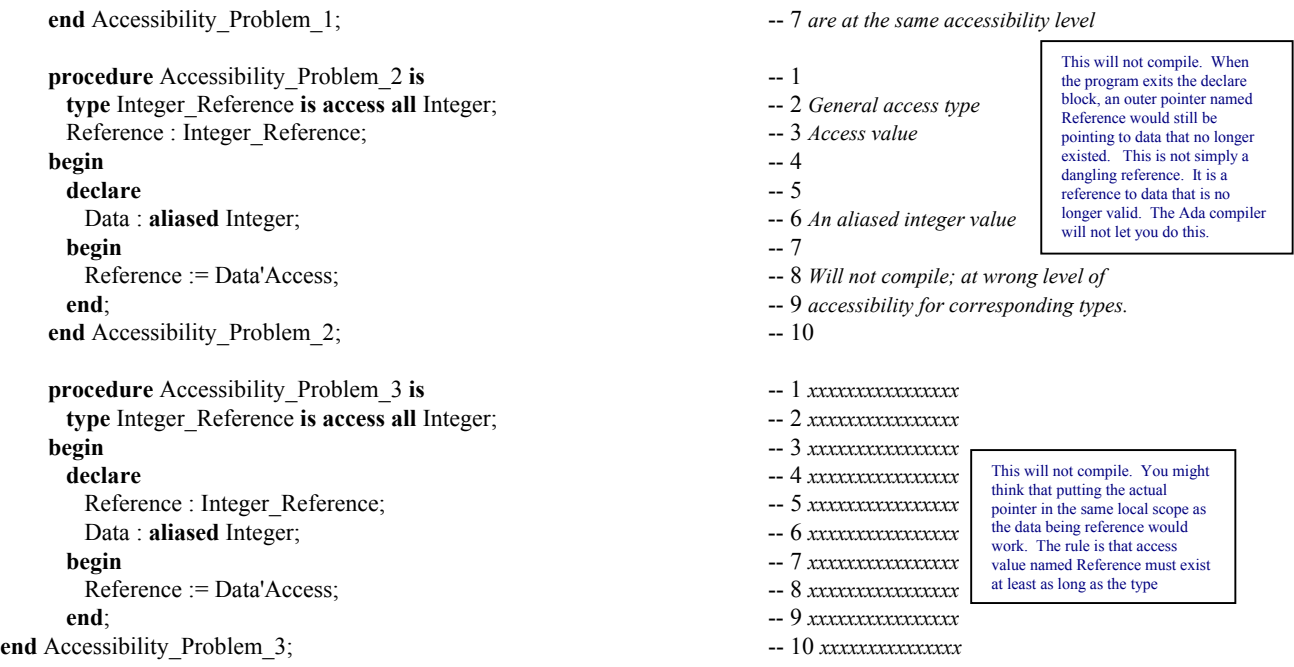

#### **5.4 Access to Subprogram Types**

A problem with Ada 83/87 was the absence of pointers to subprograms. The current Ada standard corrects this. The rules for formation of such an access type are rather simple. The rules for visibility and accessibility of access to subprogram types are often difficult to manage in one's design.

#### *5.4.1 Declaring an Access to Subprogram Type*

- The type must have a parameter list corresponding to the subprogram being accessed
- The return type of a function access type must match that of the function being accessed
- Variables of the type may access any subprogram with a conforming profile

Examples:

**type** Action **is access procedure**(Data **: in out** Integer); **type** Channel **is access procedure**(M : **in out** Message; L : **out** Natural); *The signature (parameter profile) of each subprogram access type must exactly match any subprogram being accessed.*

**type** Condition\_Stub **is access function** (Expression : Boolean) **return** Boolean; **type Compute is access function** (L, R : Float) **return** Float;

#### *5.4.2 Using an access to Subprogram Type*

#### **4.4.2.1 A Procedure Example**

The following example demonstrates how to create an array of procedures. This is often useful when you have multiple procedures with the same profile but different behaviors. In this example we have kept the behavior simple to avoid confusion. The astute reader will immediately see the possibilities.

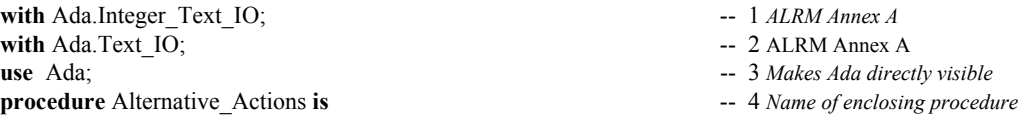
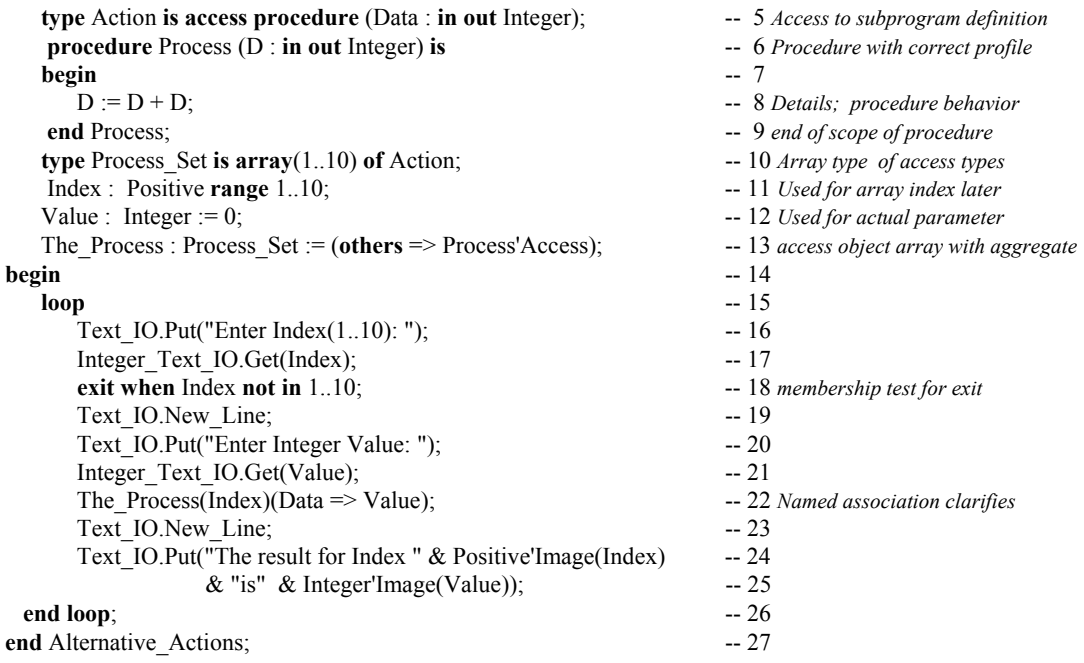

#### **4.4.2.2 A function Example**

The following function example has behavior similar to the previous example. It has been altered a little bit to illustrate some additional capabilities.

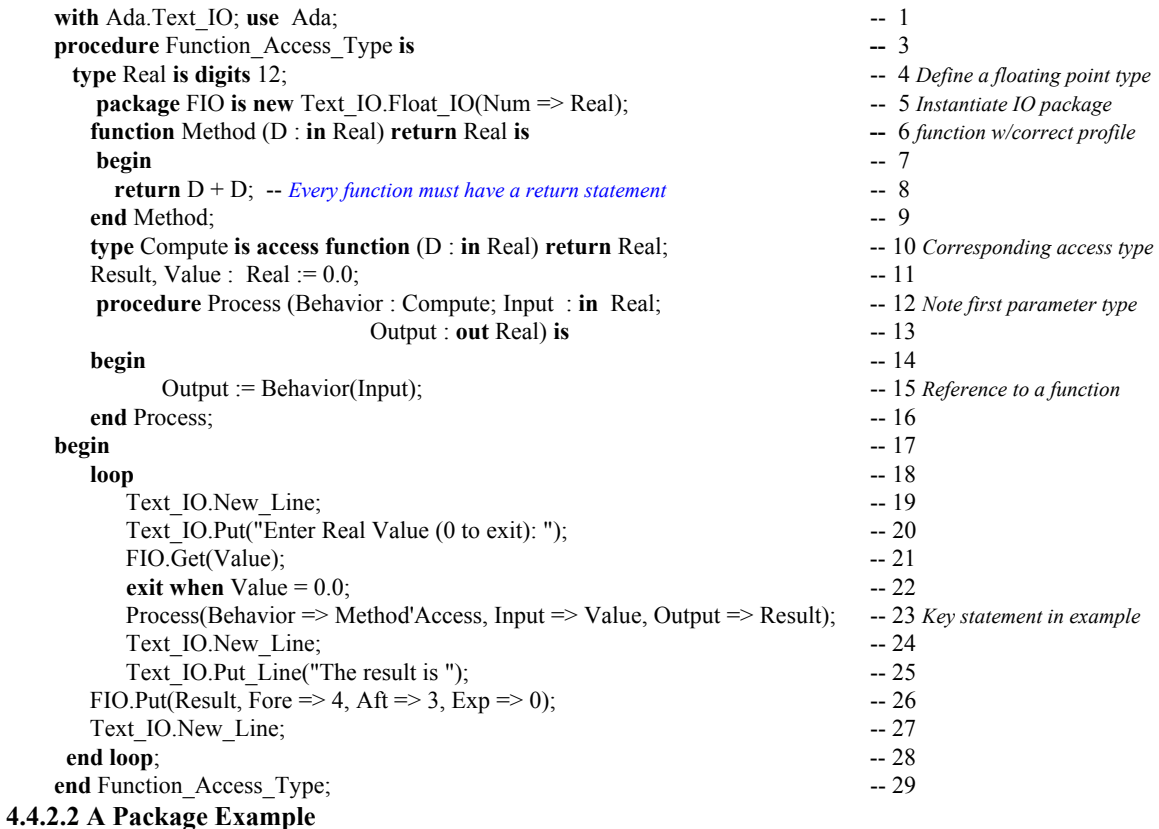

Many newcomers to Ada find the accessibility rules frustrating when trying to implement access to subprogram solutions across packages. The accessibility rule remains the same, but one must design a bit more carefully to ensure that access types are at the same level (have the same lifetime) as their access objects and vice versa. Here is an example of how to make that work.

We have a package specification in which we declare a set of access types.

```
package Reference_Types is -- 1
type Int 32 is range -2***31..2***31 - 1; -- 2
 for Int_32'Size use 32; -- 3
  type Data_Set is array (Natural range <>) of Int_32; -- 4<br>
type Data Set Reference is access all Data Set; -- 5
  type Data_Set_Reference is access all Data_Set; -- 5<br>
type Validate Routine is access function(Data : Int 32) -- 6
   type Validate_Routine is access function(Data : Int_32) -- 6
                                        return Boolean; -- 7<br>(Data : Int 32); -- 8
  type Process_Method is access Procedure(Data : Int_32); -- 8<br>procedure Process (Data : in out Data Set; -- 9
  procedure Process (Data : in out Data_Set; -- 9<br>Method : Process Method); -- 10
                     Method : Process_Method); -10<br>(Data : access Data Set: -11function Validate (Data : access Data_Set; -- 11<br>Validator : Validate Routine) -- 12
                     Validator : Validate_Routine) -- 12<br>return Boolean; -- 13
                                          return Boolean; -- 13<br>-- 14
function Validate (Data : in Data_Set; -14Validator : Validate Routine) -- 15
return Boolean; 16
end Reference Types; -17
```
We have a few new ideas in this package. On line 2 we define an signed integer type with a range that can be represented in thirty-two bits. On line 3 we force the representation to thirty-two bits using the 'Size clause. See the Annex K attributes for the definition of this clause. On lines 6 through 8 we declare some access to subprogram types. These are used as parameters in lines 9 through 16. The following package contains some declarations for functions that will be used in our final example. It is dependent on package Reference\_Types.

```
with Reference_Types; - 1<br>package Reference Functions is - 2
package Reference_Functions is -- 2<br>
function My Process
 function My Process
         return Reference_Types.Process_Method; -- 4<br>a My Validator -- 5
  function My Validator
         return Reference_Types.Validate_Routine; -- 6<br>Ance Functions: -- 7
end Reference Functions; \overline{\phantom{a}}
```
Implementation for both packages will be presented a little later. Here is a little test procedure.

```
with Reference_Types; -- 1<br>with Reference Functions; -- 2
with Reference_Functions; \begin{array}{ccc}\n\bullet & - & - \\
\bullet & \bullet & \bullet & \bullet & \bullet\n\end{array}with Ada.Text_IO; -- 3<br>
procedure Test Reference Types is -- 4
procedure Test_Reference_Types is -- 4<br>Test Data : Reference Types Int 32 := 42: -- 5
    Test Data : Reference Types. Int 32 := 42;
     package Int_32_IO is new Ada.Text_IO. -- 6
                      Integer_IO(Num => Reference_Types.Int_32); -- 7<br>Reference_Types_Data_Set(0 20) -- 8
    Test_Data_Set : Reference_Types.Data_Set(0..20) -- 8<br>(others => Test Data); -- 9
                                    := (others => Test_Data); -- 9
begin -- 10
  Reference_Types.Process -- 11<br>(Data => Test Data Set. -- 12
                (Data => Test_Data_Set,<br>Method => Reference Functions.My Process); -- 14
                Method => Reference_Functions.My_Process); -- 14<br>nnce Types: -- 15
end Test_Reference_Types;
```
Line 6 simply demonstrates an instantiation of an I/O package for the Int 32 type. Line 11 calls the procedure, Process from Reference\_Types and gives it an actual parameter of My\_Process from the package containing the Reference\_Functions. So far, everything is at the same level of accessibility. Here are the package bodies for Reference Types and Reference Functions.

```
package body Reference_Types is
   procedure Process (Data : in out Data_Set;
                        Method : in Process_Method) is
   begin
       for I in Data'Range
          loop
              Method(Data(I));
          end loop;
   end Process;
   function Validate (Data : access Data_Set;
                      Validator : Validate Routine)
                                      return Boolean is
   begin
        return Validate(Data.all, Validator);
   end Validate;
   function Validate (Data : in Data_Set;
                       Validator : Validate Routine)
                                        return Boolean is
      Without Error : Boolean := True;
   begin
      for I in Data'Range
          loop
             Without Error := Validator(Data => Data(I);
             exit when not Without Error;
          end loop;
      return Without_Error;
   end Validate;
end Reference_Types;
package body Reference_Functions is
   procedure My_Process (Data : Reference_Types.Int_32) is
   begin
      null;
   end My_Process;
   function My_Validator (Data : Reference_Types.Int_32) return Boolean is
   begin
     return True;
   end My_Validator;
   function My_Process return Reference_Types.Process_Method is
      Test_Process : Reference_Types.Process_Method := My_Process'Access;
   begin
      return Test_Process;
  end My Process;
   function My_Validator return Reference_Types.Validate_Routine is
      Test Validation : Reference Types. Validate Routine
                      := My_Validator'Access;
   begin
     return Test_Validation;
   end My_Validator;
end Reference_Functions;
```
Study these to determine where the 'Access attribute is applied. Note how this can actually work and still prevent the dangling references. Accessibility rules are there to keep you from making wierd errors.

#### **6. Subprograms**

**procedures and functions**

Subprograms are either functions or procedures. A subprogram may have parameters or not. Subprogram parameters were introduced in an earlier section. The algorithmic code in your program will almost always be contained within some kind of subprogram (or a task). A subprogram may have locally declared variables, locally declared types, and locally nested subprograms or packages.

#### *6.1 Procedures*

#### **6.1.1 Procedure Format and Syntax**

A procedure in Ada may be used to implement a wide variety of algorithms. As shown earlier, a procedure has a rich set of parameter types, including an *out* mode parameter. The format of a procedure body is,

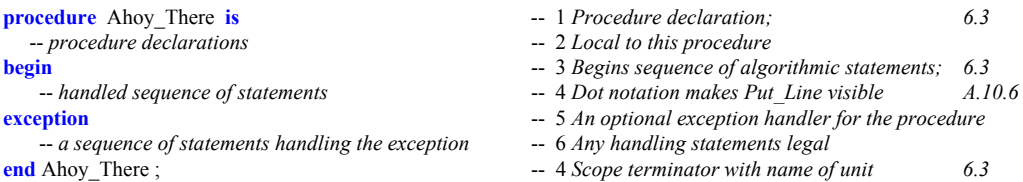

#### **6.1.2 Procedure Compilation Units**

Not the four parts to the procedure. This is sometimes called the "Ada comb." You may compile a procedure specification as a source file separately from implementation.

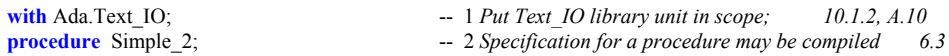

with the implementation coded and compiled later. For Simple 2 we have,

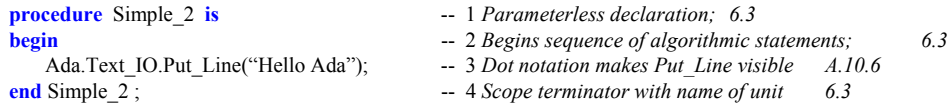

You could have a version of this which executes the Put Line some given number of times using a for loop. A for loop includes an index value declared locally to the loop and a range of values for the index. The loop will then iterate the number of times indicated by the index range. For example,

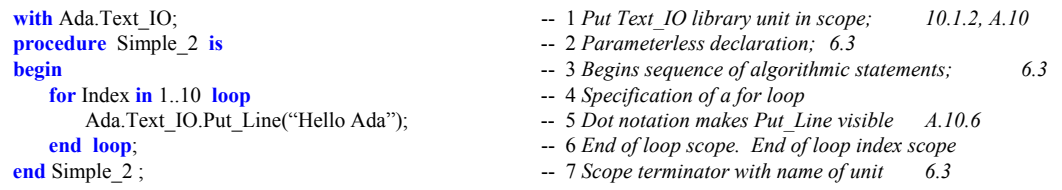

A variation on the previous program uses some local declarations, a function with a parameter and a simple call from the main part of the procedure.

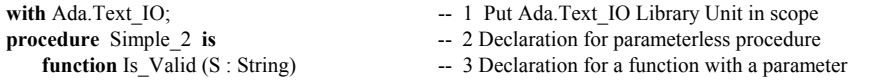

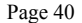

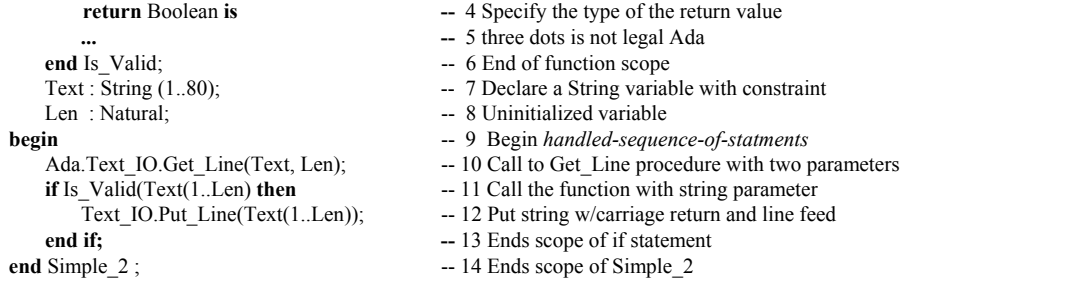

#### **6.1.3 A Simple Main Procedure**

A main procedure is not required in Ada 95. However, most of your programs will have one. Here is an example of such a procedure.

```
with Application; -- See the previous exzample for this package -- 1 Put package Application in scope; 10.1.2,
procedure Main is -- 2 Parameterless declaration; 6.3
The_Application : Application.Application_Type; -- 3 Some kind of type for the application<br>
begin -- Main -- Main subprogram: 6.3
                                                  -- 4 Begins Main subprogram; 6.3
  Restart_Iterator: -- 5 We want a non-stop system so we
  loop -- 6 create a restart iterator as a loop.
     Application_Control: -- 7 Label the Application control block
     begin -- Application Control -- 8 No harm in commenting every begin
        Application.Start(Data => The_Application); -- 9 Start the application code
        Application.Stop(Data => The_Application); -- 10 Stop the application code
        exit Restart Iterator; -11 If all goes well, exit the loop here.
     exception -- 12 If there is an exception anywhere, do this.
        when others => -13 Others captures any kind of exception
           Application.Cleanup(Data => The_Application); -- 14 Start the cleanup before Restarting
           Application.Restart (Data => The_Application); -- 15 Now restart the application
     end Application_Control; -16 Block label required because it is labeled
  end loop Restart Iterator; -17 Loop label required because it is labeled
  Application.Finalization (Data => The_Application); -- 18 The finalization routines for application
end Main; -- 19 Scope terminator with unit name 6.3
```
#### **6.1.4 Procedure Parameters**

Any procedure or function may have parameters. The following example is a variation on the Diamond procedure and demonstrates the use of named association in calling formal parameters. The syntax for named association is (*formal-parameter-name => actual-parameter-name*). This example was originally designed and programmed by a young US Marine Corps Lance Corporal who, at the time, had a high-school education. Notice that he used his knowledge of elementary algebra to write this program with only one loop and simply called the inner procedure by changing the algebraic signs of the actual parameters. While one can easily find ways to improve on this code, it demonstrates how this young Marine thought about the problem before coding it.

```
-- 1 These first five lines illustrate a useful
-- diamond.ada -- 2 technique for documenting Ada source
-- Solution to Diamond Problem by LCPL Mathiowetz, USMC -- 3 code unit. The author of this solution<br>-- Camp Kinser, Okinawa. June 1993. AdaWorks Intro to Ada Class -- 4 was a USMC Lance Corporal with a
-- Camp Kinser, Okinawa. June 1993. AdaWorks Intro to Ada Class
                                                                  -- ================================================== -- 5 High School education. Very bright man.
with ada.text io; use Ada; -- Makes all of package Ada visible -- 6 Only Text 1O is required for this program
procedure Diamond is -- 7 Specification with no parameters
   package TIO renames Text_IO; -- 8 A shortened name for Text_IO
   subtype Column is TIO.Positive Count; -- 9 Subtype may be used with its parent type
   Center : constant := 37; \qquad -10 A named constant
```
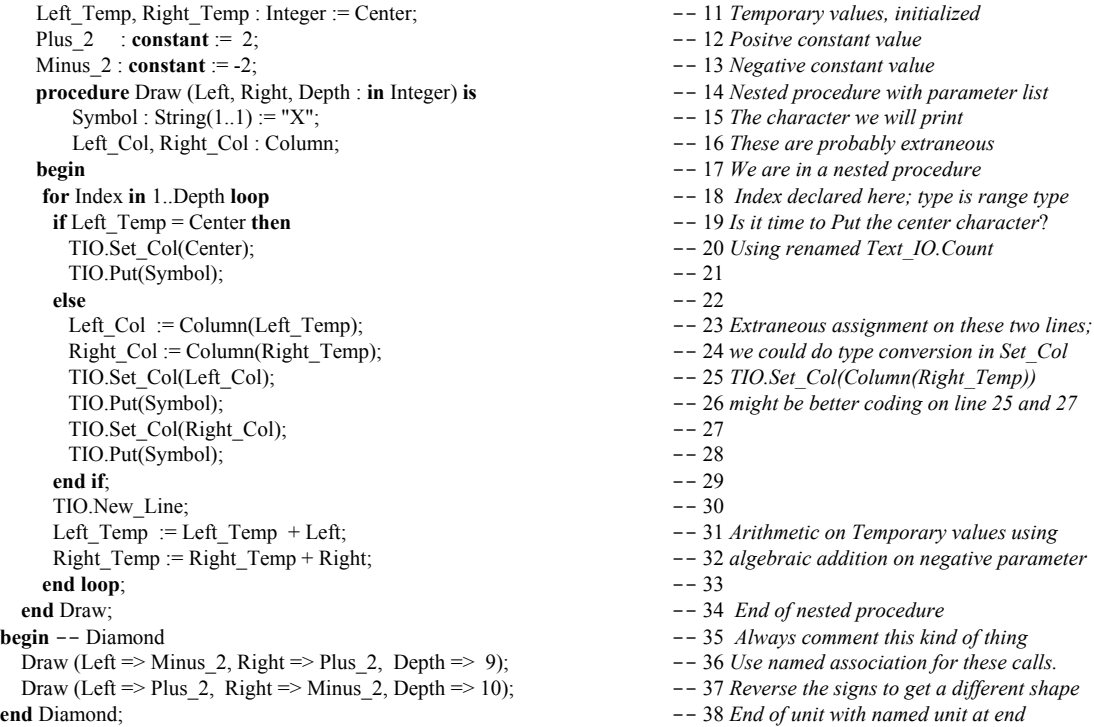

Sometimes we want a variable to enter the procedure with one value and exit with a new value. Here is a simple procedure which uses **in out** parameter mode. Although this example is trivially simple, it can be extended to a large range of other data types where one must alter that state of an object in some carefully controlled way.

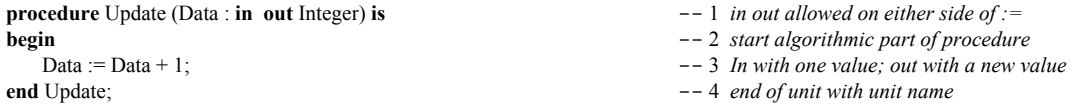

Other times, it is useful to get a variable with an in value and return some other value within a procedure parameter list. This is not always a good design model since it leads us to combine two ideas, modifier and query, into a single operation. Many OOP practitioners suggest that modifiers and queries should be kept separate. This example shows an update operation on an AVL Tree in which the procedure returns a Boolean to indicate whether the tree is now in balance.

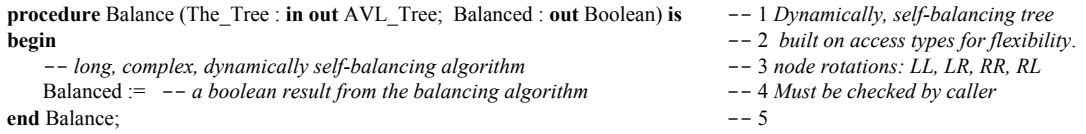

The problem with the above example is that, any subprogram making the call, must also be sure to check the Boolean result. If the *Balanced* parameter is not evaluated, the Boolean out parameter is of no value.

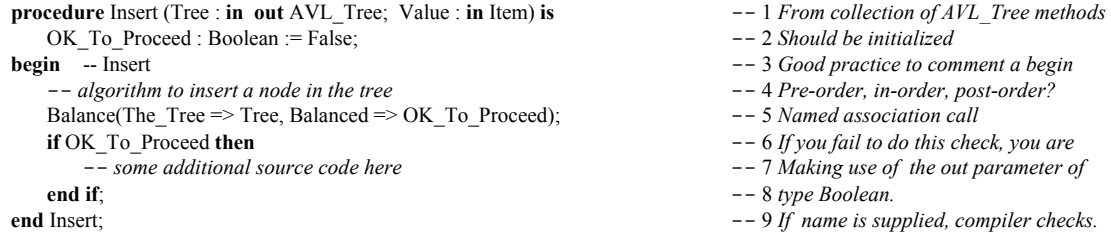

Some Ada practitioners believe it is better to raise an exception in a function than to return a Boolean out parameter in a procedure. Their rationale for this is that an exception cannot be ignored, but an out parameter, is easy to overlook or ignore or both.

### *6.2 Functions*

A function must return a result of the type indicated in its profile. The compiler will check for this and not permit any errors. A function may be called as part of an assignment statement or as an argument returning a type within another function or procedure call. Ada also allows pointers (access types) to reference functions.

#### **6.2.2 Function Format and Design**

The Is Valid function from a previous section might be coded to look like this,

```
function Is_Valid (S : String) -1 Default mode is in for type String
                  return Boolean is \qquad \qquad -2 Boolean defined in package Standard
   Result : Boolean := True; \qquad \qquad -3 Return type named Result as local variable
begin begin \qquad \qquad -4 Begin the handled-sequence of statements
   for I in S'Range loop -- 5 I takes the index type of String: Positive
      case S(I) is -6 Examine a single character from the String
          when \vert a' \cdot \vert z' \vert \vert A' \cdot \vert Z' \vert \geq \vert a \vert \vert z' \vert \geq - 7 Check both upper and lower case
             null; - 8 No break statement is requiredwhen others => -9 others required if not all options are covered
             Result := False; \qquad \qquad \qquad -10 \, Simple \, assignment \, of \, Boolean \, value exit; -- 11 exit leaves the loop. all indices are reset
      end case; end case = 12 Every control structure requires terminator
   end loop; and loop including, I and loop including, I and loop including, I and end end end end end end end end end end end end end end end end 
   return Result; \qquad \qquad -14 Compiler requires a return statement
end Is_Valid; end Is_Valid; end Is_Valid; end Is_Valid; end Is_Valid; end Is_Valid; end Is_Valid; end Is_Valid; end Is_Valid; end Is_Valid; end Is_Valid; end Is_Valid; end Is_Valid; end Is_Valid
```
### **6.2.2 Function Examples**

The next program is an example of an Ada function. This function simply evaluates the greater of two values in a parameter list and returns it. Every function must have at least one return statement.

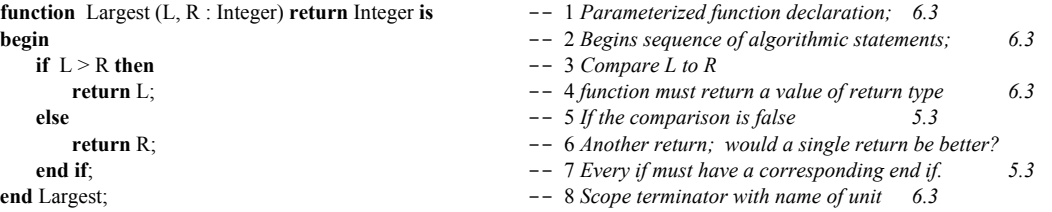

To call this function you will use an assignment statement.

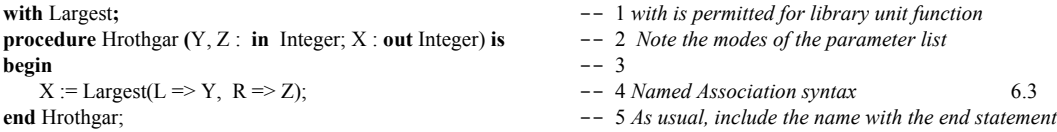

Line 4 shows *named association* syntax. In this case, L and R name the formal parameters. Y and Z name the actual parameters. The arrow, in the form of  $\Rightarrow$ , associate the actual paramter with the formal. This is a powerful feature, unique to Ada, that makes source code more readable and more maintainable.

Suppose we have a record type called Stack. It contains two components. Every *type* ... *is record* declaration must contain an *end record* statement. In the Stack record, shown below, there is also a component of an array type. This is a constrained array of type Stack\_Data.

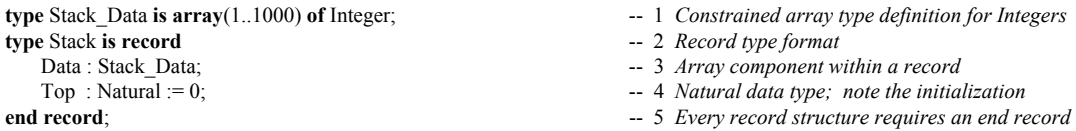

Here is a function that returns a boolean value for a record type, Stack, that contains a component, Top

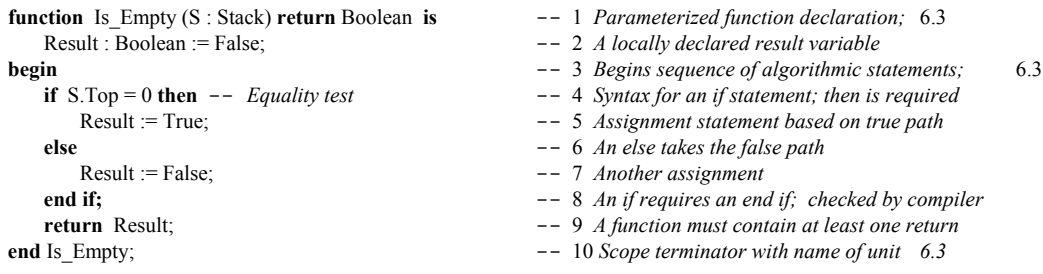

Would it be better to have coded the Is\_Empty function as,

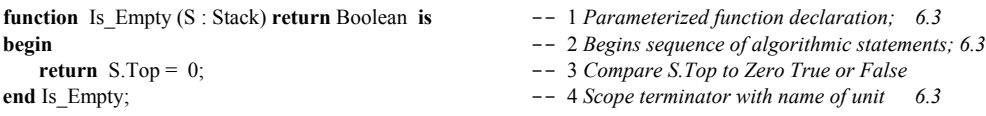

Function parameters are only allowed to be **in** or **access** mode. The default mode is always in. An **in** parameter is the equivalent of a **constant** to the function. That is, you can never assign a value to an **in** mode parameter value. For an enumerated type, Month, where you want to cycle through the months, returning to January when you reach December. Consider,

**type** Month **is** (January, February, March, April, June, July, August, September, October, November, December);

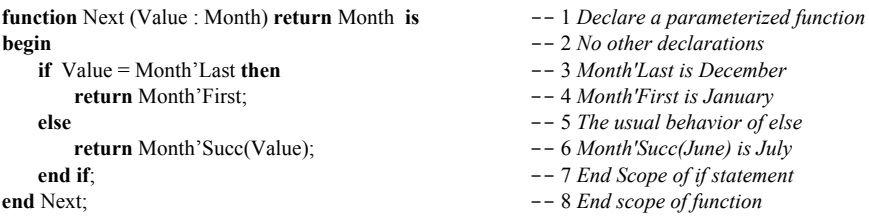

Consider another type, Vector, defined as an unconstrained array:

**type** Vector **is array** (Positive **range** <>) **of** Float; -- *An unconstrained array; must be constrained when used*

with an exception defined in a visible package specification as:

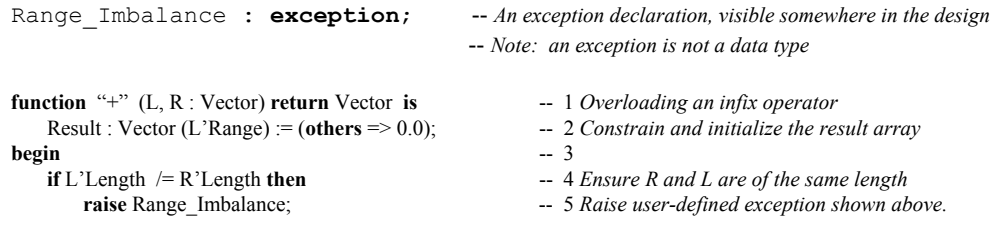

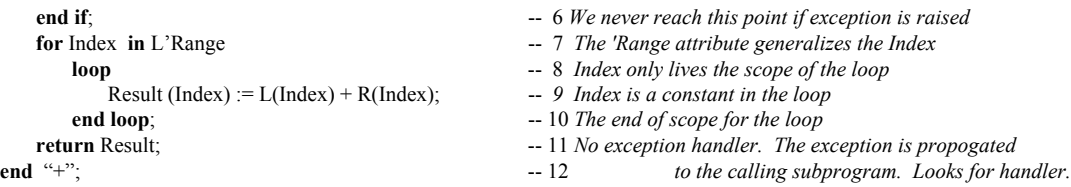

If the exception is not handled locally, the RTE will unwind through the calling stack searching for a handler. If none is found, the program will *crash and burn*. You might want to have a function with an access parameter. This has potential side effects. Consider the following record definition,

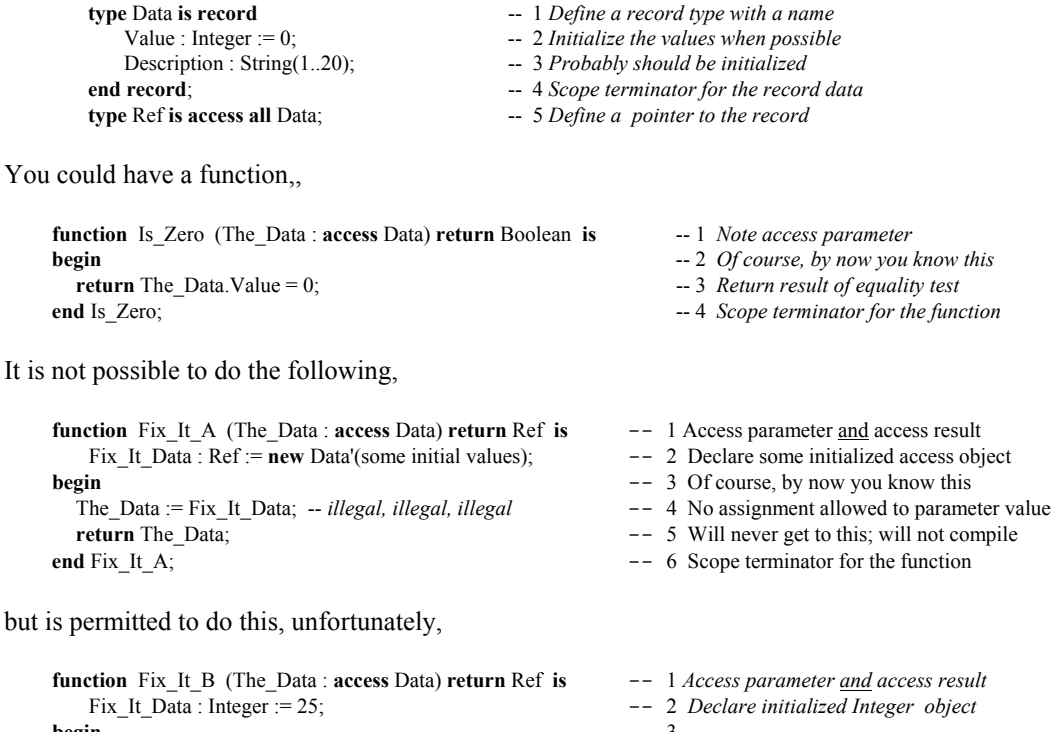

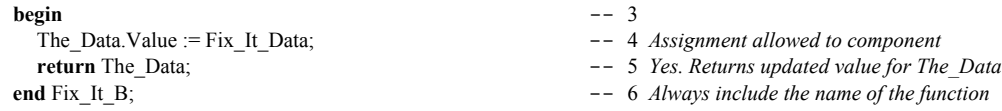

This is one of Ada's weaknesses vis a vis C++. In C++ we can declare a function as *const* or a parameter as *const*. This will probably be fixed in the next Ada ISO standard so the access parameter can be **constant**.

One of the useful algorithmic capabilities of modern programming languages is *recursion*. For a recursive solution, the subprogram must include a way to terminate before it runs out of memory. The following academic example for a recusive function, is seldom a practical in real progamming applications.

```
function Factorial (N : Natural ) -- 1
     return Positive is -- 2 Must have a return type
begin -- 3 Start of algorithmic part
 if N \leq 1 then -- 4 Less than or equal to ...
   return 1; -5 Lowest positive value
 else -- 6 Alternative path
   return N * Factorial (N - 1); -- 7 The recursive call; function calls itself
 end if; \qquad \qquad -8 Terminate if statement
end Factorial; -9 Scope of the recursive function
```
Many sort routines, tree searching routines, and other algorithms use recursion. It is possible to do this in Ada because every subprogram call is re-entrant. Each internal call of itself puts a result in a *stack frame*. When the algorithm reaches a stopping point, based on the if statement, it unwinds itself from the stack frame entries with a final result of the computation. The following program will work to test the Factorial program,

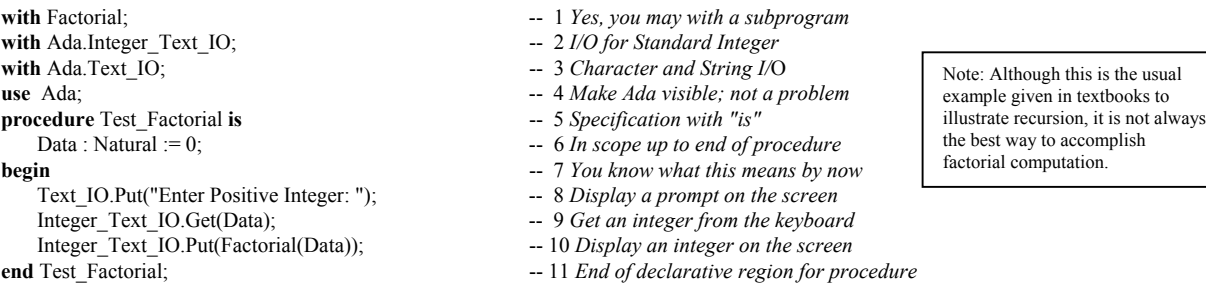

It is important to understand that recusion can result in a Storage\_Error (see package Standard). Also, intelligent use of Ada's visibility rules can often prevent accidental, infinite recursion.

A function can be compile by itself in the library. Even more interesting is that a function specification can be compiled into the library by itself. When the specification is compiled it must be completed later with an implementation. This is identical to the procedure example, Simple 2, in 6.1.2 above.

### *6.3 Subprograms in A Package*

An Ada package specification may group a set of subprogram declarations. No implementation code is permitted in the specification. The implementation will be in the package body. This is more fully covered in Chapter 7, below. Here is a simple package specification with a corresponding body. First the specification:

**procedure** Kia\_Menemene; -- 2 *Be happy, in Maori* **function** Menemene return Boolean; -- 3 *Are you happy?* **end** Kia\_Ora;  $-4$  *end of pacakge specification* 

- **package** Kia Ora **is**  $\qquad \qquad -1$  *Hello in Maori,early language of New Zealand* 
	-
	-
	-

Then a package body highlighting separate compilation:

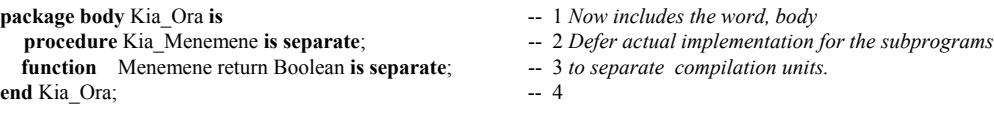

The separately compiled procedure could be coded:

**separate** (Kia Ora) **-- 1** *Note absence of semicolon* **procedure** Kia Menemene **is** -- 2 *Makes maintenance much easier in small chunks* **begin**  $-3$ **--** *some implementation code here* -- 4 *Any standard Ada algorithmic code here* **end** Kia\_Menemene;

# **7. Package Design**

At the beginning of this book, we showed an example of an Ada package. Most Ada programs are designed with packages. In fact, a single program is usually composed of many packages. A *package is a module* for collecting related information and services. It can be thought of as a *contract* for services. The user of that contract may be thought of as a *client*. In this sense, a client may ask for the services to be available but may not want to use all of those services. Ada allows a client to ask for only those services needed, even though all of them might be available.

The services are in the form of type definitions, data declartions, and subprograms. A well-designed package will rarely have data declarations as part of the contract. Instead, references to data should be through a call to some subprogram.

### *7.1 A Simple Package*

We revisit the specification for Messenger.

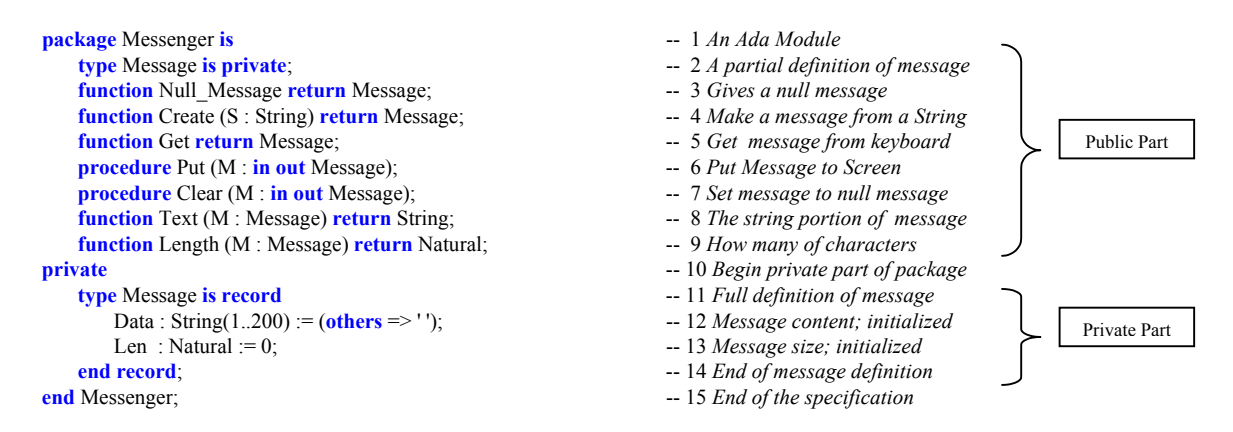

Notice there is no algorithmic code in a package specification. Ada lets you declare all the subprograms in the specification. The implementation is in another compilation unit called the package body but the specification and body are both part of the same library unit. The specification is a contract with a client. It tells what it will do, not how it will be done. Ada is forbids algorithmic code in the specification part.

A client of package Messenger is only able to see lines 1 through 9 of the specification. The rest (lines 10 through 14) is only in the specification to satisfy the requirements of the Ada compiler. We call lines 1 through 9 the public part of the specification and lines 10 through 14, the private part.

The package Messenger exports some services as subprograms (procedures and functions). The algorithmic (procedural) part of these subprograms must be coded someplace. Ada does not allow algorithmic in the package specification, so algorithms must be coded in the package body. Because there are subprograms in the specification, the compiler knows this package will require a body. That is, any package specification that includes a function or procedure specification will also require a package body. Also, the compiler will require the package specification be compiled before the package body. Yes, the compiler actually checks for this.

# *7.2 Package Body*

 Not every package needs a package body. In practice, only packages that export subprograms need a body. Now and then a package may require a body even if it does not export a subprogram. This would be the exception rather than the rule.

Here is a package body for Messenger.

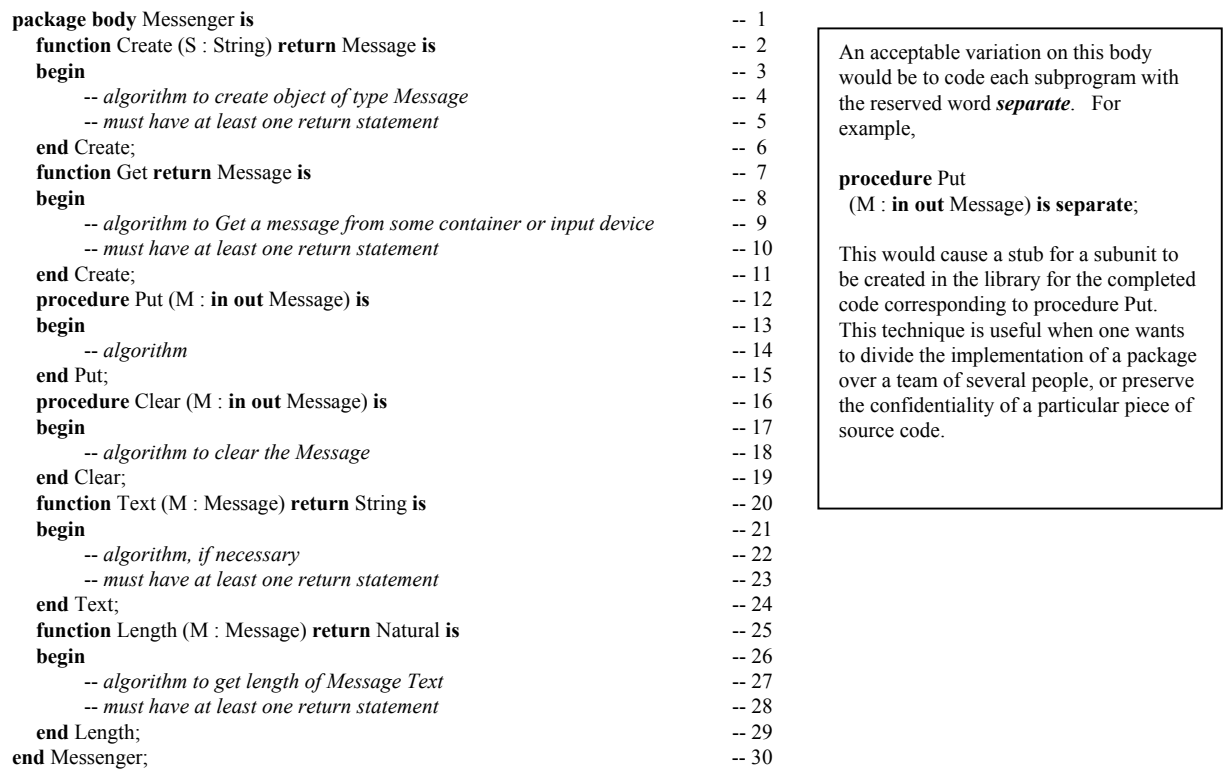

A Client of package Messenger never has visibility to any part of the package body. We say that the implementation (always in a package body) is *encapsulated*.

# *7.3 More Simple Package Examples*

### **7.3.1 Monetary Conversion Package**

Here is another simple package specification. An implementation would convert currencies.

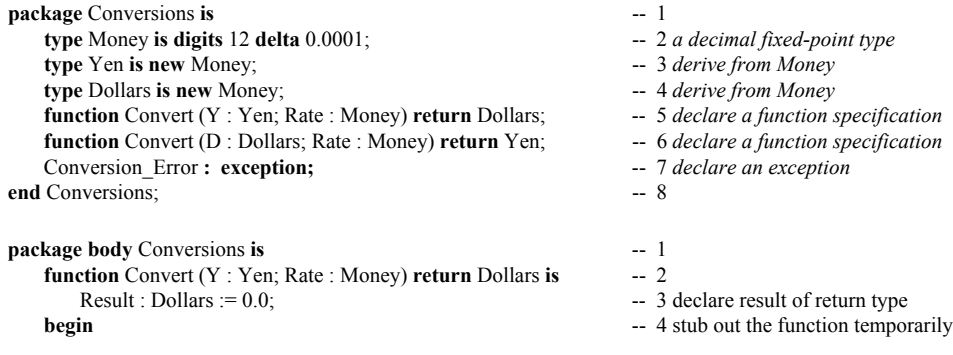

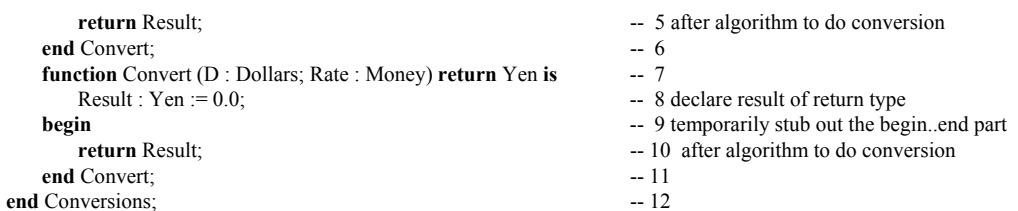

The technique here is to stub out a function. Notice we must first declare a Result of the return type. Then we can code the return statement in the begin..end part. A procedure can be stubbed out with the reserved word, null. A function must have at least one return statement. This technique satisfies that requirement.

#### **7.3.2 Simple Statistics Package**

Here is another kind of package. This package provides a simple set of statistical services.

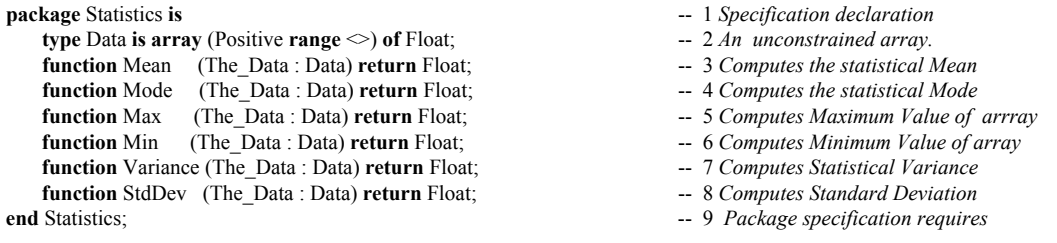

The following procedure is a client of the Statistics package.

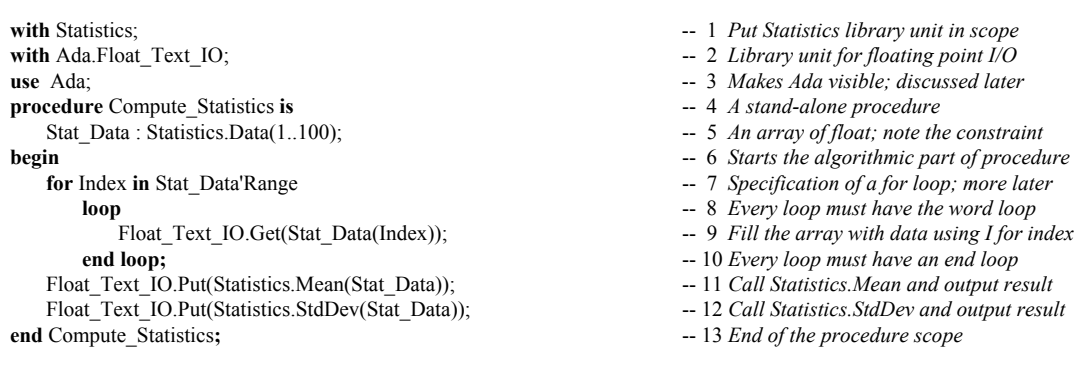

The *with* statement on Line 1 puts the resources of the Statistics package in scope. The Variance function may be called by referencing, Statistics.Variance. Line 2 puts the language-defined library unit, Ada. Float Text IO in scope. Line 3 makes the parent of Float Text IO directly visible. Therefore, the Get operation of Float Text IO on Line 9 is legal. Program declarations are between the *is* on Line 4 and the *begin* on Line 6. On Line 5, the declaration is for data of the array type Statistics.Data. Since Statistics.Data is declared with no actual range in the Statistics package, the programmer must specify beginning and ending index values. Ada allows starting indexes other than zero. The defined index for an array type may even be negative values.

The expression, Stat\_Data'Range in the loop specification, indicates that the loop will traverse the entire array, beginning with the first value through the last value. The loop index, Index, will start with the first value in the Range and proceed to the end. The Get operation on Line 9 is defined in the package Ada.Float Text IO. Because we have a use clause for Ada on Line 3, we may reference it as shown. The same is true for the Put operations on Lines 11 and 12. We call the Mean and StdDev functions from Statistics. These functions take a parameter of type Data and return a floating point value. This package and procedure combination should be an easy one for you to study.

### *7.4 Simple Mathematics Packages*

Ada has a rich set of capabilities for numeric algorithms. One of the key packages is Ada.Numerics. This package has some child packages. The most important are Ada.Numerics.Generic\_Elementary\_Functions, Ada.Numerics.Float\_Random, and Ada.Numerics.Discrete\_Random. It also defines, in Annex G, a model for *strict* and *relaxed* mode for floating point values.

#### **7.4.1 Example without Numerics Library**

You do are not required to use the standard libraries for numerics. This mathematical example will compile.

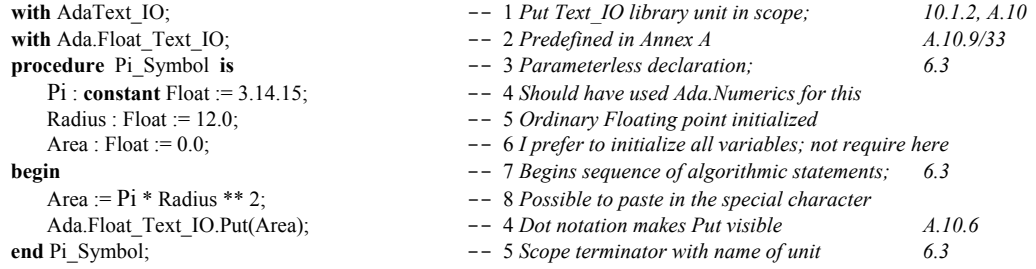

#### **7.4.2 Using Numerics Library**

A better approach to declaring Pi and and using Ada for number crunching is to use the language-defined numerics libraries. The following program illustrates some ideas from this set of libraries.

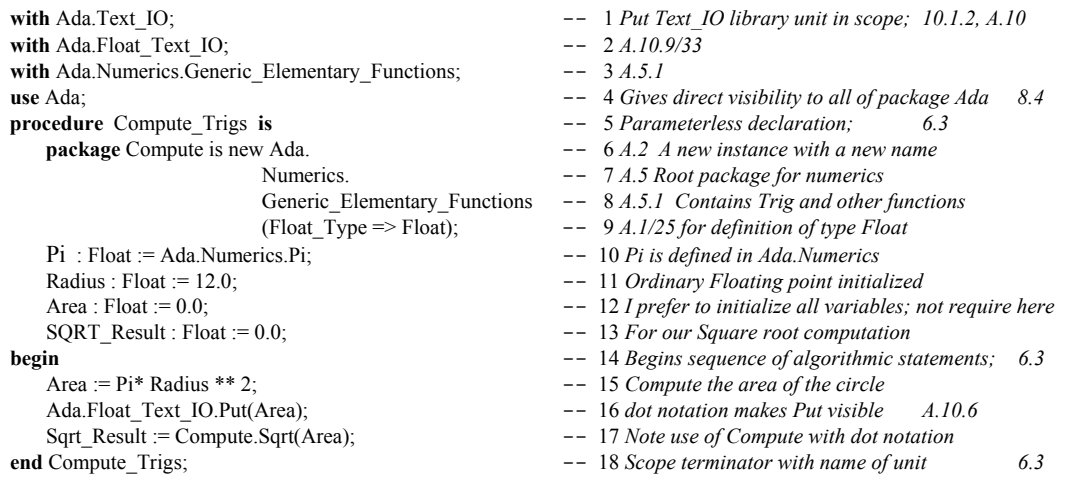

#### **7.4.3 Precompile Numerics Library**

Sometimes it is useful to precompile a generic library package for a frequently used data type. The math library is one such package, especially if you are using the same floating point type over and over in your application. Consider,

```
 package Defined_Types is
     type Real is digits 7 range -2.0 ** 32 .. 2.0 ** 32;
 end Defined_Types;
```
Now you could precompile the generic elementary functions package for this type so it could be brought into scope through a simple "with" clause. For example,

with Ada.Numerics.Generic\_Elementary\_Functions; **with** Defined\_Types; **package** Real\_Functions **is new** Ada.Numerics. Generic Elementary Functions(Defined Types.Real);

Now, you can access this package easily by "**with** Defined\_Types" in a context clause.

### **7.4.4 Mathematical Expressions**

The following examples demonstrate the use of the generic mathematics package with calls to some of the functions in that package. Note that the default type for trigonometric functions is in Radians.

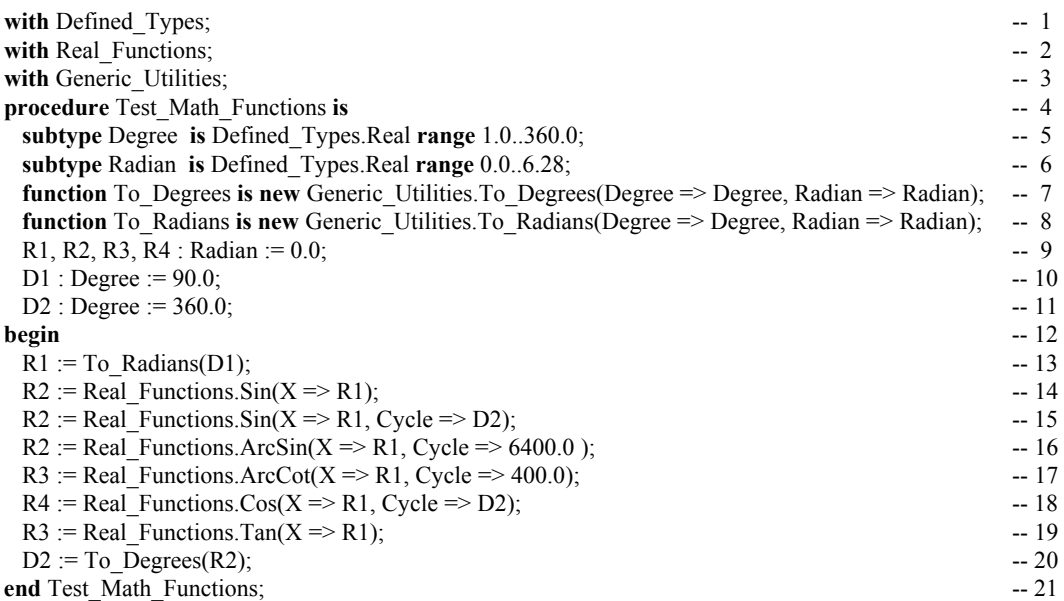

The package Generic Utilities is not fully described in this book. It is fully coded in the program files that come with this book. For trigonometric functions with no cycle parameter, assume a natural cycle of 2 Pi, which means all calculations are done in radians. Lines 16 and 17 show that you can provide other parameter values for the cycle parameter. Line 16 has an angle in *mils*. Line 17 is in *grads*.

### **7.4.5 Annex K Attributes**

There are a lot of attributes in Annex K specifically designed to enhance your ability to create flexibile, easy to read mathematical expressions. If you are doing a lot of numerical work, pay particular attention to attributes: Adjacent, Copy\_Sign, Denorm, Exponent, Floor, Ceiling, Fraction, Compose, Model, Remainder, Machine\_Rounds, Machine\_Overflows, other Machine attributes, Rounding, the Safe attributes, Scaling, Signed\_Zeros, Unbiased\_Rounding, Truncation, all of the Model attributes. This is not a complete list. The point of this paragraph is that Ada has a rich set of facilities for numerical analysis and scientific computation. Also, there are libraries of numerical functions available in public libraries.

# **8. Child Library Units**

An Ada package may have a child. The child may be another package or a subprogram. A subprogram may not have a child. Most of the time, design child library units as packages so they can be extended. A child package specification is just like any other package specification.

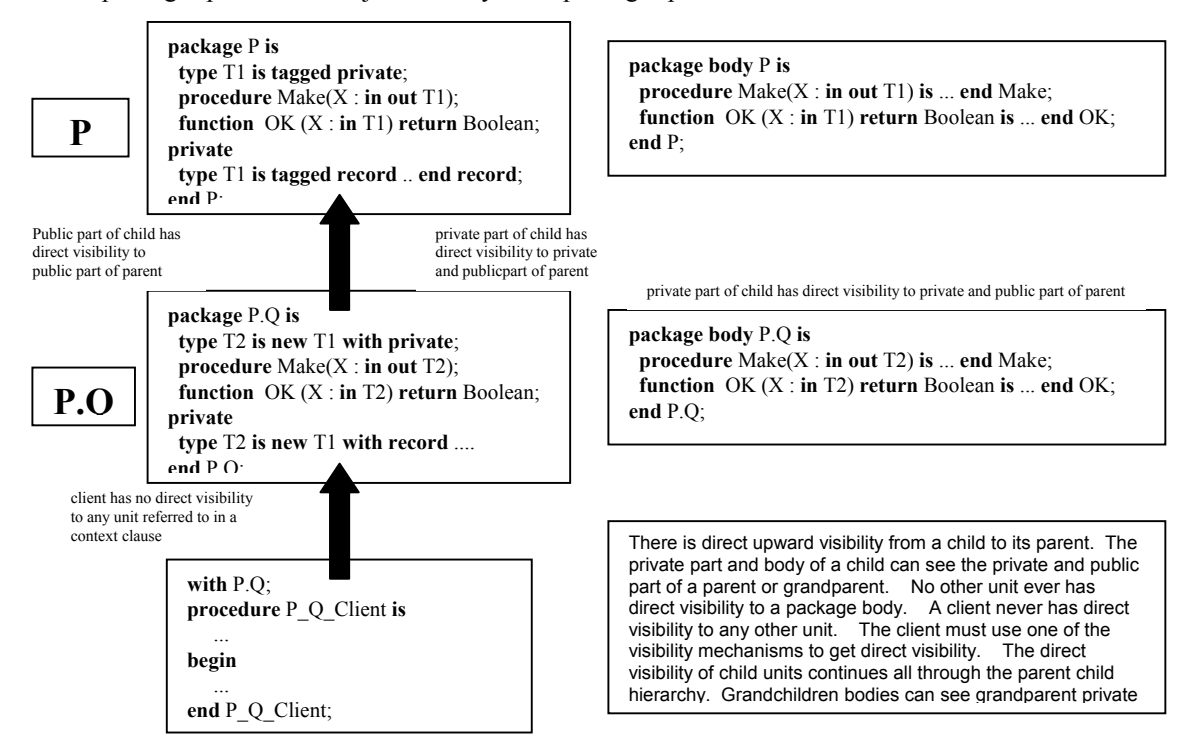

### *8.1 Root Packages*

Sometimes we want to design a root package that is the home node for a hierarchy or subsystem of other library units. A root package can vary greatly in its form. Here is one possible root package

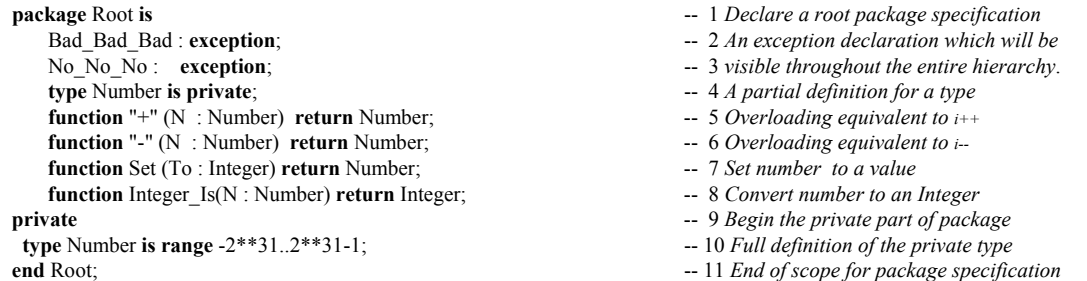

This package illustrates a possible design for a root package. Not every root package will look like this, but we suggest it as food for thought in creating your own root library units. Here is a simple child package of the preceding Root package.

```
package Root.Application is
    type Application_Type is private;
   procedure Create (A : in out Application_Type);
   function Is_Empty(A : Application_Type) return Boolean;
   -- more operations
```
**private type** Application\_Type **is** ... ; -- *full definition for type* **end** Root.Application;

Earlier in this book we had a package that resembled the following,

```
package Machinery is -- Package specification; requires body
 type Machine is tagged private; \qquad \qquad - \text{Specifics the visible part of the data type;}type Reference is access all Machine'Class; -- Tagged type should have classwide access
 function Create (Desc : String) -- Parameter for Create
           return Machine'Class; - Tagged return type should be classified.procedure Turn_On (M : in out Machine); -- procedure specification
 procedure Turn_Off (M : in out Machine); -- procedure specification
 function Is On (M : in Machine) return Boolean; -- function specification
private -- private part hidden from a client of contract
 type Machine is abstract tagged record \qquad \qquad - full definition of the publicly declared type
   Turned On : Boolean := False; \cdot -- component of the type; OOP attribute
   Description : String(1..120); -- Constrained array component
 end record; -- scope terminator for the component
end Machinery; and machinery; and machinery; and machinery; and mathematic for the specification
```
This is a base package for designing many kinds of machines that can be turned on and off. The data type, Machine, is declared abstract. That means no instances of it are allowed. One could create some child packages for this, combining child library units and inheritance.

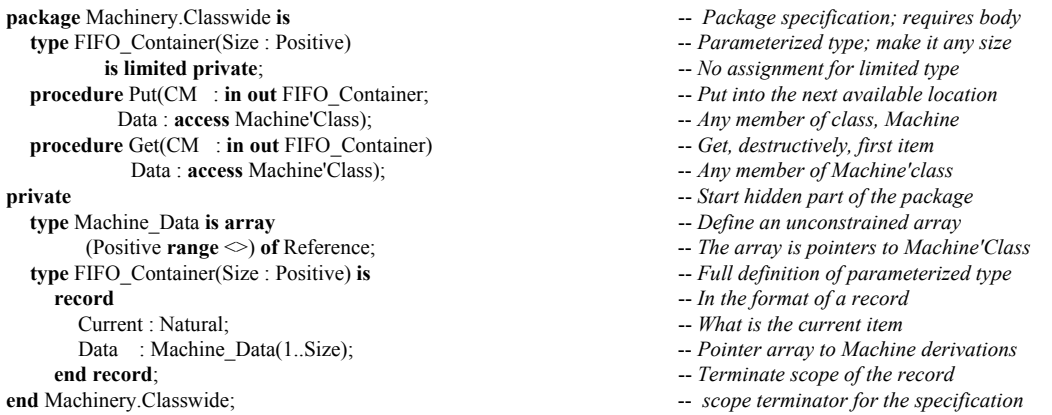

This classwide child package will let you put any object of type Machine'Class into a container. This is quite a handy thing to be able to do. You could have a container of different kinds of machines. This is sometimes called a heterogeneous container.

One of the powerful features of Ada is its support for inheritance and dynamic binding, two of the key features of object-oriented programming. Ada accomplishes this through the type model. One type may be derived from another and inherit all the properties of the parent type. In object-oriented programming, straight inheritance is not enough. One must be able to extend the derived type with new operations and components. Ada enables this through the tagged type.

### *9.1 An Object-Oriented Type*

Consider this package containing a tagged type. Every instance of a tagged type contains an internal tag. A tagged type may be extended with additional components.

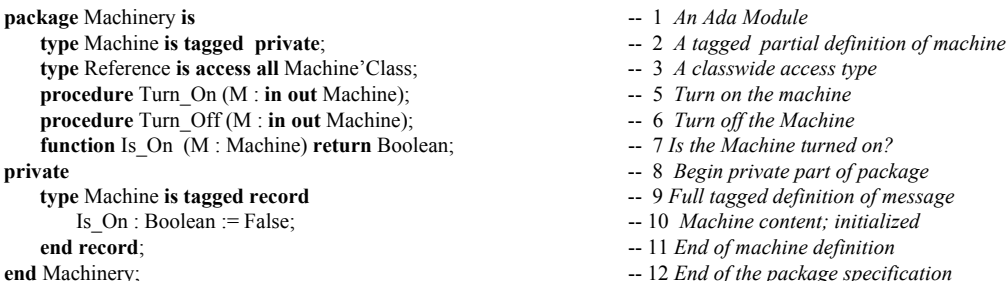

### *9.2 A Possible Client of the Type*

A client of package Messenger might be set up as,

**with** Machinery; -- 1 *A context clause* **procedure** Machinery\_Processor ... **end** Machinery\_Processor; -- 2 *Three dots are not legal Ada*

The first line, with Machinery, puts the package named Machinery and all of its services in the declarative region available to Machinery Processor. Those services can be made visible through a use clause, a use type clause, renaming of the operations, or simple dot notation.

### *9.3 Inheritance and Extension*

The Machinery package specification, with its tagged type, Machine, illustrates some important ideas in Ada. A tagged type may be extended. Therefore, one could have a client package, Rotating\_Machinery,

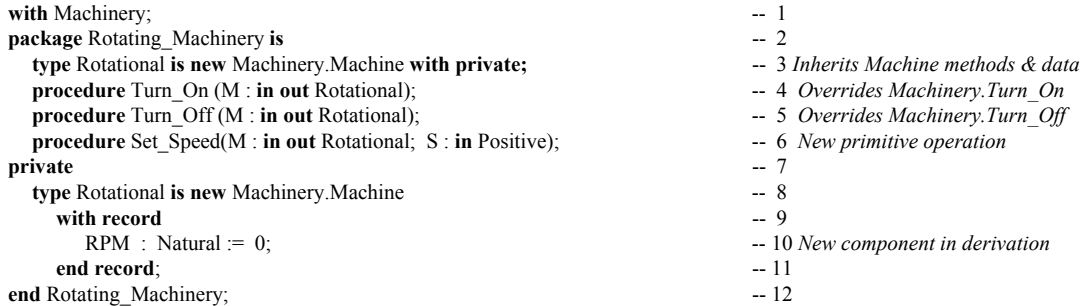

The Rotating\_Machinery package declares a data type that extends the content of the parent type. The type, Rotational now contains two components. It has the one originally included in Machine plus the one we added in the type derivation statement.

### *9.4 Dynamic Polymorphism*

The operations Turn\_On, Turn\_Off, Is\_On, and Set\_Speed are called *primitive operations*. They can be called dynamically, depending on the tag of the object. The following procedure demonstrates one way to do this. Note: the actual procedure to be called cannot be determined until run-time in this example.

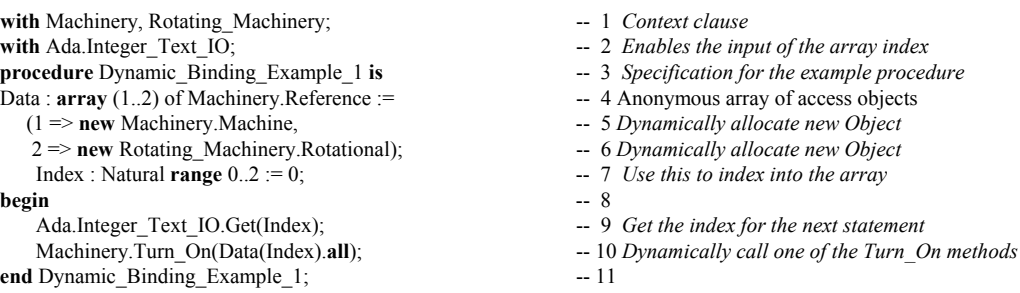

The next example does essentially what the previous example did. However, this example illustrates how to code a classwide procedure. Once again, which version of Turn\_On to choose is known only at runtime.

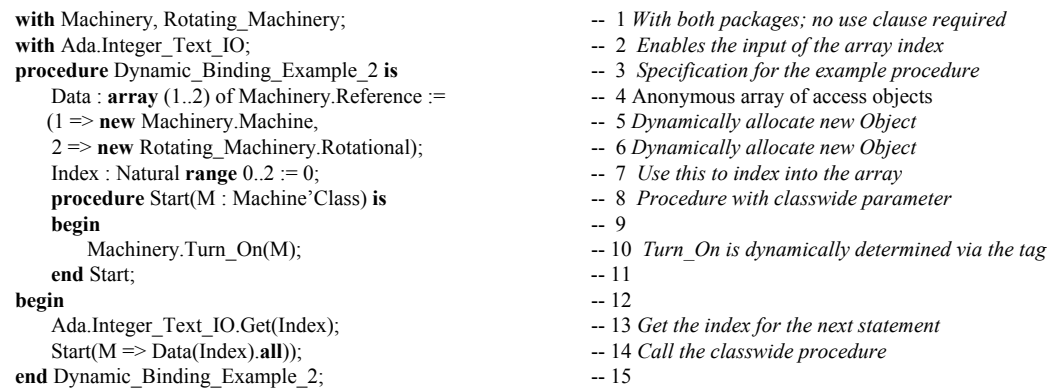

Here is still one more example that illustrates the usefulness of a function that returns a classwide value..

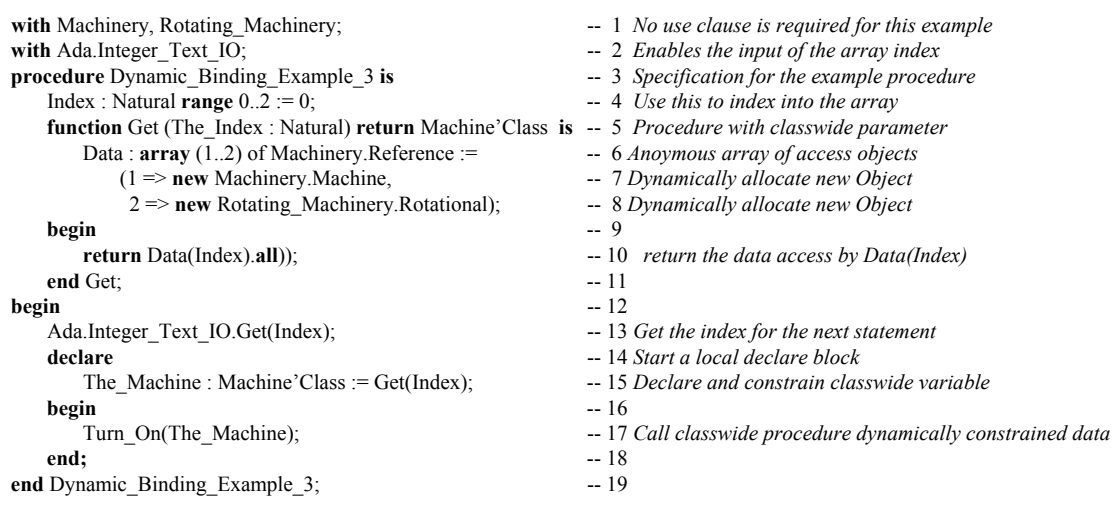

### *9.5 Abstract Classes*

Knowing what level of abstraction is appropriate for a software design is one of the most difficult problems of software engineering. Experienced object technology practitioners will usually create a top level class for a design called an abstract class. In C++, this based on pure virtual functions. In other languages, one will see the word abstract used to explicitly identify the class (or type) as abstract.

One important characteristic of an abstract class is that no instances (class objects) can be created from it. A full discussion of the uses and virtues of an abstract class are beyond the scope of this book, but we can provide some examples of how these are defined and extended in Ada.

Taking the Machinery package example from above, consider the following example.

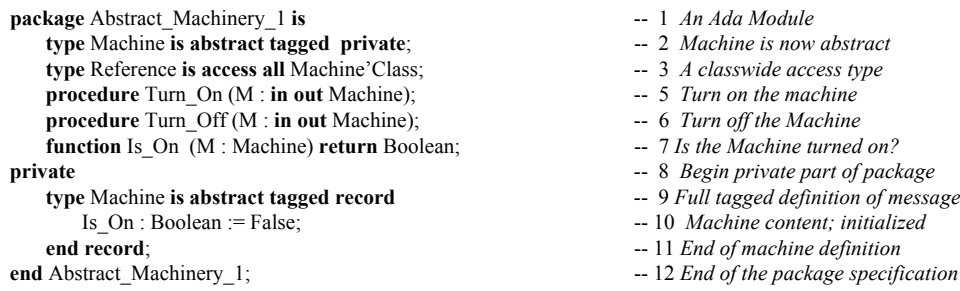

In the above example, type Machine is now abstract. One can derive either concrete or even other abstract types from it. In this example, the methods, Turn\_On, Turn\_Off, etc., are not abstract. In the following example, everything is abstract. Therefore, there are no implementations. That is, no package body is permitted. The user of this package must derived a concrete type and override all of the methods before it can be used.

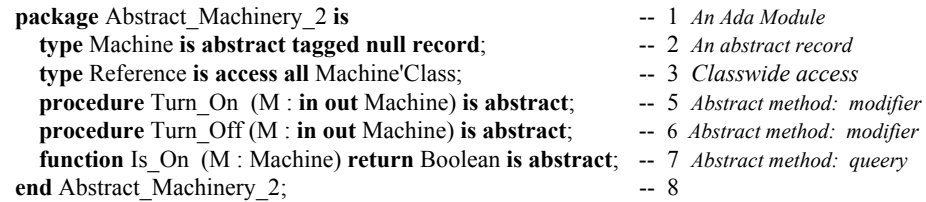

The following child package demonstrates one possibility for creating a concrete derivation using type Machine in Abstract Machinery 2.

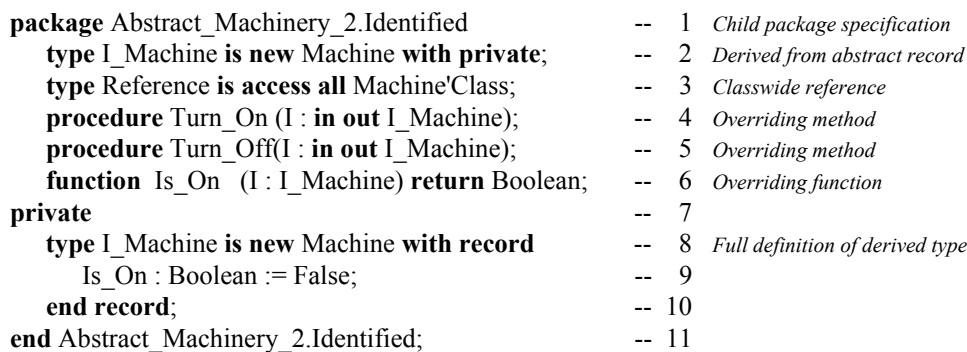

String handling is a simple idea that becomes complicated in some programming environments. In particular, C, C++, and COBOL have made this more difficult than it needs to be. Ada is especially handy for string manipulation. Not only is an Ada string easy to declare and process, the language has predefined libraries (in Annex A) for most of the operations one might want to do on strings, a set of convenient attributes (Annex K) for special functions, and simple methods for converting between strings values and numeric values.

### *10.1 String Examples*

This program illustrates several additional features of the language. Notice the syntax for declaring a **constant**. On line 3, if the string variable is declared with a range constraint, the initializing string must have exactly the same number of characters. On line 4, if there is no range constraint, the index of the first character is 1 and the index of the last character is whatever the character count might be, in this case 9. Line 15 "slides" a string slice from one string into a slice in another string using the assignment operator and parenthetical notation to designate the source and target slices.

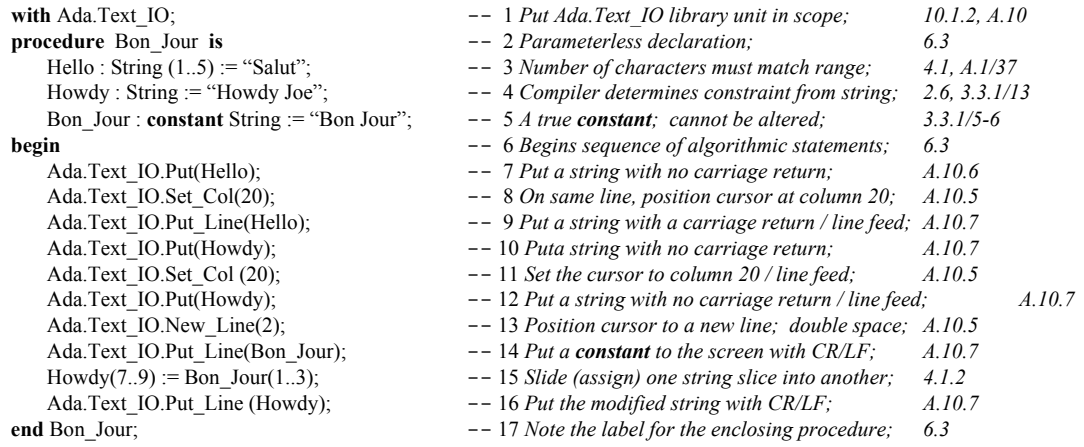

There are better alternatives for String handling in a set of packages in Annex A.4 Here is a simple example of one of the packages. This is easier than string slicing and other low-level code.

#### **10.1.2 Using the Fixed Strings Package**

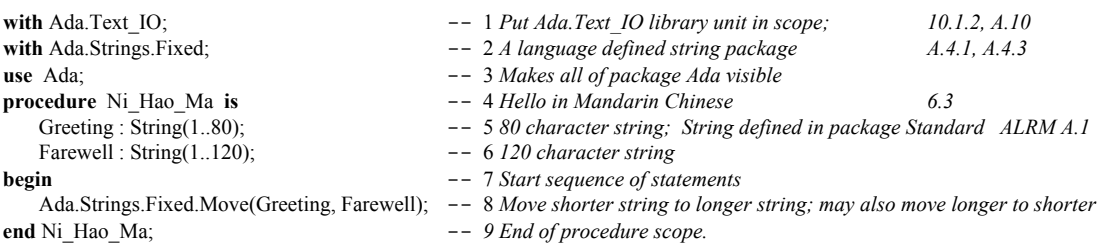

### **10.1.3 Bounded Strings**

It is also possible to do operations on Bounded and Unbounded\_Strings. Bounded strings are those with a fixed size at compilation time through a generic instantiation. Unbounded strings are those which can be of any size, mixed size, etc. Many compilers will do automatic garbage collection of unbounded strings. If you want to try these two features of the language, they are defined in Annex A.4 of the Ada Language Reference Manual.

#### **10.1.4 Unbounded Strings**

Consider the following program that lets you catenate data to an unbounded string, convert that string to a standard fixed string, and then print it out to the screen.

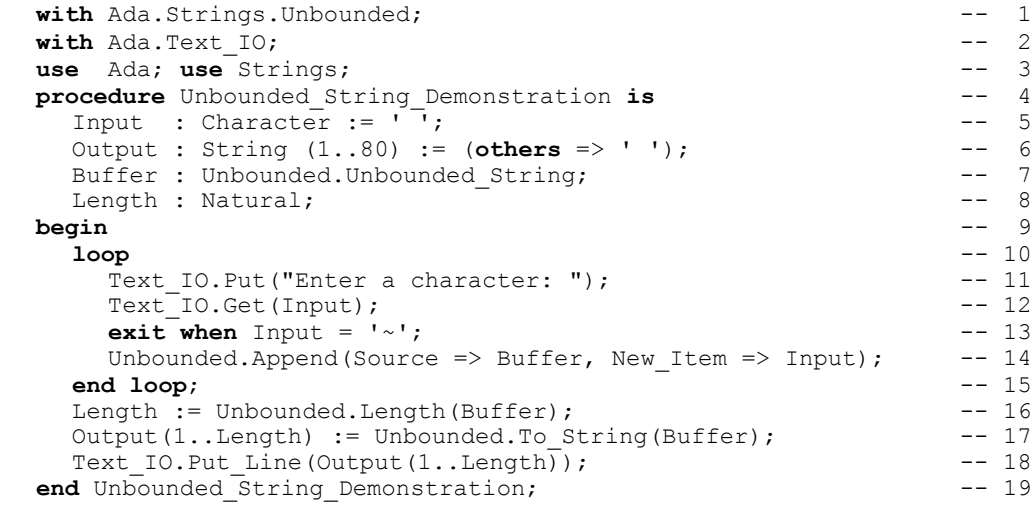

### **10.1.5 Other String Operations**

There are many other facilities for string handling in Ada. We show here an example from another useful library, packageAda.Characters. Here is a little package that converts lower case letters to upper case.

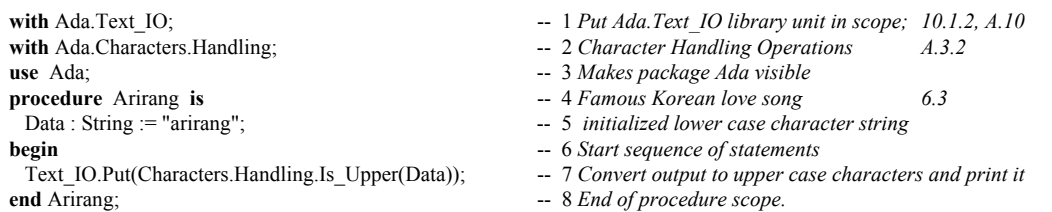

# *10.2 Converting Strings to Other Types*

Sometimes it is necessary to represent a string value in some other format. Other times we need to convert some other type to a string representation. One could easily write a small generic subprogram to accomplish this. Also, Ada provides an unchecked conversion capability. Unchecked features are seldom used since they circumvent the fundamental philosophy of Ada: every construct should be, by default, safe.

#### **10.2.1 Converting a String to an Scalar Type**

== String\_To\_Scalar\_Demonstration =

The following procedure demonstrates many of the features of the language for converting a string to an integer, a string to a floating point, a string to an unsigned number, and a string to an enumerated value.

-- *String\_To\_Scalar\_Demonstration.adb by Richard Riehle* -- *This program demonstrates several ways to convert a* -- *a string to a scalar value.* -- -- ===================================================== **with** Ada.Text\_IO; **with** Ada.Integer\_Text\_IO; **with** Ada.Float\_Text\_IO; **use** Ada; **procedure** String\_To\_Scalar\_Demonstration **is type** Spectrum **is** (Red, Orange, Yellow, Green, Blue, Indigo, Violet); **type** Unsigned **is mod** 2\*\*8; Num : Integer  $:= 0$ ; FNum : Float  $:= 0.0$ ; Color : Spectrum := Blue; MNum : Unsigned :=  $0$ ; Text : String(1..10); Text Integer : String  $:=$  "451"; Text\_Float : String := "360.0"; Text\_Color : String := "Orange"; Text\_Unsigned : String := "42"; Integer\_Last : Natural; Float\_Last : Natural; Spectrum\_Last : Natural; Modular\_Last : Natural; **package** SIO **is new** Text\_IO.Enumeration\_IO(Enum => Spectrum); **package** MIO **is new** Text\_IO.Modular\_IO (Num => Unsigned); **package** IIO **is new** Text IO.Integer IO (Num => Integer); **package** FIO **is new** Text\_IO.Float\_IO (Num => Float); **begin** Text\_IO.Put\_Line("The String Values are: "); Text\_IO.Put("Orange for Enumerated Type  $"$ ); Text\_IO.Put\_Line("451 for Integer Type "); Text IO.Put("360.0 for Float Type "); Text<sup>IO.Put</sup>\_Line("42 for Unsigned Type "); Text\_IO.New\_Line; -- *Example 1; using the Value attribute* Text IO.New\_Line; Text\_IO.Put\_Line(" >>>> Example 1; Using 'Value Attribute <<<< "); Color := Spectrum'Value(Text\_Color); Num := Integer'Value(Text\_Integer); FNum := Float'Value(Text\_Float); MNum := Unsigned'Value(Text\_Unsigned); SIO.Put(Color); Text\_IO.New\_Line; IIO.Put(Num); Text\_IO.New\_Line; FIO.Put(Fnum); Text\_IO.New\_Line; MIO.Put(MNum); Text\_IO.New\_Line; Text\_IO.New\_Line; -- *Example 2; using the procedures of pre-instantiated packages* Text\_IO.Put\_Line(" >>>> Example 2; using pre-instantiated packages <<<< " ); Integer\_Text\_IO.Get(From => Text\_Integer, Item  $\Rightarrow$  Num. Last => Integer\_Last); Float Text IO.Get(From  $\Rightarrow$  Text Float, Item  $\Rightarrow$  FNum, Last  $\Rightarrow$  Float Last); Integer\_Text\_IO.Put(Num); Text\_IO.New\_Line; Float\_Text\_IO.Put (FNum, Fore => 3, Aft => 3, Exp => 0); Text IO.New Line(2); *-- Example 3; using your own instantiated packages*

Text\_IO.Put\_Line(" >>>> Example 3; Using own instantiations <<<< "); Text\_IO.New\_Line;  $SIO.Get(From \Rightarrow Text Color, Item \Rightarrow Color, Last \Rightarrow Spectrum Last);$  MIO.Get(From => Text\_Unsigned, Item => MNum, Last => Modular\_Last); IIO.Get(From => Text\_Integer, Item => Num, Last => Integer\_Last); FIO.Get(From  $\Rightarrow$  Text\_Float, Item  $\Rightarrow$  FNum, Last  $\Rightarrow$  Float Last); -- *Now Write the Results to the Screen* SIO.Put(Item => Color); Text IO.New Line; IIO.Put(Item => Num); Text\_IO.New\_Line; FIO.Put(Item  $\Rightarrow$  FNum, Fore  $\Rightarrow$  3, Aft  $\Rightarrow$  3, Exp  $\Rightarrow$  0); Text\_IO.New\_Line;  $MIO.Put(Item \Rightarrow MNum);$ Text IO.New Line(2); Text<sup>I</sup>O.Put Line(" \*\*\*\* End of String To Scalar Demonstration \*\*\*\* "); **end** String\_To\_Scalar\_Demonstration;

#### **10.2.2 Converting a Scalar to a String**

This program is exactly the opposite of the previous one..

```
with Ada.Text IO, Ada.Integer Text IO, Ada.Float Text IO; -- 1
use Ada; -2 May safely use Ada
procedure Scalar_To_String_Demonstration is -- 3 Convert a string to a scalar object
 type Spectrum is (Red, Orange, Yellow, Green, Blue, Indigo, Violet); -- 4 Enumerated type
type Unsigned is mod 2**8; -- 5 Unsigned modular type
 Num : Integer := 451; -- 6 Combustion point of paper in farenheit
 FNum : Float := 360.0; -- 7 Don't go off on a tangent
 Color : Spectrum := Blue; -- 8 Hmmmm. "You don't look bluish."
MNum : Unsigned := 42; \qquad \qquad -9 Life, the Universe, and Everything
Text : String(1..10); -- 10
 package SIO is new Text_IO.Enumeration_IO(Enum => Spectrum); -- 11 Instantiate IO for enumerated type
 package MIO is new Text_IO.Modular_IO (Num => Unsigned); -- 12 Instantiate IO for modular type
package IIO is new Text_IO.Integer_IO (Num => Integer); -- 13 Instantiate IO for predefined Integer
package FIO is new Text IO.Float IO (Num => Float); -- 14 Instantiate IO for predefined Float
begin -- 15
Text_IO.Put_Line(" Example 1; Using 'Image Attribute "); -- 17 -- Example 1; using the image attribute
Text_IO.Put_Line(Spectrum'Image(Color)); -- 18<br>Text_IO.Put_Line(Unsigned'Image(MNum)); -- 19
Text_IO.Put_Line(Unsigned'Image(MNum));
Text_IO.Put_Line(Integer'Image(Num)); -- 20
Text_IO.Put_Line(Float'Image(FNum)); -- 21
Text IO.New Line; -22Text_IO.Put_Line(" Example 2; using pre-instantiated packages " ); -- 24 -- Example 2; pre-instantiated packages<br>Integer Text IO.Put(Num): Text IO.New Line: -- 25
Integer_Text_IO.Put(Num); Text_IO.New_Line;
Float Text IO.Put (FNum, Fore \approx 3, Aft \approx 3, Exp \approx 0); -- 26
Text IO.New Line(2); -27 - Example 3; own instantiated packages
 Text_IO.Put_Line(" Example 3; Using own instantiations "); -- 29
SIO.Put(Color); Text_IO.New_Line; -- 30
MIO.Put(MNum); Text_IO.New_Line; -- 31
IIO.Put(Num); Text IO.New Line; -- 32
FIO.Put(FNum, Fore => 3, Aft => 3, Exp => 0); -- 33
Text IO.New Line(2); -34 -- Example 4; convert to text and then print -- 35
Text_IO.Put_Line("Example 4; Convert to text, then print "); -- 36
SIO.Put(To \Rightarrow Text, Item \Rightarrow Color); -- 37
Text IO.Put Line(Text); -38MIO.Put(To \Rightarrow Text, Item \Rightarrow MNum); --39<br>Text IO.Put Line(Text): --40
Text_IO.Put_Line(Text);
\text{IO.Put}(\text{To} \Rightarrow \text{Text}, \text{Item} \Rightarrow \text{Num}); --41
Text_IO.Put_Line(Text); -- 42
FIO.Put(To => Text, Item => FNum, Aft => 3, Exp => 0); -43Text_IO.Put_Line(Text); -- 44
Text IO.New Line; -45Text_IO.Put_Line("End of Image_Demonstration "); -- 46
end Scalar_To_String_Demonstration; -- 47
                                                           Output using the 'Image attributes from
                                                           Annex K. Leading space for positive
                                                           values. Leading sign for negative values.
                                                           Convert each value to a String
                                                           and then print it. This is built-in
                                                           to Ada.Text_IO. Don't write
                                                           your own version of this.
```
# **11. Exception Management**

Ada was one of the first languages to include exception management as a language feature. Nearly all contemporary languages now have this feature.

Ada has certain predefined exceptions and allows the programmer to declare exceptions specific to the problem being solved. Predefined exceptions from package Standard (Annex A.1) are:

Constraint\_Error, Storage\_Error, Program\_Error, Tasking\_Error

Predefined input/output errors in package IO\_Exceptions are,

Status Error, Mode Error, Name Error, Use Error, Device Error, End\_Error, Data\_Error, Layout\_Error

Other Annex packages define other kinds of exceptions. You will also find exceptions declared in library packages from various software repositories.

#### *11.1 Handling an Exception (ALRM 11.4)*

An exception handler must appear in a **begin**...**end** sequence. Therfore you could have something such as,

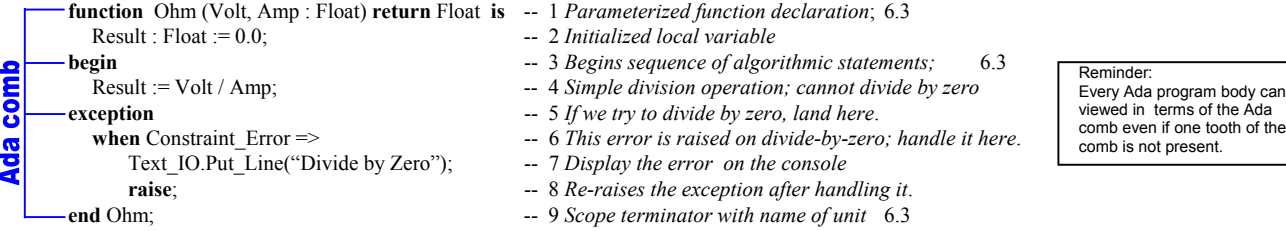

We do not want to return an invalid value from a function so it is better to raise an exception. Sometimes you want a begin ... exception ... end sequence in-line in other code. To call the function Ohm from a procedure, we would want another exception handler. Since the handler reraised the exception, we need another handler in the calling subprogram.

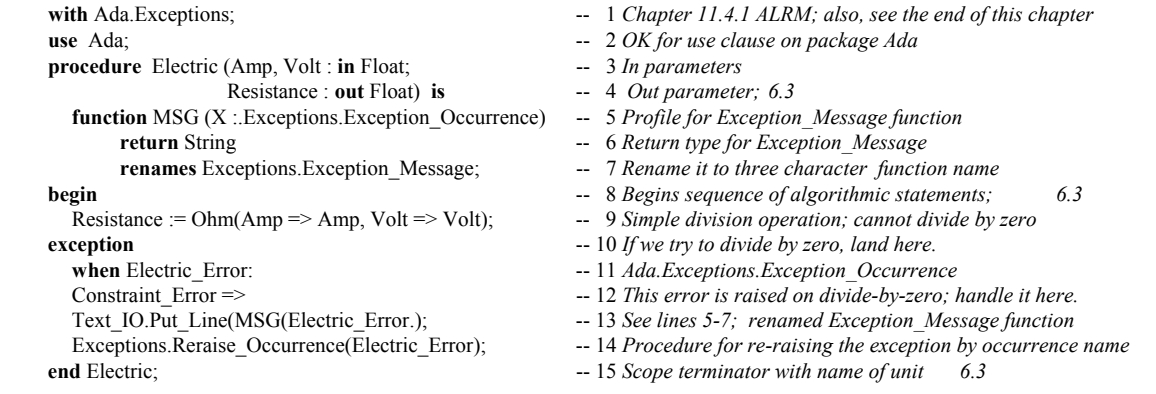

### *11.2 Declaring your Own Exceptions*

n be

You may also define and raise your own exceptions.

```
with Ada.Exceptions; use Ada; -1 Chapter 11.4.1 ALRM
package Exception_Manager is -- 2 A typical exception/error management package
  Overflow : exception; \qquad \qquad -3 Own named exception; User-defined exception
  Underflow : exception; \qquad \qquad -4 Ada exception is not a first class object
  Divide By Zero : exception; -- 5 This could be handy for some applications
  type Exception_Store is tagged limited private; -- 6 A place to store exception occurrences
  type Reference is access all Exception_Store'Class; -- 7 In case you need to reference this in another way
  procedure Save ... <br>
procedure Log ... <br>
procedure Log ... <br>
procedure Log ... <br>
procedure Log ... <br>
procedure Log ...
                                                procedure Log ... -- 9 Logs an exception
  procedure Display ... -10 Displays and exception
private \qquad \qquad \text{ - 11} Useful to have more operations before this
  type Exception Set is array (1..100) -- 12 Array of access values to Exception Occurrence
        of Exceptions.Exception_Occurrence_Access; -- 13 Exception_Occurrence_Access is an access type
  type Exception_Store is tagged -- 14 A record containing an array of exceptions
     record -- 15
        Current_Exception : Natural := 0; -- 16 And index over the Exception Set
         Exception_Set; -17 Instance of type from Lines 12-13
     end record; -18end Exception_Manager; -- 19 Package scope terminator
with Exception_Manager; \qquad \qquad -1 Put Exception Manager package in scope
package Application is -2type Application Type is private; - 3 Private here is partial definition of type
   procedure Start (Data : in out Application_Type); -- 4 Create and initialize the application
   procedure Restart (Data : in out Application_Type); -- 5 If there is an exception, you may need to restart
   procedure Stop (Data : in out Application_Type); -- 6 Stop the application; may be able to restart
   procedure Cleanup (Data : in out Application_Type); -- 7 When there is an error, call this procedure
   procedure Finalization (Data : in out Application_Type); -- 8 Not be confused with Ada.Finalization
   Application_Exception : exception; -- 9 Your locally defined exception for this package
private -10 Nothing is public from here forward
    type Application_Type is ... -- full definition of type -- 11 Full definition of the private type
end Application; and end Application; and end end end end end end end end end end end end end end end end end end end end end end end end end end end end end
```
In the Application package, any one of the subprograms defined might raise an Application\_Exception or some other kind of exception. Since we have not used any of the resources of Exception Manager, it would be better to defer its context clause (put it in scope) in the package body.

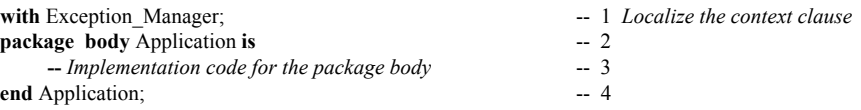

#### *11.3 Raising Exceptions*

There is always the question of whether to raise and exception or not. Exceptions are supposed to be indications that something strange has occurred that cannot be handled with the usual coding conventions. Ada 95 even includes an attribute, X'Valid, to help the developer avoid exceptions on scalar types. Consider this program that uses X'Valid.

First an exception should be visible for the user. Compound Data Error : **exception**;

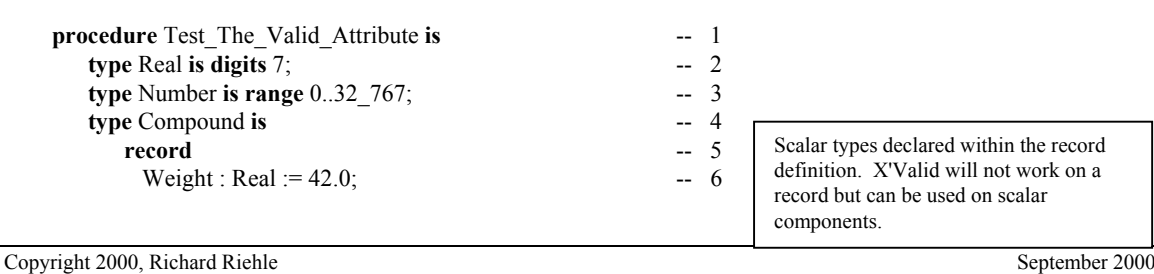

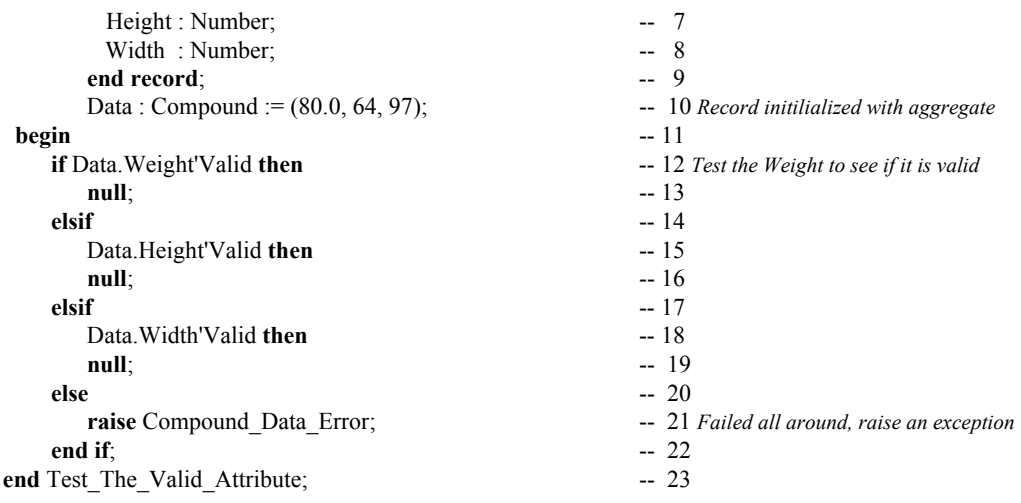

Not all Ada designers will agree with the above example. It is your responsibility to decide whether this is an appropriate choice in designing your software. The important consideration is that you may define and raise your own exceptions when you feel it is necessary.

### *11.4 Package Ada.Exceptions*

If you are going to manage your own exceptions, consider using the language-defined package,

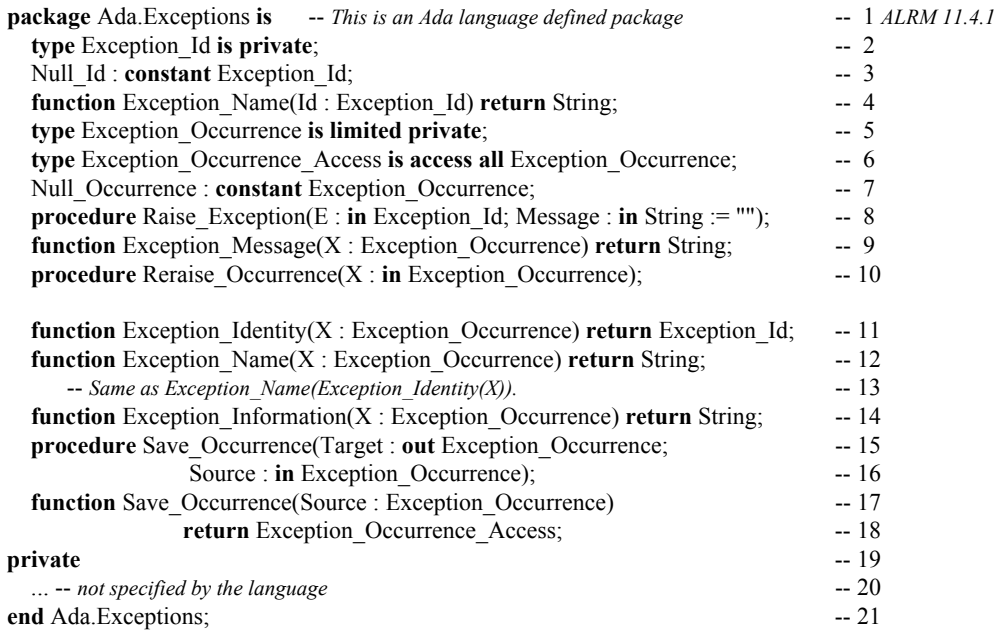

# **12. Generic Components**

#### *12.1 Generic Subprograms*

Whenever you design an algorithm which can be used for may different types, it is worthwhile to put it in the library as a generic routine. Be sure to let the others on your project know about its existence. Also, there are huge libraries of such algorithms already in place such as the Public Ada Library, PAL, a *labor of love* by Richard Conn, Professor of Computing Science at Monmouth College in New Jersey. Here are a couple of really simple generic subprograms. The next example is a generalization of the Next function shown earlier. First we must define the generic specification.

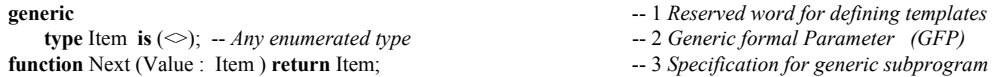

We would not be allowed to code a generic specification with an is such as,

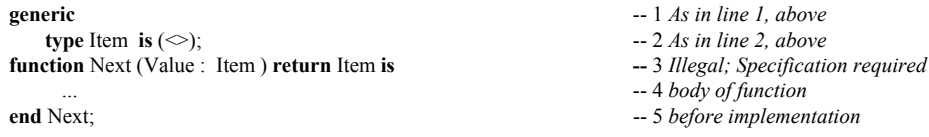

because any generic subprogram must be first specified as a specification. The specification may actually be compiled or may be declared in the specification of a package.

Then we code the actual algorithm. Notice that the algorithm does not change at all for the earlier version of function Next, even though we may now use it for any discrete data type.

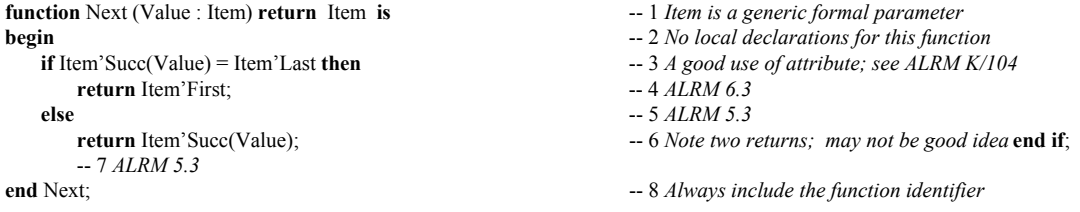

This can be instantiated for any data type. Given the following types, write a few little procedures to cycle through the types,

**type** Month **is** (January, Februrary, March, April, May, June, July, August, September, October, November, December); **type** Color **is** (Red, Orange, Yellow, Green, Blue, Indigo, Violet) ; -- *our friend, Roy G. Biv.* **type** Day **is** (Sunday, Monday, Tuesday, Wednesday, Thursday, Friday, Saturday); **type** Priority **is** (Very\_Low, Low, Sorta\_Medium, Medium, Getting\_Higher, High, Very\_High, The\_Very\_Top);

The next generic subprogram is also quite simple. Here we have the famous Swap procedure. Recall that any private type has the predefined operations,  $=$ ,  $/=$ , and assignment. Also, nearly every other Ada data type also has those operations predefined. The only types without these operations are limited types such as limited private, limited records, tasks, and protected types. Therefore, we can instantiate the Swap procedure with nearly any type in Ada.

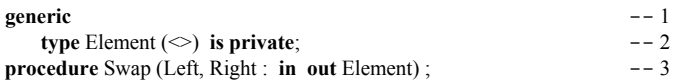

Then we code the actual algorithm. Notice that the algorithm does not change at all even though we may now use it for any discrete data type.

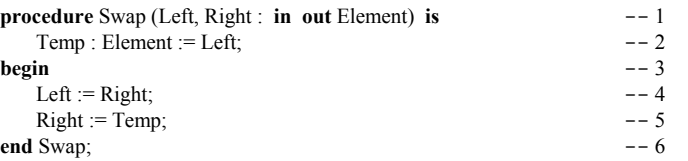

An algorithm does not get much easier than the Swap procedure just shown. However, it should be clear from seeing it that you can use this technique to generalize hundreds of other algorithms on your own projects. You can also use this idea to share code with your colleagues.

When you have a lot of generic subprograms for your application, it is often useful to collect those with some common properties into an Ada package. For example, using those already described,

```
package Utilities is
    generic
        type Item is private;
    procedure Swap(L, R : in out Item);
    generic
        type Item is (\diamondsuit);
    function Next (Data : Item) return Item;
    generic
        type Item is (\le);
    function Prev (Data : Item) return Item;
    -- more generic subprograms as appropriate
```
**end** Utilities;

The Utilities package can be used to collect common algorithms, thereby making up a set of reusable components that can be used to create even larger components. Build generics from other generics.

### *12.2 Other Generic Formal Parameters*

A generic formal type parameter is possible for any type. This includes access types, derived types, array types, and even limited types. For limited types, the designer must include a corresponding set of generic formal operations. Even for other types, generic formal operations are often useful. Consider this private type.

```
generic
   type Item is private;
   with function ">" (L, R : Item ) return Boolean;
   with function "<" (L, R : Item) return Boolean;
package Doubly_Linked_Ring_1 is
   -- Specification of a Doubly_Linked_Ring data strructure
end Doubly_Linked_Ring_1;
```
In the example for the Doubly\_Linked\_Ring\_1, we know that implementation requires some operations beyond simple test for equality. The only operator predefined for a private type is test for equality. Consequently, we may include parameters for other operators. These are instantiated by the client of the package. Before showing the instantiation of this example, we provide the following example that is preferred by many designers of resuable generic data structure components.

**generic type** Item **is private; type** Item\_Reference **is access all** Item; **with function** Is Equal (L, R : Item ) **return** Boolean; **with function** Is\_Less\_Than (L, R : Item) **return** Boolean; **with function** Is\_Greater\_Than (L, R : Item) **return** Boolean; **package** Doubly\_Linked\_Ring\_2 **is type** Ring **is limited private;** -- *Specification of a Doubly\_Linked\_Ring data strructure* **end** Doubly\_Linked\_Ring\_2;

Even though test for equality is predefined for a private type, the test is on the binary value of the data not on its selected components. If the actual parameter is a record or constrained array, a pure binary comparison may not give the intended result. Instead, by supplying a generic formal parameter, the client of the generic package can ensure the structure is organized according to a given record key. Also, by including an access type for the generic formal private type, the client may have lists of lists, trees of queues, lists of rings, etc. The following example instantiates the Doubly\_Linked\_Ring\_2.

with Doubly Linked Ring 2; **procedure** Test\_Doubly\_Linked\_Ring\_2 **is type** Stock **is record** Stock\_Key : Positive; Description : String  $(1..20)$ ; **end record; type** Stock\_Reference **is access all** Stock; **function** Is\_Equal (L, R : Stock) return Boolean is **begin return** L.Key =  $R$ .Key; **end** Is\_Equal; **function** ">" ... -- *Overload ">" Implement using the model of Is\_Equal* **function** "<" ... **package** Stockkeeper **is new** Doubly\_Linked\_Ring\_2( Item => Stock, Item\_Reference => Stock\_Reference, Is Equal  $\Rightarrow$  Is Equal, Is Less Than  $\Rightarrow$  " $\lt$ " Is Greater Than  $\Rightarrow$  " $>$ "); The Ring : Stockkeeper.Ring; The Data: Stock; **begin** -- *Insert and remove stuff from the Ring*

**end** Test\_Doubly\_Linked\_Ring\_2;

Sometimes it is convenient to combine a set of generic formal parameters into a signature package. A signature package can be reused over and over to instantiate many different kinds of other generic packages. A signature package will often have nothing in it except the generic parameters. It must be instantiated before it can be used. This is an advanced topic. Here is one small, oversimplified, example, derived and expanded from the Ada 95 Language Rationale.

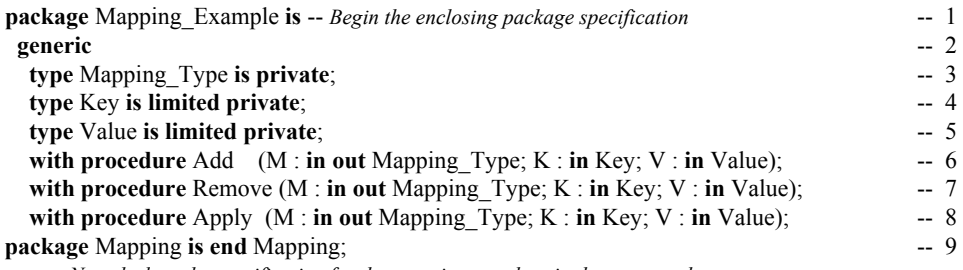

-- *Now declare the specification for the generic procedure in the same package*

- - Note the generic formal parameters for the
- signature package,
- Mapping. The package
- contains no other
- operations. This is legal
- and handy

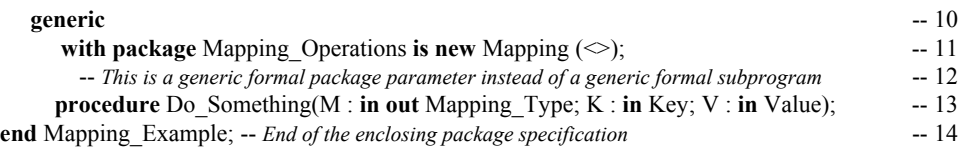

Lines 2 through 9 define the *generic formal signature* that will become our generic formal pacakage parameter for the Do\_Something procedure. It is important to note that this model has no specification and therefore will not have a body. It is typical of a generic formal model to be nothing more than a set of parameters for later instantiation. The code on Line 17 is the syntax for a generic formal package parameter. The parenthetical box  $(\le)$  may have the formal parameters associated with actual parameters if any are visible at this point.

The code beginning on Line 13 is a generic procedure declaration. It is the only procedure in the package specification so it does not represent reality. However, making it a simple procedure with its own formal parameters helps to keep this example simple.

The package body for Mapping Example will simply implement the procedure Do Something.

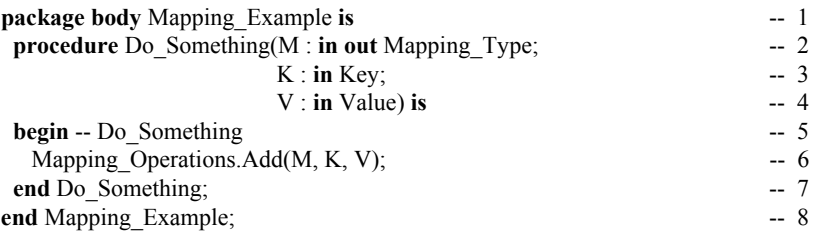

We comment the begin statement on Line 5 to emphasize that it belongs to Do Something. The call on Line 6 is to the Add procedure in the generic formal parameter list for Mapping Operations. We use dot notation here to emphasize that we are referencing the formal parameter name not the "is new" name. Granted, this example is more of a "do nothing" than a "do something" in spite of its precocious name. However, it will serve to illustrate our first example of the mechanism. Now we can instantiate the units in Mapping\_Example

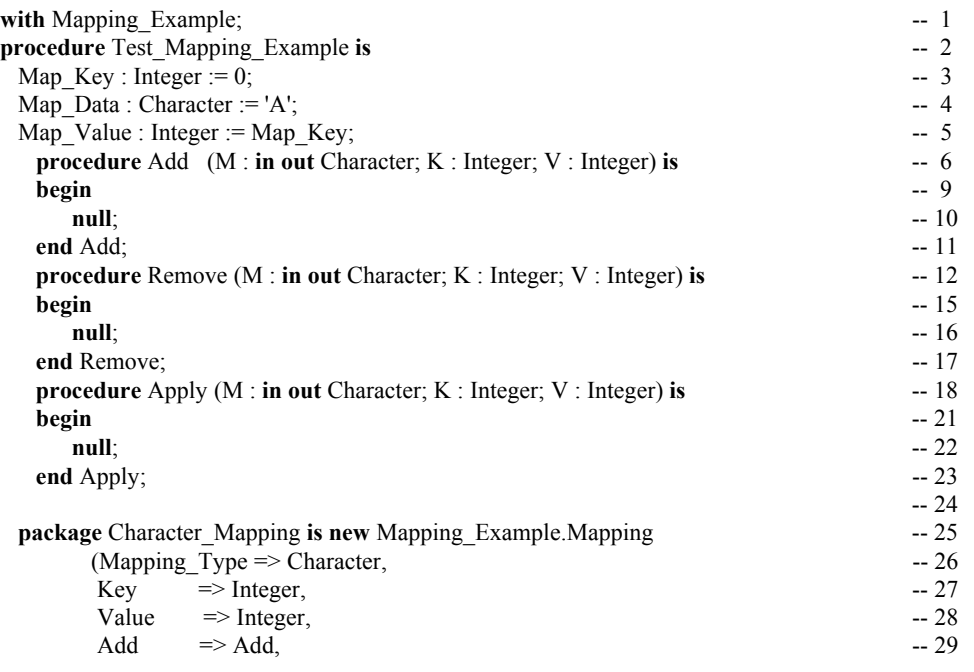

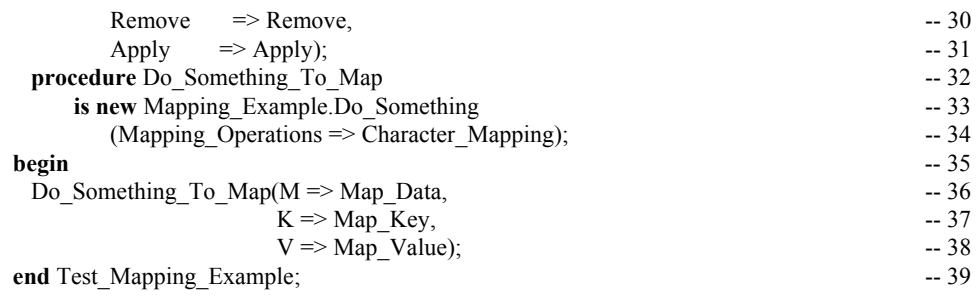

#### *12.3 Longer Generic Code Example*

Just as you can create simple generic subprograms, as shown above, you can also generalize entire packages. This book has some examples of how to do this. Here is an example of a generic container package which corresponds to some of the the generic packages you will see when programming with Ada.

This package is a *managed* FIFO Queue\_Manager which includes an *iterator*. A *managed data structure* is one which includes some kind of automatic *garbage collection*. An *iterator* is a mechanism by which you may non-destructively visit every node of a data structure. There are two fundamental kinds of iterators, *active* and *passive*. A *passive iterator* is somewhat safer than an active iterator. Also, a passive iterator requires less work from the client. We show a package with an *active iterator*.

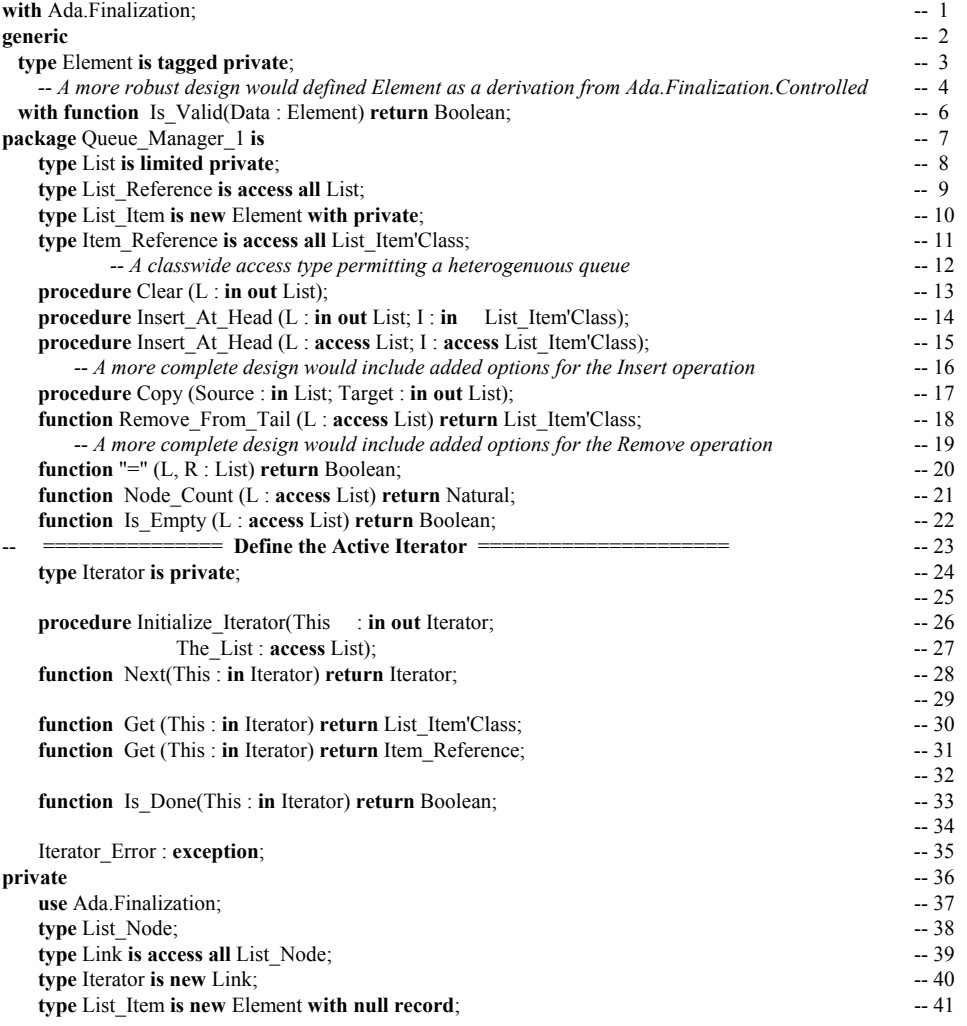

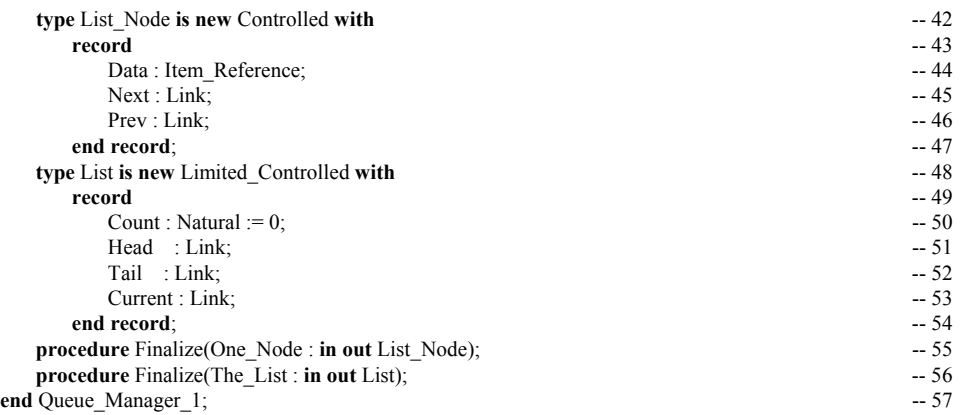

An active iterator would require the client to write a loop which succesively calls the Next function followed by a Get function. An active iterator is not quite as safe as a passive iterator, but it can be used as an effective building block for contructing passive iterators. Since the list is potentially heterogenuous, the Get returns a classwide type. This can be used in conjuction with dispatching operations. Here is an annotated package body for the above specification. This is a long set of source code but it should be useful to the student because of its near completeness. It also serves as a model for creating other data structures. This package body was compiled using the GNAT Ada compiler.

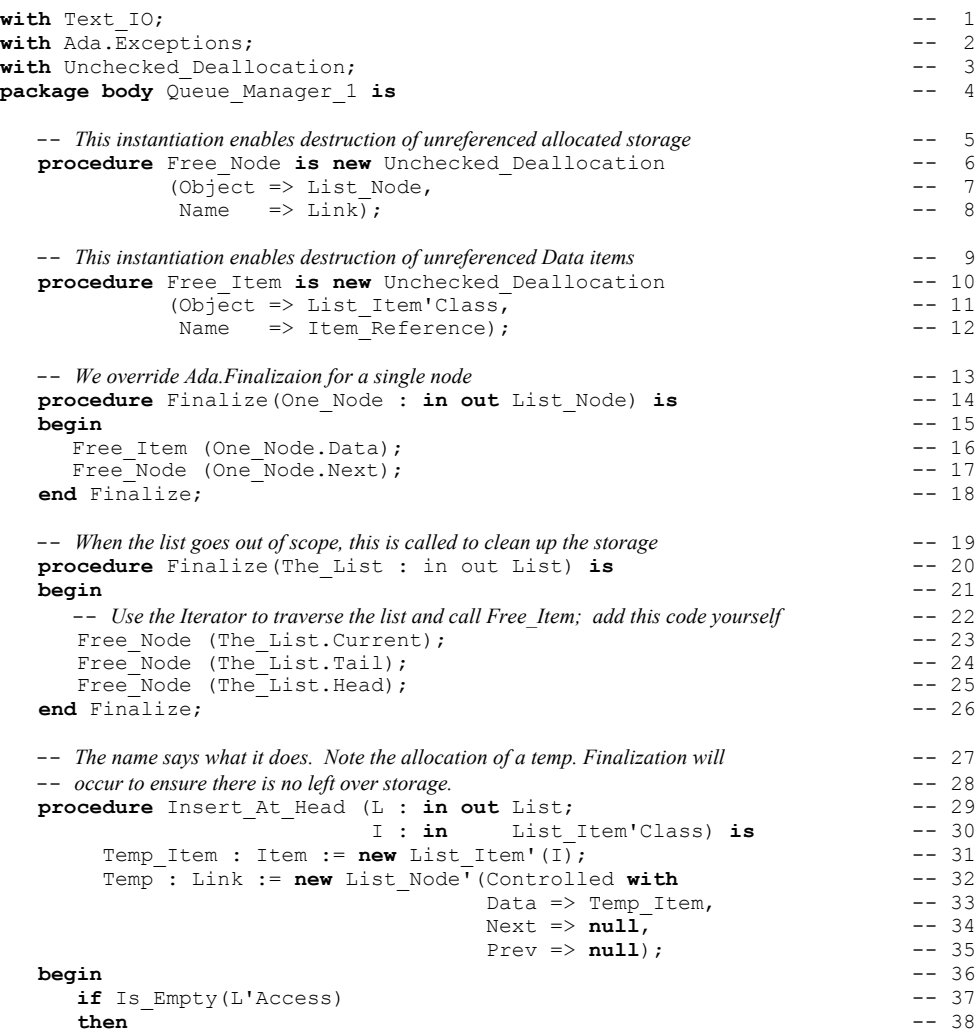

```
L.Head := Temp; -- 39<br>
L.Tail := Temp; -- 40
       L.Tail := Temp;<br>
-40<br>
-41 else -- 41
       L.Head.Prev := Temp; -- 42<br>Temp.Next := L.Head; -- 43
       Temp.Next := L.Head; -- 43<br>
L.Head := Temp: -- 44
       L.Head := Temp; -44<br>i if: -45 end if; -- 45
     L. Count := L. Count + 1; -46<br>
l Insert At Head; -47end Insert At Head;
  -- This is implemented in terms of the non-access version. Simply makes it convenien -- 48<br>-- to call this with access to object values, general or storage-pool access values. -- 49
  -- to call this with access to object values, general or storage-pool access values. -- 49<br>
procedure Insert. At Head (I<sub>1</sub> : access List:
  procedure Insert_At_Head (L : access List; -- 50<br>
I : access List Item'Class) is -- 51
                          I : access List_Item'Class) is -- 51
 begin -- 52
      Insert_At_Head(L => L.all, -- 53
                   I => I.all); -- 54
  end Insert At Head;
  -- We implement this as a function instead of a procedure with in out modes -- 56<br>-- because this can be used in an expression to constrain a classwide variable -- 57
  -- because this can be used in an expression to constrain a classwide variable
  -- For example, X: List_Item'Class := Remove(L); -- 58<br>Function Remove From Tail (L.: access List) -- 59
 function Remove_From_Tail (L : access List) -- 59<br>
return List Ttem'Class is -- 60
                           return List_Item'Class is -- 60
  Result : Item := L.Tail.Data; \overline{\phantom{0}} = 61<br>begin -- 62
begin -- 62
       L.Tail := L.Tail.Prev; -- 63<br>
L.Count := L.Count - 1; -- 64
       L.Count := L.Count - 1; -64<br>Free Ttem(L.Tail.Next.Data); -65Free_Item(L.Tail.Next.Data);<br>Free_Node(L.Tail.Next); -- 65
       Free_Node(L.Tail.Next); -66<br>return Result all: -66return Result.all; -67<br>emove From Tail; -68end Remove From Tail;
  -- You might want a more robust "=". For example, it might be better to traverse - 69
  -- each list, node by node, to ensure that each element is the same. -- 70<br>
function "=" (L, R : List) return Boolean is -- 71
  function "=" (L, R : List) return Boolean is -- 71 begin -- 72
 begin -- 72
  return L.Count = R.Count; -73<br>and "=": -74end "="; -74-- The name says it. Simply returns how many nodes in this list. -- 75<br>
function Node Count (L : access List) return Natural is -- 76
   function Node_Count (L : access List) return Natural is -- 76
begin - 77
    return L.Count; -78<br>d Node Count; -79end Node Count;
  -- This will not be correct unless you keep careful count of the inserted and deleted nodes. -- 80<br>function Is Empty(L : access List) return Boolean is -- 81
  function Is Empty(L : access List) return Boolean is
  begin -- 82
     return L.Count = 0; -83<br>
Is Empty: -84end Is_Empty;
  -- We made List a limited private to prevent automatic assignment. Instead, we design -- 85<br>-- this "deep copy" procedure to ensure there will be two separate copies of the data
  -- this "deep copy" procedure to ensure there will be two separate copies of the data -- 86<br>procedure Copy (Source : in List:
  procedure Copy (Source : in List; -87<br>Target : in out List) is -88Target : in out List) is -- 88<br>Ref is access all List Item'Class; -- 89
      type Item_Ref is access all List_Item'Class; -- 89<br>Temp : Link := Source Tail: -- 90
      Temp : Link := Source.Tail; -90<br>Local Data : Ttem Reference: -90Local_Data : Item_Reference; -- 91<br>
begin -- 92
  begin -- 92
       Clear (Target); -- Be sure the target is initialized before copying. -- 93<br><b>loop -- 94
       loop -- 94
         exit when Temp = null; -- 95<br>
Local Data := new List Item'(Temp.Data.all); -- 96
         Local_Data := new List_Item'(Temp.Data.all); -- 96<br>declare -- 97
          declare -97Local_list Item -98<br>
List Item'Class := Local Data all: -99: List_Item'Class := Local_Data.all; -- 99<br>-- 100
          begin -- 100
         Insert_At_Head(Target, Local_List_Item); -- 101<br>end; -- 102
          end; -- 102
         Temp := Temp.Prev;<br>
1 \text{ }} 100 \text{ } -103end loop;
```
*Ada Distilled* by Richard Riehle Page 70

```
end Copy; -- 105
 -- This is pretty simple. It is also an important part of the overall design. -- 106<br>
procedure Clear (L : in out List) is -- 107
 procedure Clear (L : in out List) is -- 107<br>begin -- 108
  begin -- 108 -- 108 -- 108 -- 108 -- 108 -- 108 -- 108 -- 108
    L.Head := \text{null};<br>L.Tail := \text{null}; Also need to free data storage in \begin{bmatrix} -109 \\ -110 \end{bmatrix}L.Tail := null; Also need to free data storage in \vert -- 110
   L.Current := null; <br>
L.Count := 0; <br>
112L.Count := 0; L.Count := 0; -112end Clear;
 procedure Initialize_Iterator(This : in out Iterator; -- 114<br>The List : access List) is -- 115
                       The_List : access List) is -- 115
  begin -- 116
   This := Iterator(The_List.Head); -117<br>d Initialize Iterator; -118end Initialize Iterator;
 function Next(This : access Iterator) return Iterator is -- 119 begin -- 120
  begin -- 120
   return Next (This.all); -121<br>d Next; -122end Next;
 function Next (This : Iterator) return Iterator is -- 123<br>begin -- 124
  begin -- 124
 return Iterator(This.Next); -- 125<br>end Next; -- 126
  end Next; - 126
 function Get (This : in Iterator) -- 127<br>return List Item'Class is -- 128
                    return List_Item'Class is -- 128
  begin -- 129
   return This.Data.all; -130<br>d Get: -131end Get;
 function Get (This : in Iterator) return Item_Reference is -- 132
  begin -- 133
   return This.Data; -134<br>d Get: -135end Get;
 function Is_Done(This : in Iterator) return Boolean is -- 136
  begin -- 137
   return This = null; -- 138<br>
d Is Done; -- 139
 end Is Done;
 function Is_Done(This : access Iterator) -- 140<br>
return Boolean is -- 141
                       return Boolean is -- 141
  begin -- 142
   return Is_Done(This.all); -- 143<br>
d Is Done: -- 144
 end Is_Done; -- 144<br>d Queue Manager 1; -- 145
end Queue Manager 1;
                     this routine
```
# **13. New Names from Old Ones**

Renaming is sometimes controversial in Ada programming organizations. Some people like it. Others hate it. The important things to understand are:

- 1. Renaming does not create new data space. It simply provides a convenient new name for an existing entity.
- 2. Don't rename the same item over and over with new names. You will simply confuse your colleagues, and probably yourself.
- 3. Use renaming to simply your code. A new name can sometimes make the code easier to read.

#### *13.1 Making a Long Name Shorter*

This section demonstrates some useful ideas such as renaming long package names, commenting the begin statement, getting a line of data from a terminal using Get Line, and catenating two strings. Also, note that a string may be initialized to all spaces using the **others** => aggregate notation.

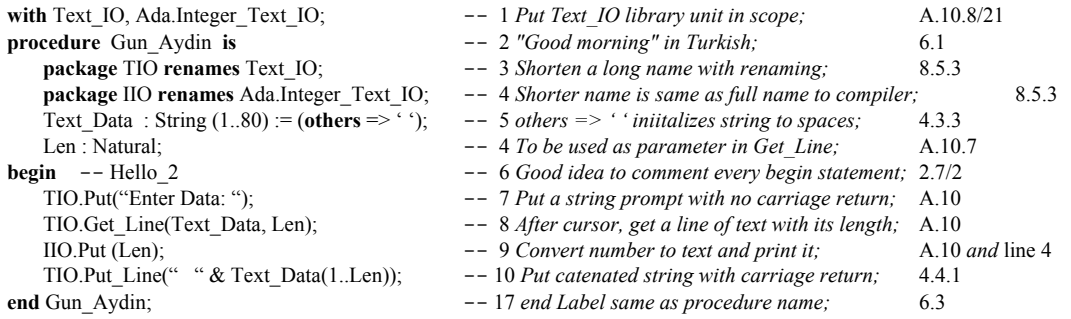

### *13.2 Renaming an Operator ALRM 8.5*

Sometimes an operator for a type declared in a *with'ed* package is in scope but not visible . In fact, the rules of Ada are that no entity in scope is actually visible to a client until it is explicitly made visible. An operator is one of the symbol-based operations such as "+", "/", or "=". A use clause for a package will always make these visible, but a use clause also makes too many other things visible. You can selectively import the operators you require through renaming.

Renaming makes a specific operator visible without making all other operators visible. In the following procedure, which draws a diamond on the screen, we rename the packages to make their names shorter and rename the "+" and "-" operators for Text IO.Count to make them explicitly visible.

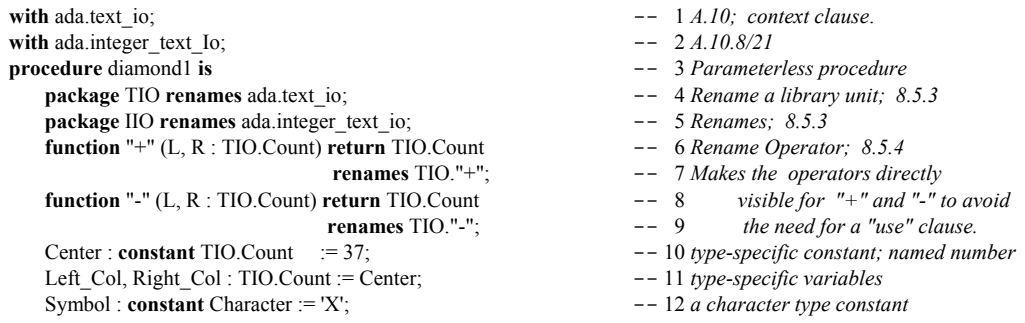
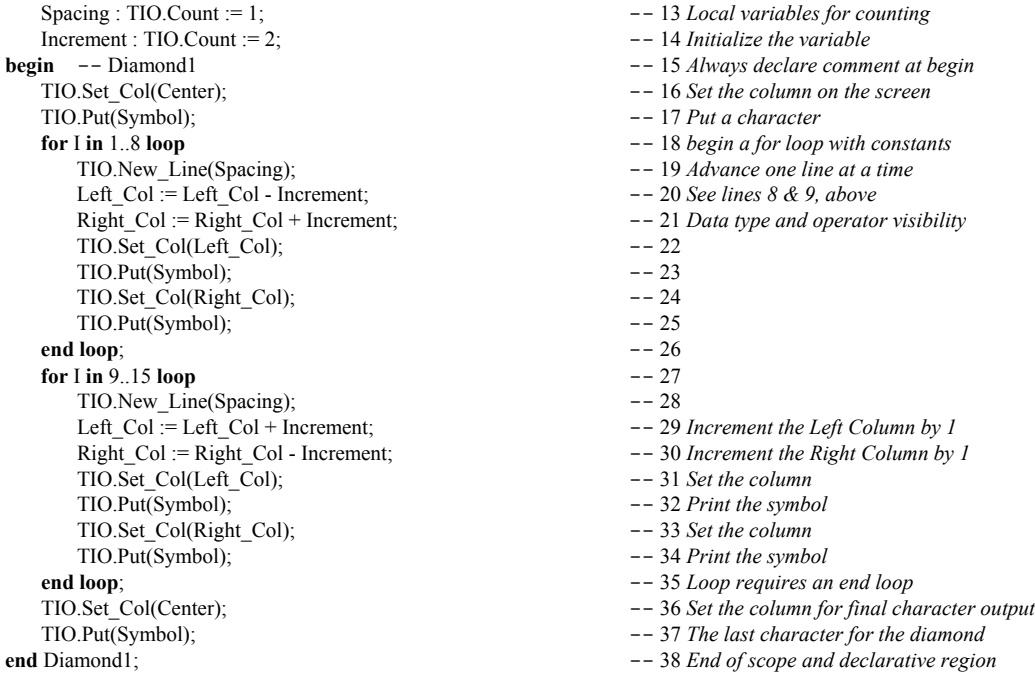

You may want to plan ahead for ease of operator usage through careful package design. In the following example, the operators are renamed in a nested package which can be made visible with a use clause.

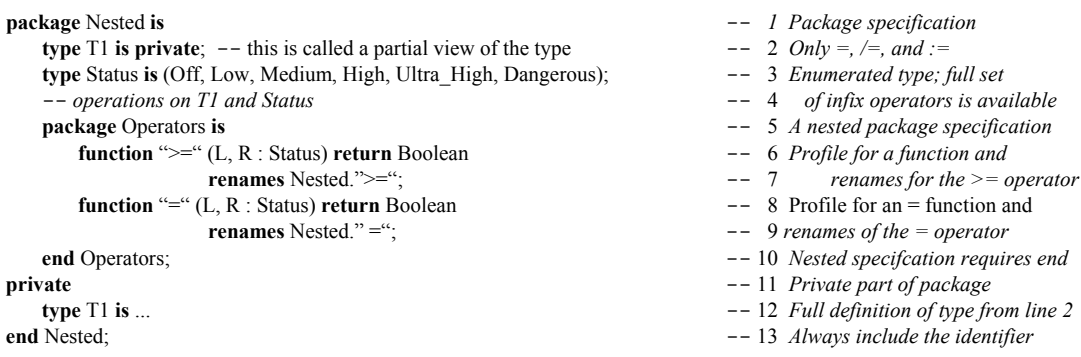

The above package can be accessed via a "with Nested;" context clause followed by a "use Nested.Operators;" to make the comparison operators explicitly visible. Not everyone will approve of this approach, but it has been employed in many Ada designs to simplify the use of infix operators because it eliminates the need for localized renaming. We caution you to use this technique with discretion.

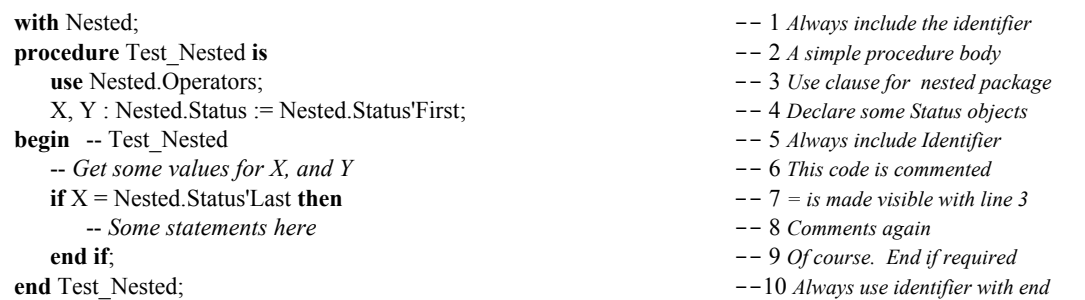

The code just shown illustrates a technique for letting the client make the selected operators visible via a use clause on the nested package specification. This is actually a better solution than the *use type* (ALRM 8.4/4) because it only makes a restricted set of operators visible. The downside of this is that it requires the designer to think ahead. Thinking ahead is probably an unreasonable expectation of designers.

## *13.3 Renaming an Exception*

Sometimes it is useful to rename an exception locally to where it will be used. For example,

with Ada.IO Exceptions; **package** My\_IO **is** -- *various IO services* -- Data\_Error : **exception renames** Ada.IO\_Exceptions.Data\_Error; ... **end** My\_IO;

#### *13.4 Renaming a Component*

One of the most frequently overlooked features of Ada renaming is the option of giving a component of a composite type its own name.

**with** Ada.Text\_IO; **package** Rename\_A\_Variable **is** -- *various IO services* -- Record\_Count : **renames** Ada.Text\_IO.Count; ... **end** Rename\_A\_Variable;

## **13.4.1 Renaming an Array Slice**

Suppose you have a string,

```
Name : String(1..60);
```
where 1..30 is the last name, 31..59 is the first name and 60 is the middle initial. You could do the following.

```
declare
   Last : String renames Name(1..30);
   First : String renames Name(31.29);
   Middle : String renames Name(60.60);
begin
   Ada.Text_IO.Put_Line(Last);
   Ada.Text_IO.Put_Line(First);
   Ada.Text_IO.Put_Line(Middle);
end;
```
where each Put\_Line references a named object instead of a range of indices. Notice that the object still holds the same indices. Also, the renamed range constrains the named object. No new space is declared. The renaming simply gives a new name for existing data.

## **13.4.2 Renaming a Record Component**

Consider the following definitions,

```
subtype Number_Symbol is Character range '0'..'9';
subtype Address_Character is Character range Ada.Characters.Latin_1.Space
                       .. Ada.Characters.Latin_1.LC_Z;
type Address_Data is array(Positive range <>) of Address_Character;
type Number_Data is array(Positive range <>) of Number_Symbol;
type Phone_Number is record
   Country_Code : Number _Data(1..2);
   Area Code : Number Data (1..3);
   Prefix: Number _ Data (1..3);
   Last_Four : Number _ Data (1..4);
end record;
type Address_Record is
   The Phone : Phone Number;
   Street Address 1 : Address Data(1..30);
   Street_Address_2 : Address_Data(1..20);
   City : Address_Data (1..25);
   State : Address_Data(1..2);
   Zip: Number Data (1..5);Plus 4: Number Data (1..4);end record;
```
One Address Record : Address Record;

Now you can rename an inner component for direct referencing in your program. For example, to rename the Area\_Code in a declare block,

```
declare
  AC : Number Data renames One_Address_Record .The_Phone.Area_Code;
begin
   null;
end;
```
The declaration of AC does not create any new data space. Instead, it localizes the name for the component nested more deeply within the record. If the record had deeply nested components that you needed in an algorithm, this renaming could be a powerful technique for simplifying the names within that algorithm.

# *13.5 Renaming a Library Unit*

Suppose you have a package in your library that everyone on the project uses. Further, suppose that package has a long name. You can with that library unit, rename it, and compile it back into the libaray with the new name. Anytime you with the new name, it is the same as withing the original.

```
-- The following code compiles a renamed library unit into the library
with Ada.Generic_Elementary_Functions;
package Elementary_Functions renames Ada.Generic_Elementary_Functions;
with Graphics.Common_Display_Types;
package CDT renames Graphics.Common_Display_Types;
```
Take care when doing this kind of thing. You don't want to confuse others on the project by making up new names that no one knows about. Also, renaming can be a problem when the renamed entity is too far from its origins.

# *13.6. Renaming an Object or Value*

This can be especially troublesome when done too often. I recall a project where the same value was renamed about seven times throughout a succession of packages. Each new name had meaning within the context of the new package but was increasingly untraceable the further one got from its original value.

```
package Messenger is \qquad \qquad -1 Specification Declaration
 type Message is tagged private; \qquad \qquad -2 Partial definition, tagged type
 type Message_Pointer is access all Message'Class; -- 3 Classwide pointer
 procedure Create(M : in out Message; \qquad \qquad -4 Operation on the type
          S : in String); \qquad \qquad -5 Second parameter for Operation
 procedure Clear (M : in out Message); -- 6 Clear all fields of the Message<br>
function Message_Text (M : Message) return String; -- 7 Return the Data of Message
 function Message_Text (M : Message) return String;
 function Message_Length(M : Message) return Natural; -- 8 Return the Length of Message
private -9 Private part of specification
 type String Pointer is access all String; -10 Private pointer declaration
 type Message is tagged record -- 11 Full definition of type Message
   Data : String_Pointer; -12 Component of Message
   Length : Natural; -13 Component of Message
 end record; -14 Ends scope of Message
end Messenger; -15 End scope of specification
```
- 
- 
- 
- 
- 
- 
- 
- 
- 
- 
- 
- 
- 
- 

# **14. Concurrency with Tasking**

Ada is unique among general purpose programming languages in its support for concurrency. There are two models for Ada concurrency: multitasking, and distributed objects. The latter, distributed objects is beyond the scope of this book. We focus our discussion on multitasking. In Ada this is simply called tasking. Tasking is implemented using standard Ada language syntax and semantics along with two additional types: task types and protected types. The syntax and semantics of *task* types and *protected* types is described in Chapter 9 of the Ada Language Reference Manual (ALRM). The semantics are augmented in Annex D and Annex C of the ALRM.

Each task is a sequential entity that may operate concurrently with other tasks. A task object may be either an anonymous type or an object of a task type.

#### *14.1 A Keyboard Entry Example*

The following tasks are anonymous types, and will operate concurrently.

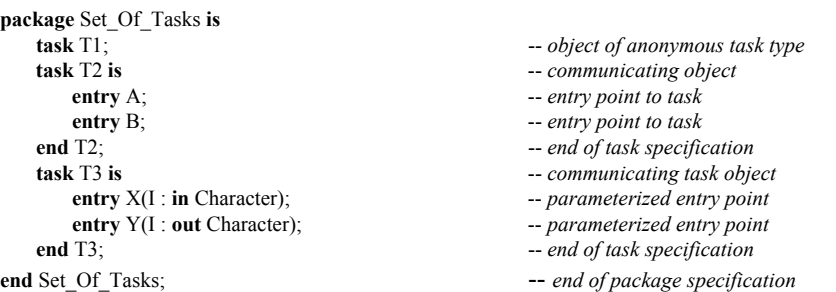

A task has two parts: specification and body. A task may not be a library unit and cannot be compiled by itself. A task must be declared inside some other library unit. In the example, above, there are three task specifications within a package specification. The body of each task will be within the body of the package. For example,

```
with Ada.Text_IO; -- 1 Context clause
with Ada.Characters.Latin<sub>1</sub>; -- 2 For referencing special characters<br>use Ada: -- 3 Make nackage Ada visible
                                       use Ada; -- 3 Make package Ada visible
use Characters; -- 4 Make package Characters visible
package body Set_Of_Tasks is -- 5 Enclosing scope for the task bodies
   task body T1 is -- 6 Implement task T1
    Input : Character; -- 7 Local variable<br>Output : Character; -- 8 Local variable
    Output : Character;
    Column : Positive := 1; -- 9 Could be Text_IO.Positive_Count
  begin -- 10loop -- 11
      Text_IO.Get_Immediate (Input); -- 12 Input character with no return key entry
     exit when Input = \lceil \sim \rceil; \qquad \qquad -- 13 If the character is a tilde, exit the loop
      T3.X(Input); -- 14 Put entry in queue for T3.X; suspend
      T2.A; -- 15 Put entry in queue for T2.A; suspend
      T2.B; -- 16 Put entry in queue for T2B; suspend
     T3.Y(Output);<br>
if Column > 40 then<br>
if Column > 40 then<br>
if Column > 40 then
                                        \overline{a} -- 18 No more than 40 characters per line
        Column := 1; -- 19 Start the character count over from 1
      Text_IO.New_Line; -- 20 and then start a new line
 else -- 21
 Column := Column + 1; -- 22 Increment the character per line count
      end if; -- 23
      Text_IO.Set_Col(Text_IO.Positive_Count(Column)); -- 24 Note type conversion here
```

```
 Ada.Text_IO.Put(Output); -- 25 Print the character on the screen; echo
    end loop; -- 26end T1; \qquad -27 \quad \text{End of task II implementation}<br>-- 28
-- 28task body T2 is -- 29 Implement body of task T2
  begin -- 30<br>
loop -- 31
loop -- 31
     select -- 32 Select this alternative or terminate when done
       accept A; \qquad -33 Rendezvous point; corresponds to entry in
       accept B; \qquad \qquad \qquad \text{--} \qquad 34 task specification. These are sequential here.
      or -- 35 The alternative to selecting accept A;
       terminate; -- 36 Taken only when nothing can call this anymore<br>
-- 37end select; -37<br>d loop; -38end loop ; -38<br>d T2: -39end T2; \begin{array}{ccc} - & 39 \\ - & 40 \end{array}--\ 40task body T3 is -- 41 Implement task T3 body<br>
Temp : Character := Latin 1.Nul; -- 42 Local variable
    Temp : Character := Latin_1.Nul; -- 42<br>
locin -- 43
  begin{bmatrix} 1 & 1 \\ 1 & 1 \end{bmatrix} loop -- 44 Choose rendezvous altenative
      select -- 45 Another selective accept statement
       accept X (I : in Character ) do -- 46 Begins critical region for rendezvous
          Temp := Latin_1.Nul; -- 47 Critical region between do and end for accept
         Temp := I; -- 48 Calling task is suspended until end statement
       end X; -- 49 Rendezvous complete. Caller is not suspended
      or -- 50 or this next altenative
       accept Y (I : out Character ) do -- 51 Critical region begins with do statement
         I := Temp; -- 52 Caller is suspended at this point
          Temp := Latin_1.Nul; -- 53 The non-printing nul character
       end Y; -- 54 Rendezvous complete at this point
     or -- 55 or the terminate alternative which will only
       terminate; -- 56 be taken if no other task can call this one
     end select; -- 57 end of scope for the select statement
   end loop; -- 58<br>and T3; -- 59end T3; - 59<br>
l Set Of Tasks; - 60
end Set Of Tasks;
```
We apologize for the length of this example. It does serve to show a lot of interesting issues related to tasking. You can key it in and it will work. We also suggest you experiment with it by little alterations.

Each task is coded as a loop. Task T1 simply gets a character from the keyboard, sends that character to T3, gets it back from T3, and prints it to the screen. T3 does nothing with the character, but it could have more logic for examining the character to see if it is OK. You could modify this program to behave as a simple data entry application. We recommend you do this as an exercise.

Here is a simple little test program you can use with this package.

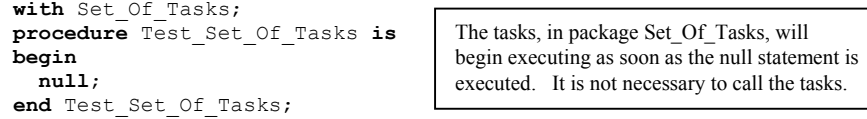

Some tasks will have one or more *entry* specifications. In Ada, an entry is unique because it implies an entry queue. That is, a call to an entry simply places an entry into a queue. An entry call is not a request for immediate action. If there are already other entries in that queue, the request for action will have to wait for the entries ahead of it to be consumed. Entries disappear from the queue in one of several ways. The most common is for them to complete the rendezvous request.

Each task has a begin statement. Two of the tasks, T2 and T3, have local variables. The accept statements in the bodies of T2 and T3 correspond to the entry statements in their specifications. A task body may have more than one accept statement for each entry. When an accept statement includes a *do* part,

everything up to the end of accept statement is called the *critical region*. A calling task is suspended until the critical region is finished for its entry into the task queue.

Now we examine the details of the program example. Each task specification in the package specification is an anonymous task. We know this because the word type does not appear in the specification. Task T1 is not callable because it has no entries. Task T2 is callable, but has no parameters in the call. T3 is callable and includes a parameter list in each entry. Any call to an entry is nothing more than placement of a request for action in an entry queue.

The body of the package contains the bodies of the corresponding task specifications. Task body T1 is implemented as a loop. This is not a good model for task design. In fact, it is a bad design. However, it does give us an entry point into understanding. A better design would permit interrupts to occur and be handled as they occur rather than within the confines of a loop. We show an example of this kind in the next example.

Line 14 is an entry call to T3.X. It includes a parameter of type Character. This entry call puts a request for action in the T3.X queue. There are, potentially, other entries already in that queue. The default, in Ada, is that the entries will be consumed in a FIFO order. This default may be overridden by the designer when deemed appropriate. At Line 14, Task T1 is suspended while waiting for the completion of its request for action. Task T1 will resume once that request is completed.

Lines 15 and 16 are *do nothing* entry calls. We include them in this example for educational purposes, not because they add anything to the design or performance. If we were to reverse Lines 15 and 16, this program would deadlock. Each task is a sequential process. The two accept statements in task T2 are sequential. Entry B cannot be processed until Entry A is processed. This is an important feature of Ada, and almost all models for communicating sequential processes that operate concurrently.

On line 32 in task T2 and line 45 of task T3, we show the start of a *select* statement. This construct allows the task to take a choice of *accept* alternatives, depending on which entry is called. The accept statements in task T3 are not sequential. That is, entry X is not dependent on entry Y and entry Y is not dependent on entry X. The corresponding accept statements may proceed regardless of which is called first.

Lines 36 and 56 have the *terminate* alternative within a select statement. This alternative will never be taken unless no other task can call one of the other entries. The Ada run-time will take the terminate path for every task that has reached the state where it cannot be called, cannot call any other task, and has no other tasks currently dependent on it. This is a graceful way to for a task to die. There is no need for a special *shutdown* entry. Terminate should be used for most service tasks.

If you do not understand the mechanisms associated with an entry queue, you will not understand communicating tasks. It is a rule that, when a task puts an entry into the queue of another task, that entry remains in the queue until it is consumed or otherwise is removed from the queue. The task that puts the entry is suspended until the request for action is completed. The calling task may request, as part of the call, that the request remain in the queue for a limited period, after which it is removed from the queue.

Task T3 cannot identify who called which entry. It cannot purge its own queue. It can determine how many entries are in each queue. That is, we could have a statement that gets X'Count or Y'Count within task T3.

Lines 47-48 and 52-53 are the procedural statements within an accept statement. Every statement between the word *do* and the corresponding *end* is in the *critical region*, mentioned earlier. Statement 47 must occur before statement 48. Task T1, when it makes a call, T3.Input(...), is suspended until the entire critical region is finished. T3.Input will consume an entry from its own queue, process that entry in the critical region, and finish. Once it is finished with the statements in the critical region, task T1 is released from its suspended state and may continue.

In tasks T2 and T3, the loop serves a slightly different purpose than in task T1. Here the loop is more of a semantic construct to prevent the task from doing one set of actions and then terminating. That is, the loop guarantees the task will remain active for as long as it is needed.

## *14.2 Protecting Shared Data*

It has been traditional for a design in which concurrent threads share access to the same resource to use some kind of Semaphore. Semaphores come in many different varieties. The two most common are the counting semaphore and the binary semaphore. The latter is sometimes called a Mutex. A Semaphore is a low-level mechanism that exposes a program to many kinds of potential hazards. Ada uses a different mechanism, the protected object, which allows the programmer to design encapsulated, self-locking objects where the data is secure against multiple concurrent updates.

Protected types are a large topic. Therefore, we show only one simple version in this book. The reader is encouraged to study this in greater depth if they need to develop Ada software using the tasking model. The following example illustrates all of three operators of a protected object.

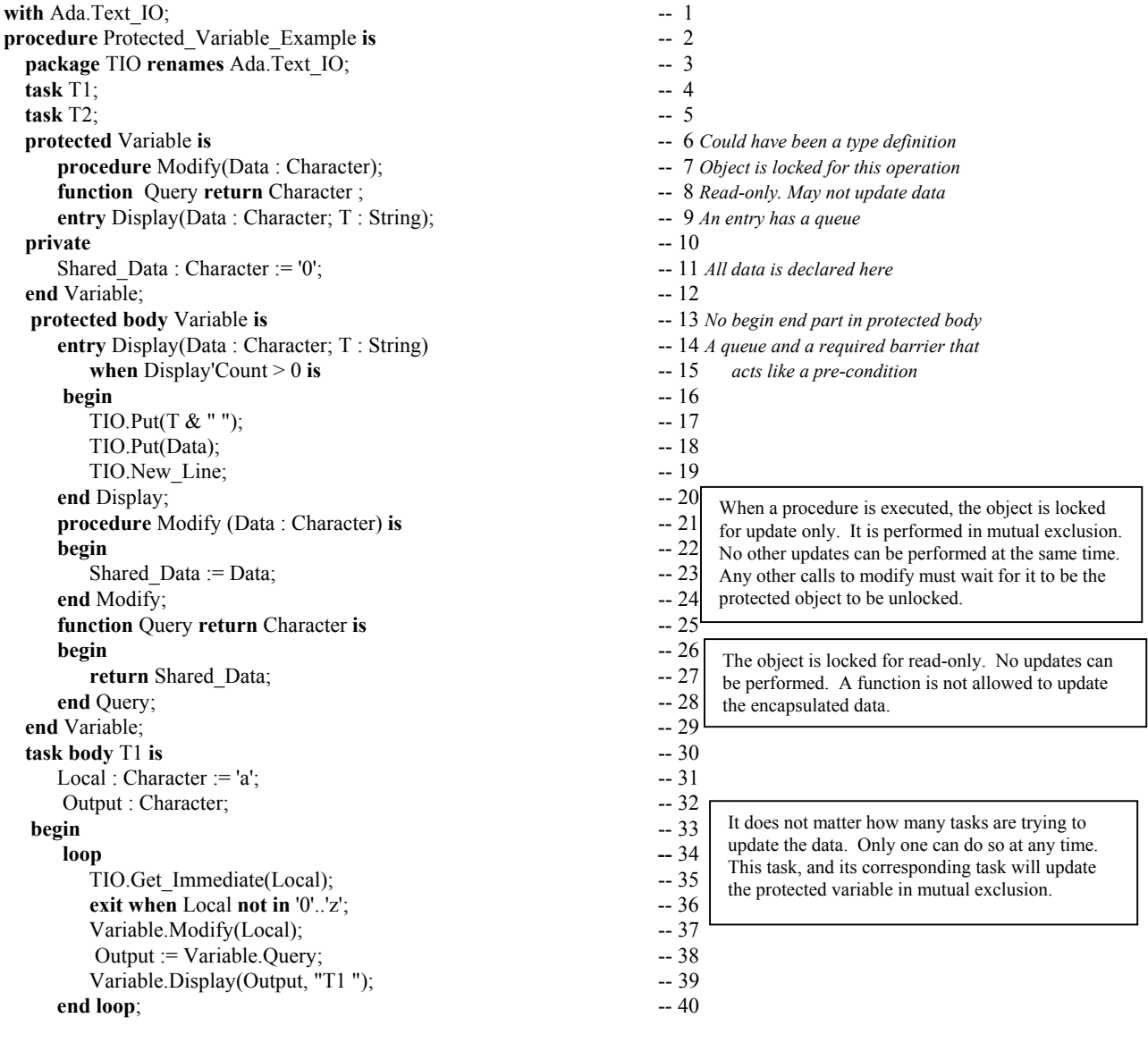

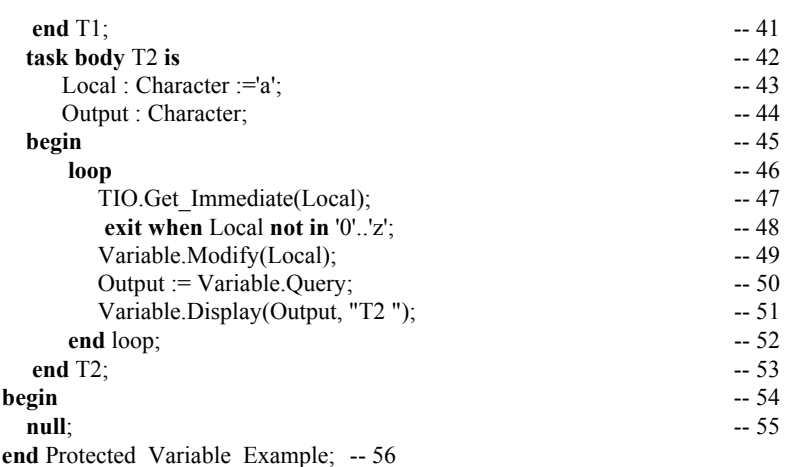

Every operation in a protected object is performed in mutual exclusion. The object is locked for update only during the modification operations. It is locked for read only during query operations. It is impossible for both update and query to occur at the same time. A function is read-only. During function calls, the object is locked for read-only. An entry, as with a task, has a queue. Every entry is controlled by a boolean pre-condition that must be satisfied before it can be entered.

Think of the difference between a semaphore and a protected type in terms of an airplane lavatory. If you were to enter the lavatory and depend on the flight attendendant to set the lock when you enter and remove the lock to let you out, that would be analogous to a semaphore. In a protected type, once you enter the lavatory, you set the lock yourself. Once you are finished with your business in the lavatory, you unlock it yourself, and it is now free for someone else to use. A protected object knows when it is finished with its work and can unlock itself so another client can enter.

# **A. Annexes, Appendices and Standard Libraries**

#### *Reserved Word List*

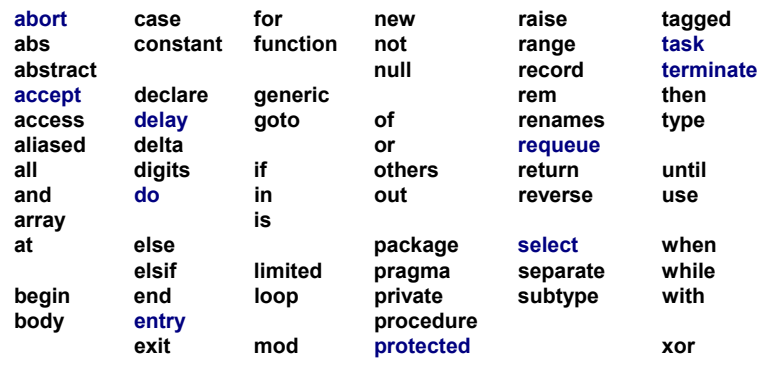

Every language has reserved words, sometimes called keywords. Notice that, among Ada's 69 reserved words, there are no explicit data types. Instead, pre-defined types are declared in package Standard.

Sometimes people will try to evaluate a language by counting the number of reserved words. This is a silly metric and the intelligent student will select more substantive criteria.

An Ada reserved word may be overloaded to have more than one meaning, depending on context. The compiler will not let you make a mistake in the use of a reserved word.

## *A.1 Package Standard*

**Standard is always in scope. Every entity is directly visible. Think of it as the root parent of every other package in any Ada program.**

```
package Standard is -- This package is always visible and never needs a with clause or use clause
   pragma Pure(Standard);
   type Boolean is (False, True); -- An enumerated type; and ordered set; False is less than True
   -- The predefined relational operators for this type are as follows:<br>-- function "=" (Left, Right : Boolean) retu
                         (Left, Right : Boolean) return Boolean;
   -- function "/=" (Left, Right : Boolean) return Boolean;<br>-- function "<" (Left, Right : Boolean) return Boolean;
   -- function "<" (Left, Right : Boolean) return Boolean;
   -- function "<=" (Left, Right : Boolean) return Boolean;<br>-- function ">" (Left, Right : Boolean) return Boolean;
                         (Left, Right : Boolean) return Boolean;
   -- function ">=" (Left, Right : Boolean) return Boolean;
   -- The predefined logical operators and the predefined logical
   -- negation operator are as follows:
   -- function "and" (Left, Right : Boolean) return Boolean;
                         -- function "or" (Left, Right : Boolean) return Boolean;
   -- function "xor" (Left, Right : Boolean) return Boolean;
   -- function "not" (Right : Boolean) return Boolean;
   -- The integer type root integer is predefined; The corresponding universal type is universal integer.
       type Integer is range implementation-defined;
      subtype Natural is Integer range 0 .. Integer'Last;
      subtype Positive is Integer range 1 .. Integer'Last;
   -- The predefined operators for type Integer are as follows:
   -- function "=" (Left, Right : Integer'Base) return Boolean;
   -- function "/=" (Left, Right : Integer'Base) return Boolean;
   -- function "<" (Left, Right : Integer'Base) return Boolean;
   -- function "<=" (Left, Right : Integer'Base) return Boolean;
   -- function ">" (Left, Right : Integer'Base) return Boolean;
   -- function ">=" (Left, Right : Integer'Base) return Boolean;
   -- function "+" (Right : Integer'Base) return Integer'Base;
                         (Right : Integer'Base) return Integer'Base;
   -- function "abs" (Right : Integer'Base) return Integer'Base;
   -- function "+" (Left, Right : Integer'Base) return Integer'Base;
   -- function "–" (Left, Right : Integer'Base) return Integer'Base;
                         (Left, Right : Integer'Base) return Integer'Base;
   -- function "/" (Left, Right : Integer'Base) return Integer'Base;
                                                                                             Package Standard is the implied
                                                                                             parent of every other Ada package.
                                                                                             It does not need a with clause or a
                                                                                             use clause. Every element of
                                                                                             package Standard is always visible
                                                                                             to every part of every Ada
                                                                                             program.
                                                                                             Here are defined the predefined
                                                                                             types, Integer, Boolean, Float,
                                                                                             Character, String, Duration. Also
                                                                                             are defined two predefined
                                                                                             subtypes, Natural and Positive.
                                                                                             All numeric types are
                                                                                             implementation dependent.
                                                                                             Therefore, do not use predefined
                                                                                             numeric types in your Ada
                                                                                             program designs. Instead, define
                                                                                             your own numeric types with
                                                                                             problem-based constraints.
                                                                                   Note: Parameter and return types
                                                                                   are Integer'Base rather than Integer.
```

```
-- function "rem" (Left, Right : Integer'Base) return Integer'Base;
-- function "mod" (Left, Right : Integer'Base) return Integer'Base;
-- function "**" (Left : Integer'Base; Right : Natural) return Integer'Base;
-- The floating point type root real is predefined; The corresponding universal type is universal real.
    type Float is digits implementation-defined;
-- The predefined operators for this type are as follows:
-- function "=" (Left, Right : Float) return Boolean;<br>-- function "/=" (Left, Right : Float) return Boolean;
-- function "/=" (Left, Right : Float) return Boolean;<br>-- function "<" (Left, Right : Float) return Boolean;
-- function "<" (Left, Right : Float) return Boolean;
-- function "<=" (Left, Right : Float) return Boolean;<br>-- function ">" (Left, Right : Float) return Boolean;
-- function ">" (Left, Right : Float) return Boolean;<br>-- function ">=" (Left, Right : Float) return Boolean;
                        (Left, Right : Float) return Boolean;
-- function "+" (Right : Float) return Float;<br>-- function "-" (Right : Float) return Float;
                         (Right : Float) return Float;
-- function "abs" (Right : Float) return Float;
-- function "+" (Left, Right : Float) return Float;
-- function "–" (Left, Right : Float) return Float;
-- function "*" (Left, Right : Float) return Float;<br>-- function "/" (Left, Right : Float) return Float;
                       (Left, Right : Float) return Float;
-- function "**" (Left : Float; Right : Integer'Base) return Float;
-- In addition, the following operators are predefined for the root numeric types:
function "*" (Left : root_integer; Right : root_real) return root_real; function "*" (Left : root_real; Right : root_integer) return root re
function "*" (Left : root_real; Right : root_integer) return root_real; function "/" (Left : root real; Right : root integer) return root real;
                                                 Right : root_integer) return root_real;
-- The type universal_fixed is predefined.
-- The only multiplying operators defined between fixed point types are:
function "*" (Left : universal_fixed; Right : universal_fixed)
           return universal_fixed;
function "/" (Left : universal_fixed; Right : universal_fixed)
           return universal_fixed;
-- The declaration of type Character is based on the standard ISO 8859-1 character set.
-- There are no character literals corresponding to the positions forcontrol characters.
-- They are indicated in italics in this definition. See 3.5.2.
type Character is
(nul, soh, stx, etx, eot, enq, ack, bel, -- 0 (16#00#) .. 7 (16#07#)
                                                                                          Warning:
                                                                                          Do not use predefined Float from package
                                                                                          Standard in your production programs.
                                                                                          This type is useful for student programs
                                                                                          but is not well-suited to portable software
                                                                                          targeted to some actual production
                                                                                          application.
                                                                                            see also:
                                                                                            package Ada.Characters
                                                                                            package Ada.Characters.Latin_1
                                                                                            package Ada.Characters.Handling
                                                                                    Note: Fixed point arithmetic on root types
                                                                                    and universal fixed-point types is defined
                                                                                    here. See also ALRM 4.5.5/16-20
```
*bs, ht, lf, vt, ff, cr, so, si, dle, dc1, dc2, dc3, dc4, nak, syn, etb, can, em, sub, esc, fs, gs, rs, us*, -- 24 (16#18#) .. 31 (16#1F#) ' ', '!', '"', '#', '\$', '%', '&', ''', -- 32 (16#20#) .. 39 (16#27#) '(', ')', '\*', '+', ',' ,'-', '.', '/', -- 40 (16#28#) .. 47 (16#2F#) '0', '1', '2', '3', '4', '5', '6', '7', -- 48 (16#30#) .. 55 (16#37#)  $\frac{1}{3}$ ', '9', ':', ',', '<', '=', '>', '?', '@', 'A', 'B', 'C', 'D', 'E', 'F', 'G', 'H', 'I', 'J', 'K', 'L', 'M', 'N', 'O', 'P', 'Q', 'R', 'S', 'T', 'U', 'V', 'W', 'X', 'Y', 'Z', '[', '\', ']', '^', '\_', -- 88 (16#58#) .. 95 (16#5F#) ''', 'a', 'b', 'c', 'd', 'e', 'f', 'g', 'h', 'I', 'j', 'k', 'l', 'm', 'n', 'o',  $'p'$ ,  $'q'$ ,  $'r'$ ,  $'s'$ ,  $'t'$ ,  $'u'$ ,  $'v'$ ,  $'w'$ ,  $'x'$ ,  $'y'$ ,  $'z'$ ,  $'f'$ ,  $'f''$ ,  $'f''$ ,  $'f''$ ,  $'$ , del, reserved 128, reserved 129, bph, nbh,  $r$ eserved<sup>132</sup>, nel, ssa, esa, *hts, htj, vts, pld, plu, ri, ss2, ss3,* dcs, pu1, pu2, sts, cch, mw, spa, epa, *sos, reserved* 153, *sci, csi,*  $\frac{152}{164984}$ .. 155 (16#9B#) *st, osc, pm, apc,* -- 156 (16#9C#) .. 159 (16#9F#) ' ', '¡', '¢', '£', '¤', '¥', '¦', '§' -- 160 (16#A0#) .. 167 (16#A7#) '¨', '©', 'ª', '≪', '¬', '−', '℗', ' ̄' −− 168 (16#A8#).. 175 (16#AF#) '°', '±', '²', '³', '´', 'µ', '¶', '·' -- 176 (16#B0#) .. 183 (16#B7#)  $\frac{1}{2}$ ,  $\frac{1}{2}$ ,

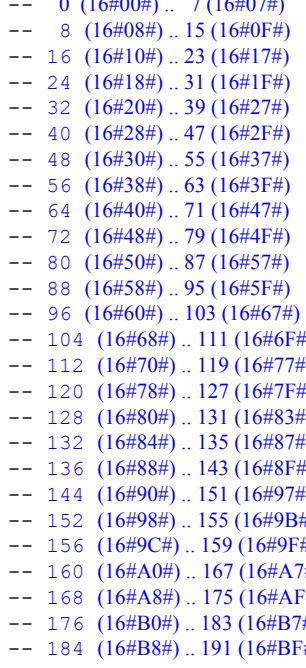

Characters beyond the normal 7 bit ASCII format now use 8 bits. Also see Wide-Character

```
'À', 'Á', 'Â', 'Ã', 'Ä', 'Å', 'Æ', 'Ç' -- 192 (16\#C0\#)...199 (16\#C7\#)'È', 'É', 'Ê', 'Ë', 'Ì', 'Í', 'Ï'<br>-- 200 (16\#C8\#) \dots 207 (16\#CF\#)'Đ', 'Ñ', 'Ò', 'Ó', 'Ô', 'Õ', 'Ö', '×' -- 208 (16#D0#)..215 (16#D7#)
   'Ø', 'Ù', 'Ú', 'Û', 'Ü', 'Ý', 'Þ', 'ß' -- 216 (16#D8#) .. 223 (16#DF#)
   'à', 'á', 'â', 'ã', 'ä', 'å', 'æ', 'ç' -- 224 (16#E0#) .. 231 (16#E7#)
   'è', 'é', 'ê', 'ë', 'ì', 'í', 'î', 'ï' -- 232 (16#E8#) .. 239 (16#EF#)
   'ð', 'ñ', 'ò', 'ó', 'ô', 'õ', 'ö', '÷'
   \frac{1}{2} | \frac{1}{2} | \frac{1}{2} | \frac{1}{2} | \frac{1}{2} | \frac{1}{2} | \frac{1}{2} | \frac{1}{2} | \frac{1}{2} | \frac{1}{2} | \frac{1}{2} | \frac{1}{2} | \frac{1}{2} | \frac{1}{2} | \frac{1}{2} | \frac{1}{2} | \frac{1}{2} | \frac{1}{2} | \frac{1-- The predefined operators for the type Character are the same as for any enumeration type.
   -- The declaration of type Wide_Character is based on the standard ISO 10646 BMP character set.
   -- The first 256 positions have the same contents as type Character. See 3.5.2.
   type Wide_Character is (nul, soh ... FFFE, FFFF);
   package ASCII is ... end ASCII; -- Obsolescent; see J.5
   -- Predefined string types:
   type String is array(Positive range <>) of Character;
   pragma Pack(String);
   -- The predefined operators for this type are as follows:
         function "=" (Left, Right: String) return Boolean;
   -- function "/=" (Left, Right: String) return Boolean;
   -- function "<" (Left, Right: String) return Boolean;
   -- function "<=" (Left, Right: String) return Boolean;
   -- function ">" (Left, Right: String) return Boolean;
   -- function ">=" (Left, Right: String) return Boolean;
   -- function "&" (Left: String; Right: String) return String;
         function "&" (Left: Character; Right: String) return String;<br>function "&" (Left: String; Right: Character) return String;
   -- function "&" (Left: String; Right: Character) return String;
         function "&" (Left: Character; Right: Character) return String;
       type Wide_String is array(Positive range <>) of Wide_Character;
       pragma Pack(Wide_String);
   -- The predefined operators for Wide_String correspond to those for String
       type Duration is delta implementation-defined range implementation-defined;
   -- The predefined operators for the type Duration are the same as forany fixed point type.
   -- The predefined exceptions:
       Constraint_Error: exception;
       Program Error
       Storage_Error : exception;<br>Tasking Error : exception;
       Tasking Error
end Standard;
A.2 The Package Ada
   package Ada is
       pragma Pure(Ada);
   end Ada
                                                                       This is equivalent to Unicode. Can be used for
                                                                       internationalization of a language implementation.
                                                                                Strings of with the same constraint can
                                                                                take advantage of these operators.
                                                                                                 This operator is used to catenate
                                                                                                arrays to arrays, arrays to
                                                                                                components, etc. It is also
                                                                                                defined for any kind of array as
                                                                                                well as for predefined type Strring
                                                                                         Used in delay statements in tasking. See
                                                                                         data types in package Calendar, ALRM 9.6
                                               A designer may define more exceptions. Note the absence of Numeric_Error, which is
                                               now obsolescent in the current standard. All exceptions in package Standard are always
                                               in scope and always visibile.
                                               package Ada is the parent package for many of the library units. It has no type
                                               definitions and no operations. It is nothing more than a placeholder packge that
                                               provides a common root (common ancestor) for all of its descendants. As you learn
                                               more about parent and child packages, you will understand the value for having one
                                               package that is a common root.
                                               The expression, pragma Pure (Ada), is a compiler directive. Pragmas are compiler
                                               directives. This directive is of little interest to you at this stage of your study. It will be
                                               important when you being developing larger software systems, especially those that
                                               require the Distributed Systems Annex (Annex E).
                                                                              Be sure to use the Ada.Strings facilities for managing
                                                                              strings, even though you can do it with primitive operators
```
#### *package Numerics*

This is the root package for a variety of numerics packages.

```
package Ada.Numerics is
  pragma Pure(Numerics);
  Argument_Error : exception;
  Pi : constant := 3.14159 26535 89793 23846 26433 83279 50288 41971 69399 37511;
  e : constant := 2.71828_18284_59045_23536_02874_71352_66249_77572_47093_69996;
end Ada.Numerics;
```
## *A.5.1 Elementary Functions*

Elementary functions are defined as a generic package. This means it must be instantiated before it can be used. Note also that trigonometric functions are in radians. Also, the function "\*\*" is an operator that must be made directly visible before it can be used. We recommend renaming it in the scope where it is required. Also, note that the parameters and return type are Float\_Type'Base. This reduces any overflow problems associated with intermediate results in extended expressions.

```
Copyright 2001, Richard Riehle, AdaWorks Software Engineering
generic
   type Float_Type is digits <>;
package Ada.Numerics.Generic_Elementary_Functions is
   pragma Pure(Generic_Elementary_Functions);
    function Sqrt (X : Float_Type'Base) return Float_Type'Base;
    function Log (X : Float_Type'Base) return Float_Type'Base;
   function Log (X, Base : Float<sup>-Type'Base) return Float<sup>-Type'Base;<br>
function Exp (X : Float Type'Base) return Float Type'Base;</sup></sup>
   function Exp (X : Float_Type'Base) return Float_Type'Base;<br>
function "**" (Left, Right : Float Type'Base) return Float Type'Base;
                         (Left, Right : Float Type'Base) return Float Type'Base;
   -- Trigonometric functions default in Radians
                          (X : Float_Type'Base) return Float Type'Base;
   function Sin (X, Cycle : Float_Type'Base) return Float_Type'Base;<br>
function Cos (X : Float_Type'Base) return Float_Type'Base;
                          (X : Float<sup>-T</sup>ype'Base) return Float<sup>-T</sup>ype'Base;<br>(X, Cycle : Float-Type'Base) return Float-Type'Base;
   function Cos (X, Cycle : Float_Type'Base) return Float_Type'Base;<br>
function Tan (X : Float Type'Base) return Float Type'Base;
   function Tan (X : Float<sup>-Type'Base) return Float<sup>-Type'Base;</sup></sup>
   function Tan (X, Cycle : Float_Type'Base) return Float_Type'Base;
   function Cot (X : Float_Type'Base) return Float_Type'Base;<br>
function Cot (X, Cycle : Float_Type'Base) return Float_Type'Base;
                         function Contraction Cot (X, Cycle : Float Type'Base)
   function Arcsin (X : Float_Type'Base) return Float_Type'Base;
   function Arcsin (X, Cycle : Float_Type'Base)<br>function Arccos (X : Float Type'Base)
                                                                               fullerier Float_Type'Base;<br>fullerier Float_Type'Base;
   function Arccos (X, Cycle : Float_Type'Base) return Float_Type'Base;<br>
function Arctan (Y : Float Type'Base;
                                      filoat_Type'Base;
                           X : Float<sup>T</sup>ype'Base := 1.0) return Float Type'Base;
   function Arctan (Y : Float Type'Base;
                           X : Float_Type'Base := 1.0;<br>Cycle : Float Type'Base)
                                            Cycle : Float_Type'Base) return Float_Type'Base;
    function Arccot (X
     Y : Float_Type'Base := 1.0) return Float_Type'Base;
                           function \begin{array}{ccc} \text{if } \text{float}\_ \text{Type} \text{Base}; \\ \text{if } \text{float}\_ \text{Type} \text{Base}. \end{array}Y : Float_Type'Base := 1.0;<br>Cycle : Float_Type'Base)
                                          Float_Type'Base) return Float_Type'Base;<br>: Float_Type'Base) return Float_Type'Base;<br>: Float_Type'Base) return Float_Type'Base;
   function Sinh (X : Float_Type'Base) return Float_Type'Base;<br>
function Cosh (X : Float Type'Base) return Float Type'Base;
                                                                              fullering Float<sup>-11</sup> Type'Base;
   function Tanh (X : Float_Type'Base) return Float_Type'Base;<br>
function Coth (X : Float_Type'Base) return Float_Type'Base;<br>
function Arcsinh (X : Float Type'Base) return Float Type'Base;
                                           function function return Float_Type'Base;
                                            fulctional Example 1 is startional Float Type'Base; return Float Type'Base;
   function Arccosh (X : Float_Type'Base) return Float_Type'Base;<br>
function Arctanh (X : Float Type'Base) return Float_Type'Base;
                                          float_Type'Base) return Float_Type'Base;
   function Arccoth (X : Float Type'Base) return Float Type'Base;
end Ada.Numerics.Generic_Elementary_Function
                                                             Text IO enables machine-readable data to be formatted as human-
                                                            readable data and human-readable data to be conveted to machine-
                                                             readable. For character and string types, no conversion is required.
                                                            For all other types, transformations should be done with Text IO;
                                                                                                                      For the ** function,
                                                                                                                      you may have a
                                                                                                                      visibility problem.
                                                                                                                      You can solve it by
                                                                                                                      renaming ** locally
                                                                                                                      after instantiating the
                                                                                                                      package.
                                                                                                                       If cycle is not
                                                                                                                       supplied, the default is
                                                                                                                       in radians.
                                                                                                                       Log default base is
                                                                                                                       natural (e). The base
                                                                                                                       may be other than e.
                                                                                                                       Float_Type'Base
                                                                                                                       permits an
                                                                                                                       unconstrained result
                                                                                                                       that will not raise a
                                                                                                                       constraint error
                                                                                                                       during intermediate
                                                                                                                       operations. This
                                                                                                                       eliminates spurious
                                                                                                                       range constraint
                                                                                                                       violations in complex
                                                                                                                       expressions.
```
#### *A.10 Ada.Text\_IO (Annotated)*

```
with Ada.IO_Exceptions; -- Declared in Annex A of the Ada Language Reference Manual
package Ada.Text_IO is -- Converts human-readable text to machine-readable as well as standard input/output
   type File_Type is limited private; -- Internal file handle for a program
   type File_Mode is (In_File, Out_File, Append_File); -- Controls direction of data flow
   type Count is range 0 .. implementation-defined; -- An integer data type; see Positive Count
   subtype Positive_Count is Count range 1 .. Count'Last; -- May be used freely with type Count
   Unbounded : constant Count := 0; -- line and page length
   subtype Field is Integer range 0 .. implementation-defined;
   subtype Number_Base is Integer range 2 .. 16; -- Only use: 2, 8, 10 and 16
   type Type_Set is (Lower_Case, Upper_Case); -- Use this for enumerated types
    - File Management
  procedure Create (File : in out File_Type; -- Program refers to this parameter
                      Mode : in File Mode := Out File; -- Almost always an output file
                      Name : in String := ""; -- The external name for the file<br>Form : in String := ""); -- Usage not defined by the lang
                                                                 -- Usage not defined by the language
  procedure Open (File : in out File_Type;
                      Mode : in File Mode; -- May be opened for input or for append
                       Name : in String;
                       Form : in String := ""); -- Rarely used in Ada 95. Compilers differ.
  procedure Close (File : in out File_Type);
   procedure Delete (File : in out File_Type);
  procedure Reset (File : in out File_Type; Mode : in File_Mode); -- Resets the mode of the file
  procedure Reset (File: in out File<sup>-T</sup>ype); -- Resets the mode of the file
   function Mode (File : in File_Type) return File_Mode;
   function Name (File : in File_Type) return String; -- The external name of a file
  function Form (File : in File_Type) return String; -- Varies from one implementatin to another
   function Is_Open(File : in File_Type) return Boolean;
   -- Control of default input and output files
  procedure Set_Input (File : in File_Type); -- Set this file as the default input file; must be open
   procedure Set Output(File : in File Type); -- Set this file as the default ouput file; must be open
  procedure Set_Error (File : in File_Type); -- Use this as the standard error file; must be open
   function Standard_Input return File_Type; -- Standard input is usually a keyboard
   function Standard_Output return File_Type; -- Standard output is usually a video display terminal
   function Standard_Error return File_Type;
   function Current_Input return File_Type; -- Usually the same as Standard Input
   function Current Output return File Type;
   function Current_Error return File_Type;
   type File_Access is access constant File_Type; -- Enable a pointer value to a file handle
   function Standard_Input return File_Access;
   function Standard Output return File Access;
   function Standard_Error return File_Access;
   function Current_Input return File_Access;
   function Current_Output return File_Access;
   function Current_Error return File_Access;
   -- Buffer control
  procedure Flush (File : in out File_Type); -- Flushes any internal buffers
  procedure Flush; -- Flush synchronizes internal file with external file by Flushing internal buffers
    -- Specification of line and page lengths
  procedure Set_Line_Length(File : in File_Type; To : in Count);
  procedure Set_Line_Length(To : in Count);
  procedure Set_Page_Length(File : in File_Type; To : in Count);
   procedure Set_Page_Length(To : in Count);
  function Line Length(File : in File_Type) return Count;
   function Line_Length return Count;
   function Page Length(File : in File Type) return Count;
  function Page Length return Count;
   -- Column, Line, and Page Control
                                                        Access to File_Type has been added to Ada 95 version of Text_IO.
                                                        This turns out to be quite useful for many situations.
                                                  Note: You may use Count instead of Positive_Count but be careful of
                                                  potential constraint error.
```

```
Spacing : in Positive Count := 1); -- Default to 1 unless otherwise called
procedure New_Line (Spacing : in Positive_Count := 1); -- CR/LF on the default output device
procedure Skip_Line (File : in File_Type; -- Discard characters up to line terminator
                         Spacing : in Positive Count := 1); -- for a single line by default
procedure Skip Line (Spacing : in Positive Count := 1);
function End_Of_Line(File : in File_Type) return Boolean;
function End_Of_Line return Boolean;
procedure New_Page (File : in File_Type); -- Terminate current page with page terminator
procedure New_Page;
procedure Skip_Page (File : in File_Type); -- Discard characters to end of page
procedure Skip_Page;
function End_Of_Page(File : in File_Type) return Boolean; -- Is this the end of a page?
function End Of Page return Boolean;
function End_Of_File(File : in File_Type) return Boolean; -- Is this the end of file?
function End_Of_File return Boolean;
procedure Set_Col (File : in File_Type; To : in Positive_Count); -- Cursor to designated col
procedure Set_Col (To : in Positive_Count); -- Do not set this to a number less than current Col
procedure Set_Line(File : in File_Type; To : in Positive_Count); -- Cursor to designated line
procedure Set_Line(To : in Positive_Count); -- Must be value greater than current Line
function Col (File : in File_Type) return Positive_Count; -- What column number in file?<br>function Col return Positive Count; -- What column number?
function Col return Positive Count;
function Line(File : in File_Type) return Positive_Count; -- What line number in file?<br>function Line return Positive Count; -- What line number?
function Line return Positive Count;
function Page(File : in File_Type) return Positive_Count; -- What page number in file?
function Page return Positive_Count; -- What page number?
 -- Character Input-Output
procedure Get(File : in File_Type; Item : out Character); -- Gets single character from file
procedure Get(Item : out Character); -- Gets single character from keyboard
procedure Put(File : in File_Type; Item : in Character); -- Put single character; no CR/LF
procedure Put(Item : in Character); -- Put never emits CR/LF
procedure Look_Ahead (File : in File_Type; -- Item set to next character without<br>
Item : out Character; -- consuming it.
                                    Item : out Character; -- consuming it.
                           End_Of_Line : out Boolean); -- False if End of Line/End of Page/End of File
procedure Look_Ahead (Item : out Character; -- What is next character; don't get it yet
                           End_Of_Line : out Boolean);
 procedure Get_Immediate(File : in File_Type; -- Get the next character without CR/LF
 Item : out Character) ;
procedure Get_Immediate(Item : out Character);
procedure Get_Immediate(File : in File_Type; -- Only get character if it is available<br>
\begin{array}{rcl}\n\text{if the} & \text{if the} \\
\text{if the} & \text{if the} \\
\end{array}Item Indian Character;
                             Available : out Boolean); -- False if character is not available
procedure Get_Immediate(Item : out Character;
                             Available : out Boolean);
-- String Input-Output
procedure Get(File : in File_Type; Item : out String); -- Get fixed sized string
procedure Get(Item : out String); -- Must enter entire string of size specified
procedure Put(File : in File_Type; Item : in String); -- Output string; no CR/LF
procedure Put(Item : in String);
procedure Get_Line(File : in File_Type; -- String will vary in size based on value of Last
                       Item : out String; -- Must be large enough to hold all characters of input
                      Last : out Natural); -- Number of characters up to line terminator (CR/LF)
procedure Get_Line(Item : out String; Last : out Natural);
procedure Put_Line(File : in File_Type; Item : in String);
procedure Put_Line(Item : in String);
-- Generic packages for Input-Output of any type of signed integer
-- Consider Ada.Integer_Text_IO for standard Integer; you can with that package and get the same result for type Integer.
generic
type Num is range <>; -- Parameter for any kind of whole number type except modular type
package Integer_IO is -- Conversion between human-readable text and internal number format.
```
**procedure** New\_Line (File : **in** File\_Type; -- *Carriage return/Line Feed for a File*

```
Default Width : Field := Num'Width; -- How big is the number going to be?
      Default Base : Number Base := 10; -- See the options for number base in beginning of Text 10
      procedure Get(File : in File_Type;
                  - Item : out Num; -- Corresponds to generic formal parameter, above
                     Width : in Field := 0); -- May specify exact number of input characters.
      procedure Get(Item : out Num;
                      Width : in Field := 0); -- Should usually leave this as zero
      procedure Put(File : in File_Type;
                     Item : in Num; -- Corresponds to generic formal parameter, above
                     Width : in Field := Default Width; -- Ordinarily, don't change this
                      Base : in Number_Base := Default_Base);
      procedure Put(Item : in Num;
                     Width : in Field := Default Width;
                     Base : in Number Base := Default Base);
      procedure Get(From : in String; -- Get a number from a string value; convert string to integer type
                     Item : out Num; -- The actual numeric value of the string
                      Last : out Positive); -- Index value of last character in From
      procedure Put(To : out String; -- Get a string from an integer type; convert integer type to string
      Item : in Num; -- Can raise a data error, or other IO_Error. Check this first.
                     Base : in Number Base := Default Base); -- Consider output in other than base ten.
   end Integer_IO;
   generic
      type Num is mod <>; -- An unsigned numeric type. See ALRM 3.5.4/10
   package Modular_IO is
      Default Width : Field := Num'Width;
      Default Base : Number Base := 10;
      procedure Get(File : in File_Type;
                       Item : out Num;
                      Width : in Field := 0);
      procedure Get(Item : out Num; Width : in Field := 0);
      procedure Put(File : in File_Type;
                      Item : in Num;
                      Width : in Field := Default Width;
                      Base : in Number_Base := Default_Base);
      procedure Put(Item : in Num;
                     Width : in Field := Default Width;
                     Base : in Number_Base := Default Base);
      procedure Get(From : in String;
                      Item : out Num;
                       Last : out Positive);
      procedure Put(To : out String;
                      Item : in Num; -- Get a string from an float type; convert float type to string
                     Base : in Number Base := Default Base);
   end Modular_IO;
-- Generic packages for Input-Output of Real Types
  generic
      type Num is digits <>; -- Any floating point type; ALRM 3.5.7
   package Float_IO is
     Default Fore : Field := 2; -- Positions to left of decimal point
      Default_Aft : Field := Num'Digits–1; -- Positions to right of decimal point
      Default_Exp : Field := 3; -- For scientific notation; often zero is OK
      procedure Get(File : in File_Type;
                      Item : out Num;
                     Width : in Field := 0); -- May specify exact width; usually don't; leave as zero
      procedure Get(Item : out Num;
                      Width : in Field := 0);
      procedure Put(File : in File_Type;
                       Item : in Num;
                      Fore : in Field := Default Fore;
                     Aft : in Field := Default Aft;
                     Exp : \text{in Field} := Default \overline{\text{Exp}};
      procedure Put(Item : in Num;
                     Fore : in Field := Default Fore;
                     Aft : in Field := Default<sup>-</sup>Aft;
                     Exp : \text{in Field} := Default \text{Exp};
                                                                         Modular_IO is new to Ada 95 and applies
                                                                         to a new Modular data type.
                                                                         A Modular type is unsigned and has
                                                                         wraparound arithmetic semantics. It is
                                                                         especially useful for array indexes instead
                                                                         of a signed integer type.
```

```
-- Use these procedures to convert a floating-point value to a string or a string to a floating-point value
   procedure Get(From : in String; -- Get floating point value from a string value
                    Item : out Num; -- Converts a valid floating point string to a float value
                    Last : out Positive);
   procedure Put(To : out String; -- Write a floating point value into an internal string
                    Item : in Num; -- Converts a floating point value to a variable of type String
                   Aft : in Field := Default Aft;
                   Exp : in Field := Default Exp);
end Float_IO;
generic
   type Num is delta <>; -- Input/Output of fixed point numeric types
package Fixed_IO is
   Default Fore : Field := Num'Fore;
   Default Aft : Field := Num'Aft;
   Default Exp : Field := 0;
   procedure Get(File : in File_Type;
                    Item : out Num;
                   Width : in Field := 0) ;
   procedure Get(Item : out Num;
                    Width : in Field := 0);
   procedure Put(File : in File_Type;
                    Item : in Num;
                    Fore : in Field := Default_Fore;
                   Aft : in Field := Default Aft;
                   Exp : \text{in Field} := Default \overline{\text{Exp}};
   procedure Put(Item : in Num;
                   Fore : in Field := Default Fore;
                   Aft : in Field := Default Aft;
                   Exp : \text{in Field} := Default \overline{\text{Exp}};
   -- Use these procedures to convert a fixed-point value to a string or a string to a fixed-point value
   procedure Get(From : in String;
                    Item : out Num;
                    Last : out Positive);
   procedure Put(To : out String;
                    Item : in Num;
                   Aft : in Field := Default Aft;
                    Exp : in Field := Default_Exp);
end Fixed_IO;
generic
   type Num is delta \langle \rangle digits \langle \rangle;
package Decimal_IO is -- Decimal types are used for financial computing.
   Default Fore : Field := Num'Fore;
   Default_Aft : Field := Num'Aft;
   Default Exp : Field := 0;
   procedure Get(File : in File_Type;
    Item : out Num;
                    Width : in Field := 0);
   procedure Get(Item : out Num;
                   Width : in Field := 0);
   procedure Put(File : in File_Type;
                    Item : in Num;
                   Fore : in Field := Default Fore;
                   Aft : in Field := Default Aft;
                   Exp : in Field := Default Exp);
   procedure Put(Item : in Num;
                   Fore : in Field := Default Fore;
                   Aft : in Field := Default Aft;
                    Exp : in Field := Default_Exp);
    -- Use these procedures to convert a decimal value to a string or a string to a decimal value
   procedure Get(From : in String;
                    Item : out Num;
                    Last : out Positive);
   procedure Put(To : out String;
                    Item : in Num;
                   Aft : in Field := Default Aft;
                                                            See: ALRM Annex F
                                                                  ALRM 3.5.9/4, ALRM 3.5.9/16
                                                            A decimal type is a special kind of fixed-point
                                                            type in which the delta must be a power of ten.
                                                            This is unlike a normal fixed point type where
                                                            the granluarity is a power of two.
                                                            Decimal types are more accurate for monetary
                                                            applications and others that can be best served
                                                            using power of ten decimal fractions.
```

```
Exp : in Field := Default Exp);
   end Decimal_IO;
   -- Generic package for Input-Output of Enumeration Types
   generic
      type Enum is (<>); -- Actual must be a discrete type
   package Enumeration_IO is
      Default_Width : Field := 0;
      Default Setting : Type Set := Upper Case;
      procedure Get(File : in File_Type;
                      Item : out Enum);
      procedure Get(Item : out Enum);
      procedure Put(File : in File_Type;
                      Item : in Enum;
                     Width : in Field := Default Width;
                     Set : in Type_Set := Default_Setting);
      procedure Put(Item : in Enum;
                     Width : in Field := Default Width;
                     Set : in Type_Set := Default_Setting);
      -- Use these procedures to convert a enumerated value to a string or a string to a enumerated value
      procedure Get(From : in String;
                      Item : out Enum;
                      Last : out Positive);
      procedure Put(To : out String;
                      Item : in Enum;
                     Set : in Type Set := Default Setting);
  end Enumeration_IO;
   -- Exceptions
   Status_Error : exception renames IO_Exceptions.Status_Error;
  Mode_Error : exception renames IO_Exceptions.Mode_Error;
  Name_Error : exception renames IO_Exceptions.Name_Error;
  Use Error : exception renames IO Exceptions.Use Error; \rightarrow -- from package IO_Exceptions
  Device_Error : exception renames IO_Exceptions.Device_Error;
  End_Error : exception renames IO_Exceptions.End_Error;
   Data_Error : exception renames IO_Exceptions.Data_Error;
  Layout_Error : exception renames IO_Exceptions.Layout_Error;
private
   ... -- not specified by the language
                                                                       An enumerated type is an ordered set of
                                                                       values for a named type. Example:
                                                                       type Color is (Red, Yellow, Blue);
                                                                      type Month is (Jan, Feb,.., Dec) ... is not legal Ada
                                                                      type Day is (Monday, Tuesday, ...);
                                                                       type Priority is (Low, Medium, High);
```
**end** Ada.Text\_IO;

#### *Ada.Stream\_IO*

Permits input/ouput of data in terms of System.Storage\_Unit. Use this with attributes: S'Input, S'Output, S'Read, S'Write. This package makes it possible to store a tag of a tagged type along with the rest of the data in the object.

```
with Ada.IO Exceptions;
package Ada.Streams.Stream_IO is
   type Stream_Access is access all Root_Stream_Type'Class;
   type File_Type is limited private;
   type File_Mode is (In_File, Out_File, Append_File);
   type Count is range 0 .. implementation-defined;
   subtype Positive_Count is Count range 1 .. Count'Last;
     -- Index into file, in stream elements.
   procedure Create (File : in out File_Type;
                      Mode : in File Mode := Out File;
   Name : in String := "";
   Form : in String := "");
  procedure Open (File : in out File_Type;
                    Mode : in File Mode;
                     Name : in String;
                     Form : in String := "");
  procedure Close (File : in out File_Type);
  procedure Delete (File : in out File_Type);
  procedure Reset (File : in out File_Type; Mode : in File_Mode);
  procedure Reset (File : in out File Type);
   function Mode (File : in File_Type) return File_Mode;
   function Name (File : in File_Type) return String;
   function Form (File : in File<sup>Type</sup>) return String;<br>function Is Open (File : in File Type) return
                        (File : in File Type) return Boolean;
   function End Of File (File : in File<sup>Type)</sup> return Boolean;
                                                                              Count and Positive_Count are
                                                                             useful when creating the
                                                                             equivalent of direct access
                                                                             files with Stream_IO.
```

```
function Stream (File : in File_Type) return Stream_Access;
   -- Return stream access for use with T'Input and T'Output
   -- Read array of stream elements from file
  procedure Read (File : in File_Type;
                     Item : out Stream_Element_Array;
                    Last : out Stream Element Offset;
                    From : in Positive_Count);
  procedure Read (File : in File_Type;
                     Item : out Stream_Element_Array;
                    Last : out Stream Element Offset);
   -- Write array of stream elements into file
  procedure Write (File : in File_Type;
                     Item : in Stream Element Array;
                     To : in Positive Count);
  procedure Write (File : in File_Type;
                     Item : in Stream Element Array);
   -- Operations on position within file
  procedure Set_Index(File : in File_Type; To : in Positive_Count);
  function Index(File : in File_Type) return Positive_Count;
   function Size (File : in File_Type) return Count;
  procedure Set Mode(File : in out File_Type; Mode : in File_Mode);
  procedure Flush(File : in out File_Type);
   -- Exceptions
   Status Error : exception renames IO Exceptions. Status Error;
  Mode Error : exception renames IO Exceptions. Mode Error;
  Name_Error : exception renames IO_Exceptions.Name_Error;
   Use Error : exception renames IO Exceptions. Use Error;
  Device Error : exception renames IO_Exceptions.Device Error;
   End_Error : exception renames IO_Exceptions.End_Error;
  Data_Error : exception renames IO_Exceptions.Data_Error;
private
   ... -- not specified by the language
                                                                          From parameter is relative
                                                                          record number from
                                                                          beginning of the file where
                                                                          first record is valued 1.
```
**end** Ada.Streams.Stream\_IO;

#### *Ada.Calendar -- ALRM 9..6 (also See ALRM, Annex D.8 for Ada.Real-Time calendar package)*

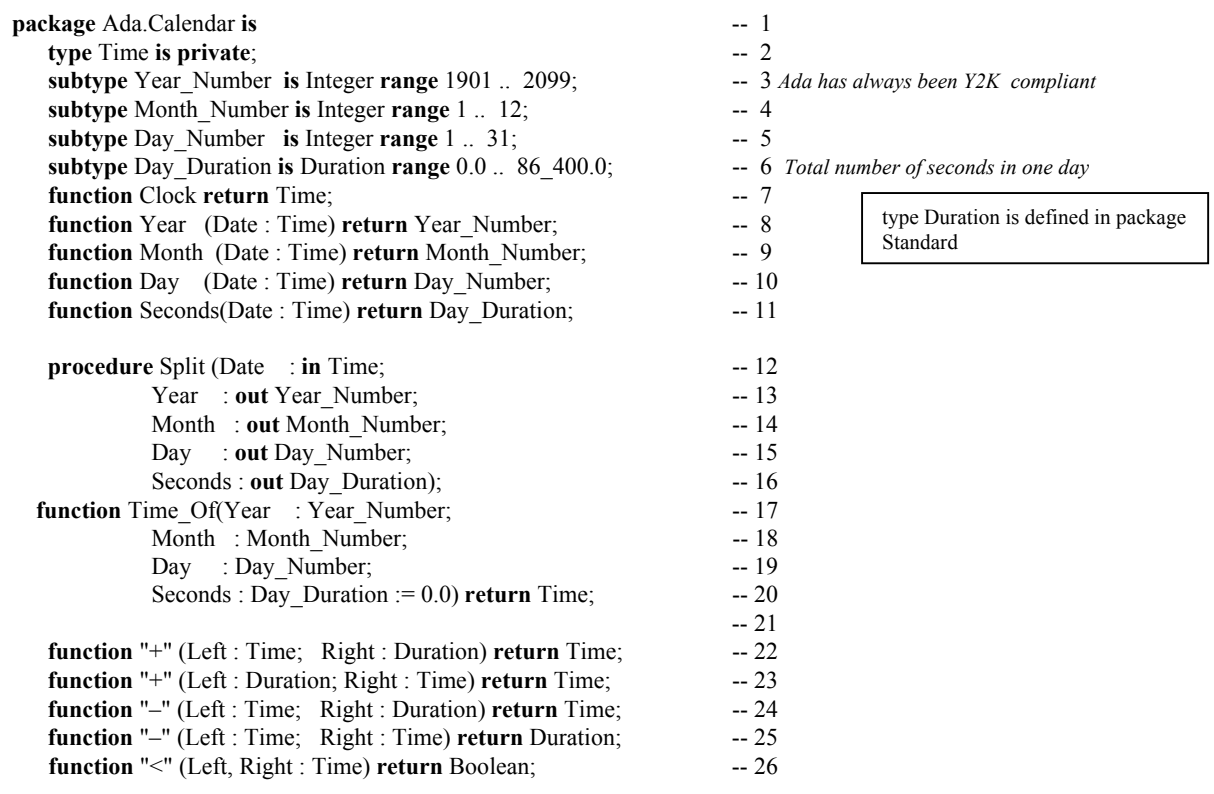

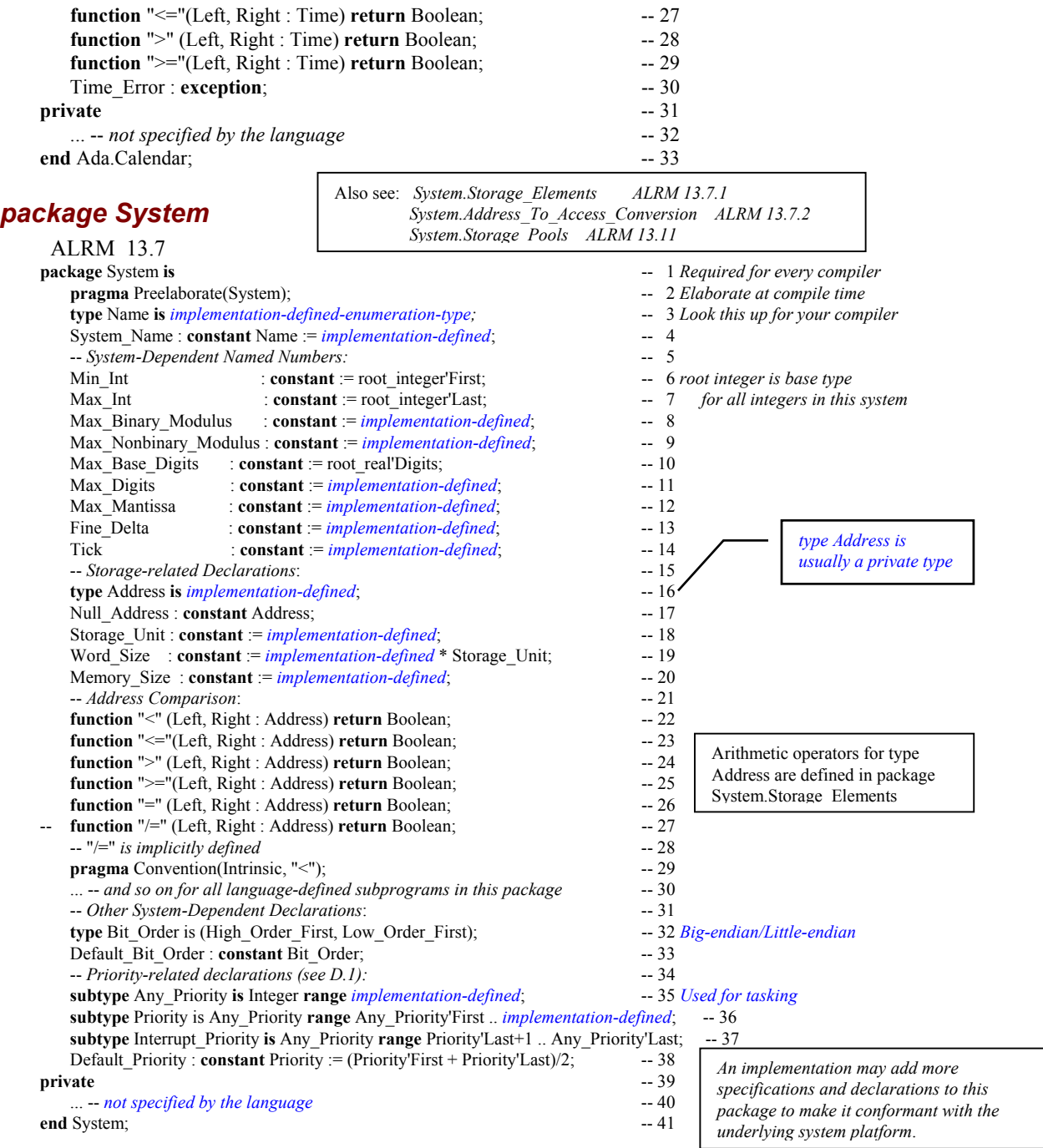

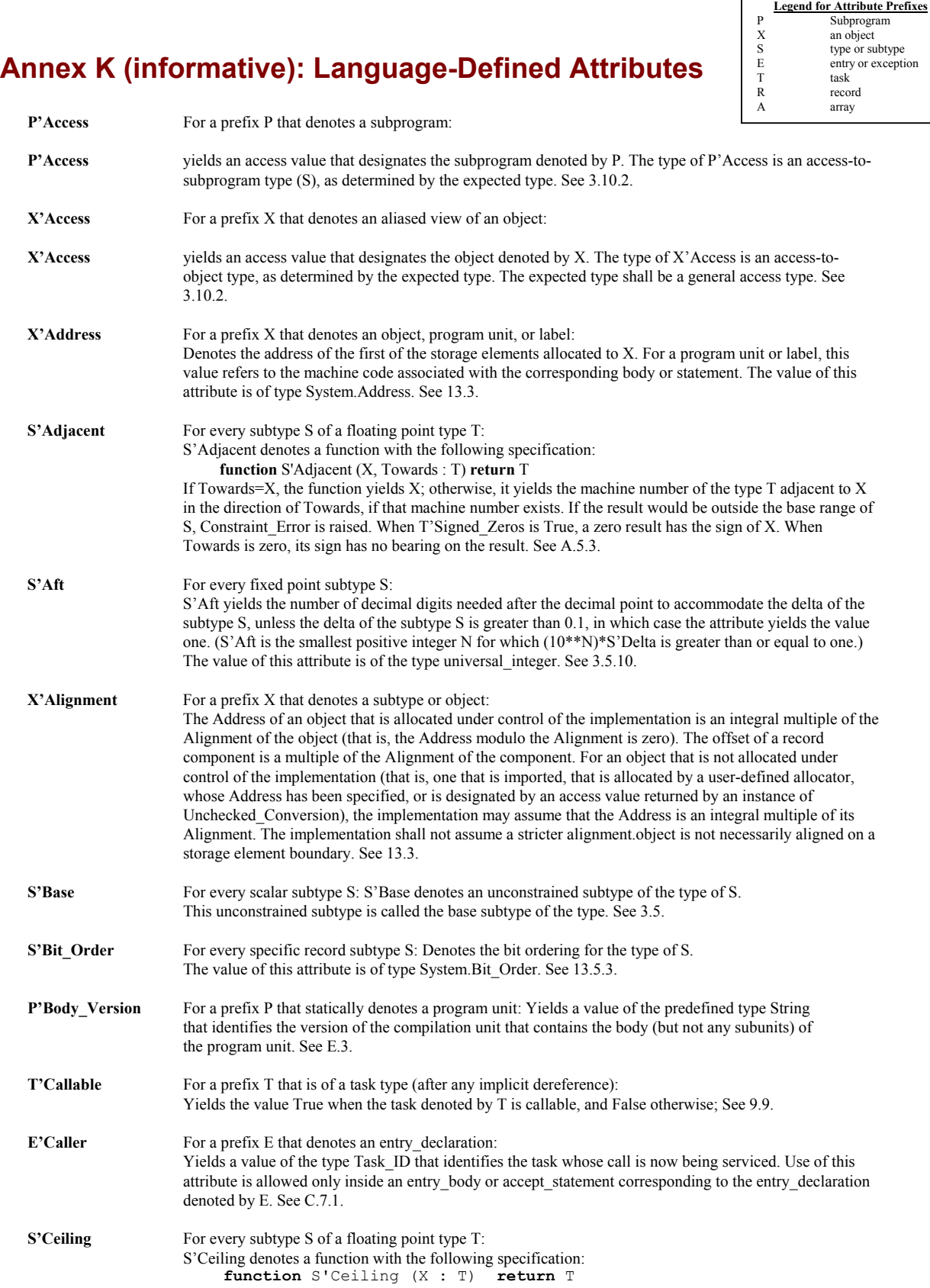

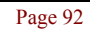

 $\Gamma$ 

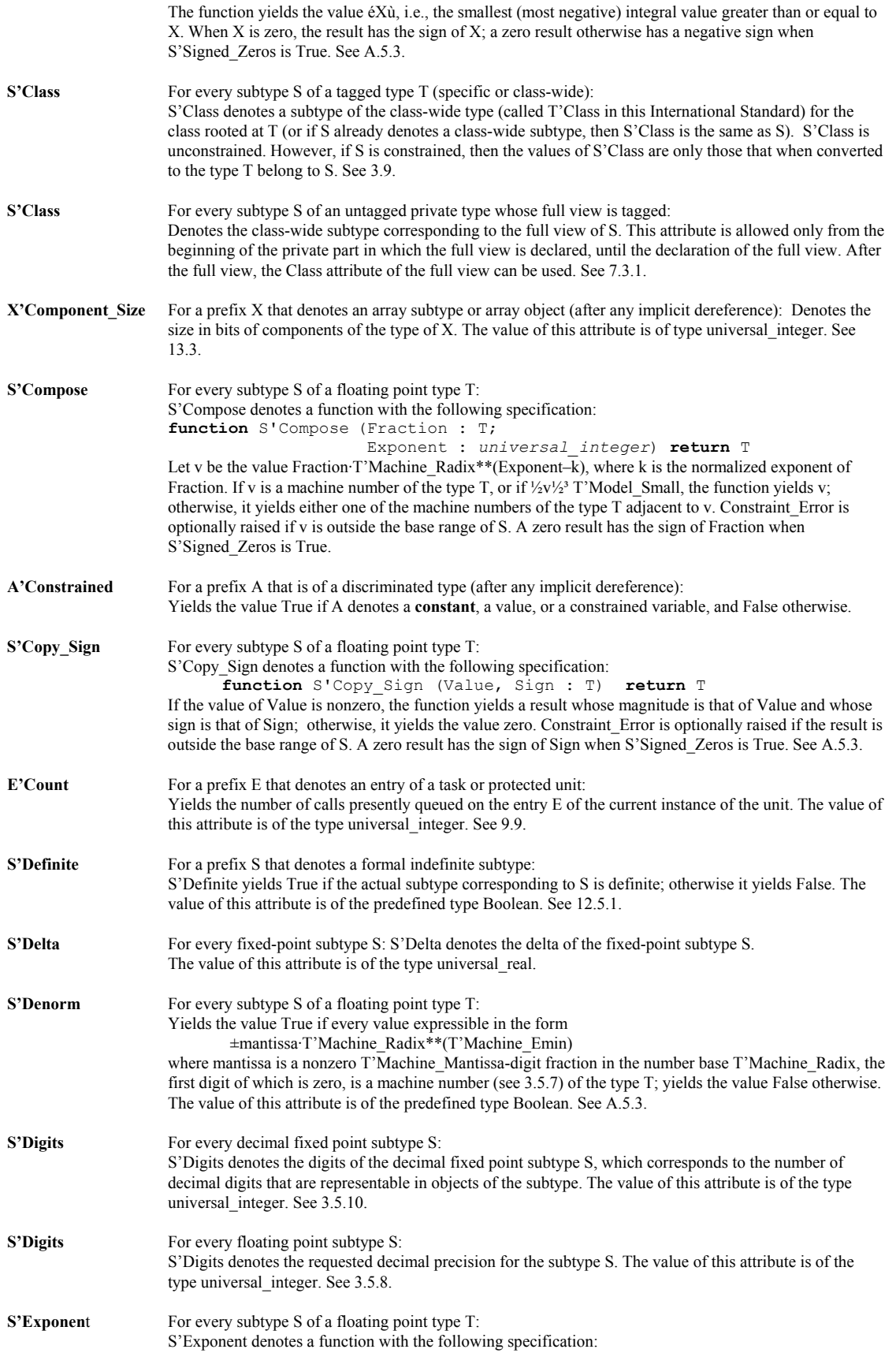

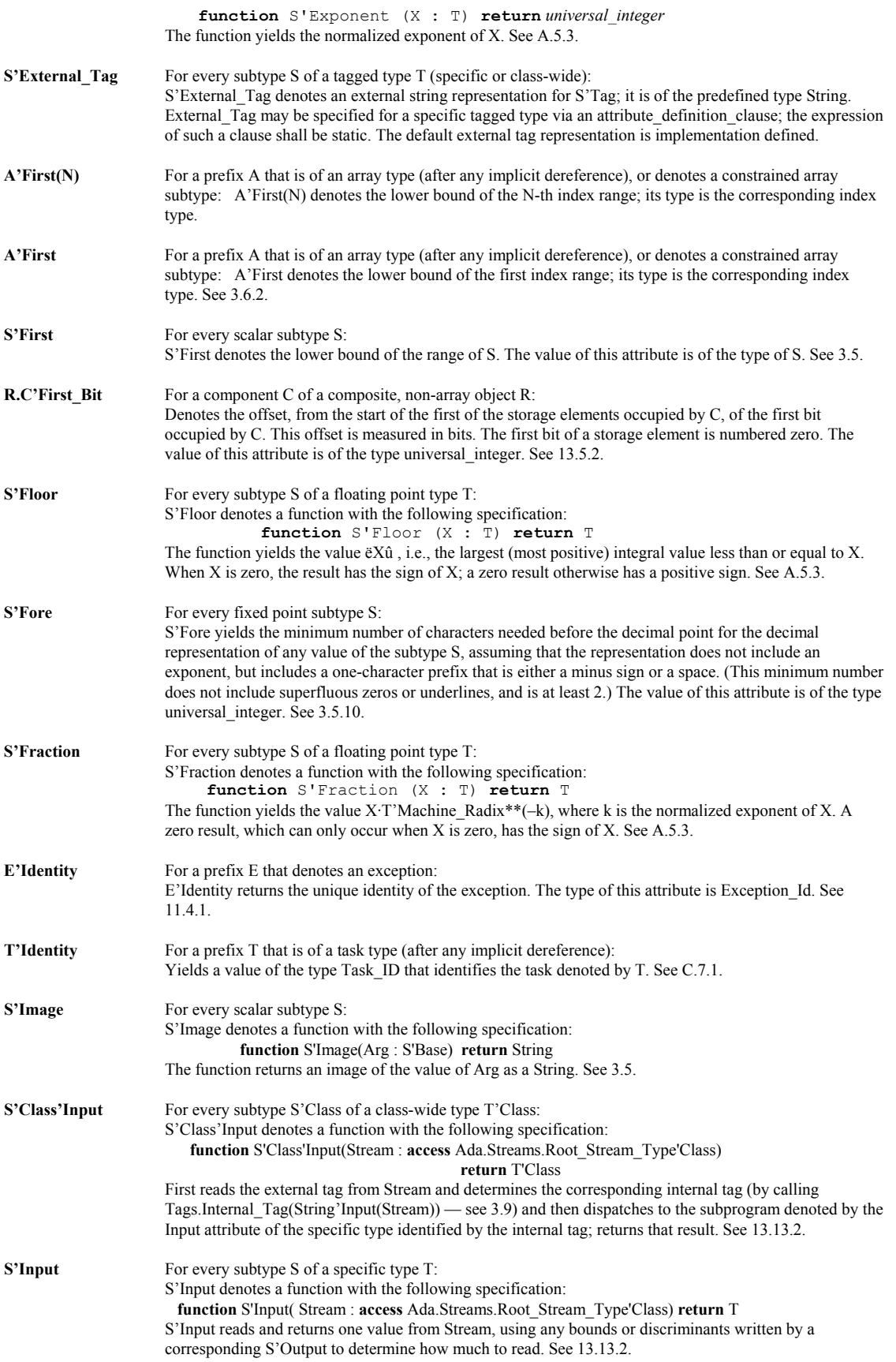

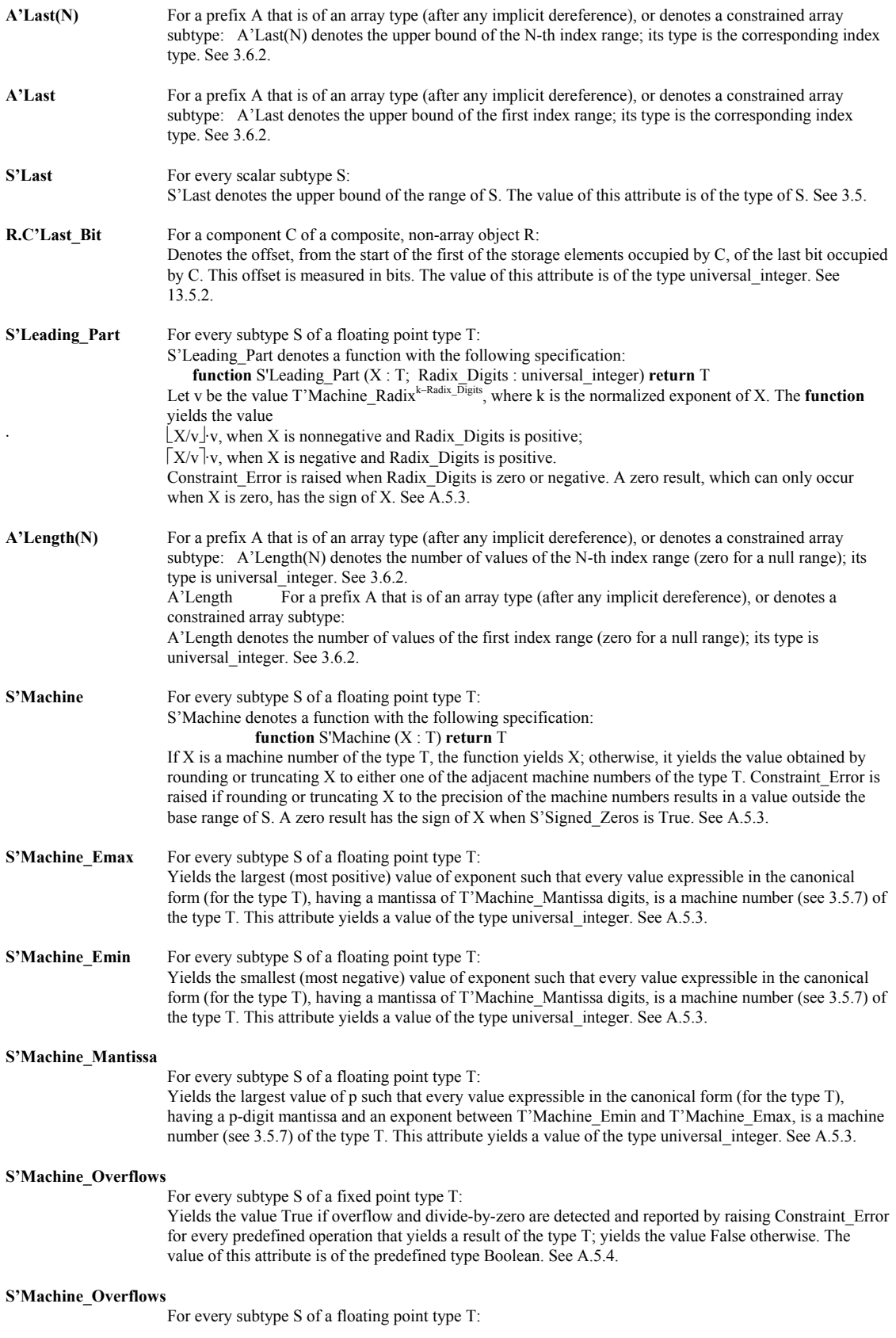

Yields the value True if overflow and divide-by-zero are detected and reported by raising Constraint\_Error for every predefined operation that yields a result of the type T; yields the value False otherwise. The value of this attribute is of the predefined type Boolean. See A.5.3. **S'Machine Radix** For every subtype S of a fixed point type T: Yields the radix of the hardware representation of the type T. The value of this attribute is of the type universal\_integer. See A.5.4. **S'Machine\_Radix** For every subtype S of a floating point type T: Yields the radix of the hardware representation of the type T. The value of this attribute is of the type universal\_integer. See A.5.3. **S'Machine Rounds** For every subtype S of a fixed point type T: Yields the value True if rounding is performed on inexact results of every predefined operation that yields a result of the type T; yields the value False otherwise. The value of this attribute is of the predefined type Boolean. See A.5.4. **S'Machine Rounds** For every subtype S of a floating point type T: Yields the value True if rounding is performed on inexact results of every predefined operation that yields a result of the type T; yields the value False otherwise. The value of this attribute is of the predefined type Boolean. See A.5.3. **S'Max** For every scalar subtype S: S'Max denotes a function with the following specification: **function** S'Max(Left, Right : S'Base) **return** S'Base The function returns the greater of the values of the two parameters. See 3.5. **S'Max\_Size\_In\_Storage\_Elements** For every subtype S: Denotes the maximum value for Size\_In\_Storage\_Elements that will be requested via Allocate for an access type whose designated subtype is S. The value of this attribute is of type universal\_integer. See 13.11.1. **S'Min** For every scalar subtype S: S'Min denotes a *function* with the following specification: **function** S'Min(Left, Right : S'Base) **return** S'Base The function returns the lesser of the values of the two parameters. See 3.5. **S'Model** For every subtype S of a floating point type T: S'Model denotes a function with the following specification: **function** S'Model (X : T) **return** T If the Numerics Annex is not supported, the meaning of this attribute is implementation defined; see G.2.2 for the definition that applies to implementations supporting the Numerics Annex. See A.5.3. **S'Model\_Emin** For every subtype S of a floating point type T: If the Numerics Annex is not supported, this attribute yields an implementation defined value that is greater than or equal to the value of T'Machine\_Emin. See G.2.2 for further requirements that apply to implementations supporting the Numerics Annex. The value of this attribute is of the type universal\_integer. **S'Model Epsilon** For every subtype S of a floating point type T: Yields the value T'Machine\_Radix\*\*(1–T'Model\_Mantissa). The value of this attribute is of the type universal real. See A.5.3. **S'Model\_Mantissa** For every subtype S of a floating point type T: If the Numerics Annex is not supported, this attribute yields an implementation defined value that is greater than or equal to éd  $log(10)/log$  (T'Machine\_Radix)ù+1, where d is the requested decimal precision of T, and less than or equal to the value of T'Machine\_Mantissa. See G.2.2 for further requirements that apply to implementations supporting the Numerics Annex. The value of this attribute is of the type universal\_integer. See A.5.3. **S'Model\_Small** For every subtype S of a floating point type T: Yields the value T'Machine\_Radix\*\*(T'Model\_Emin–1). The value of this attribute is of the type universal\_real. See A.5.3. **S'Modulus** For every modular subtype S: S'Modulus yields the modulus of the type of S, as a value of the type universal\_integer. See 3.5.4. **S'Class'Output** For every subtype S'Class of a class-wide type T'Class:

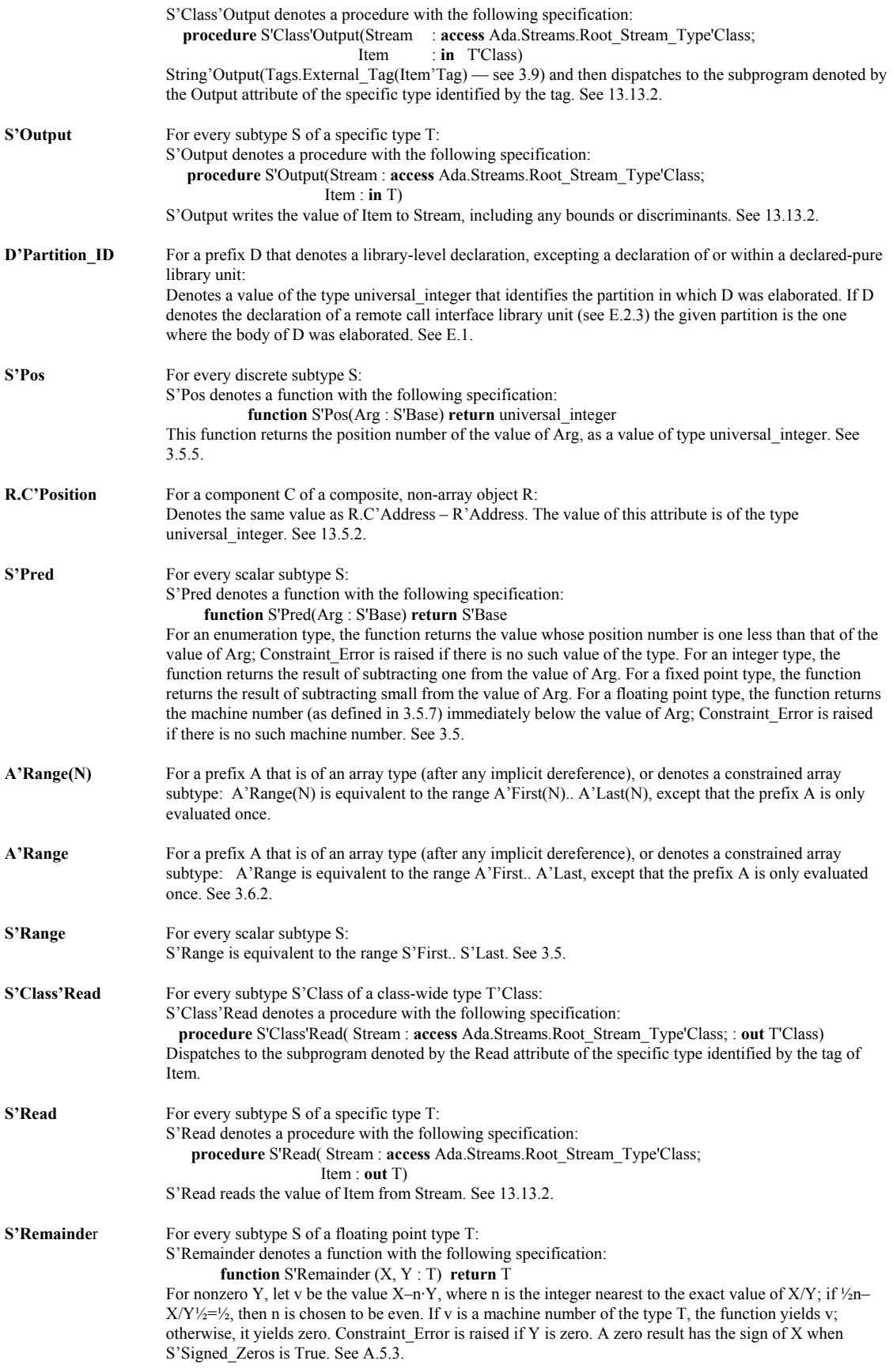

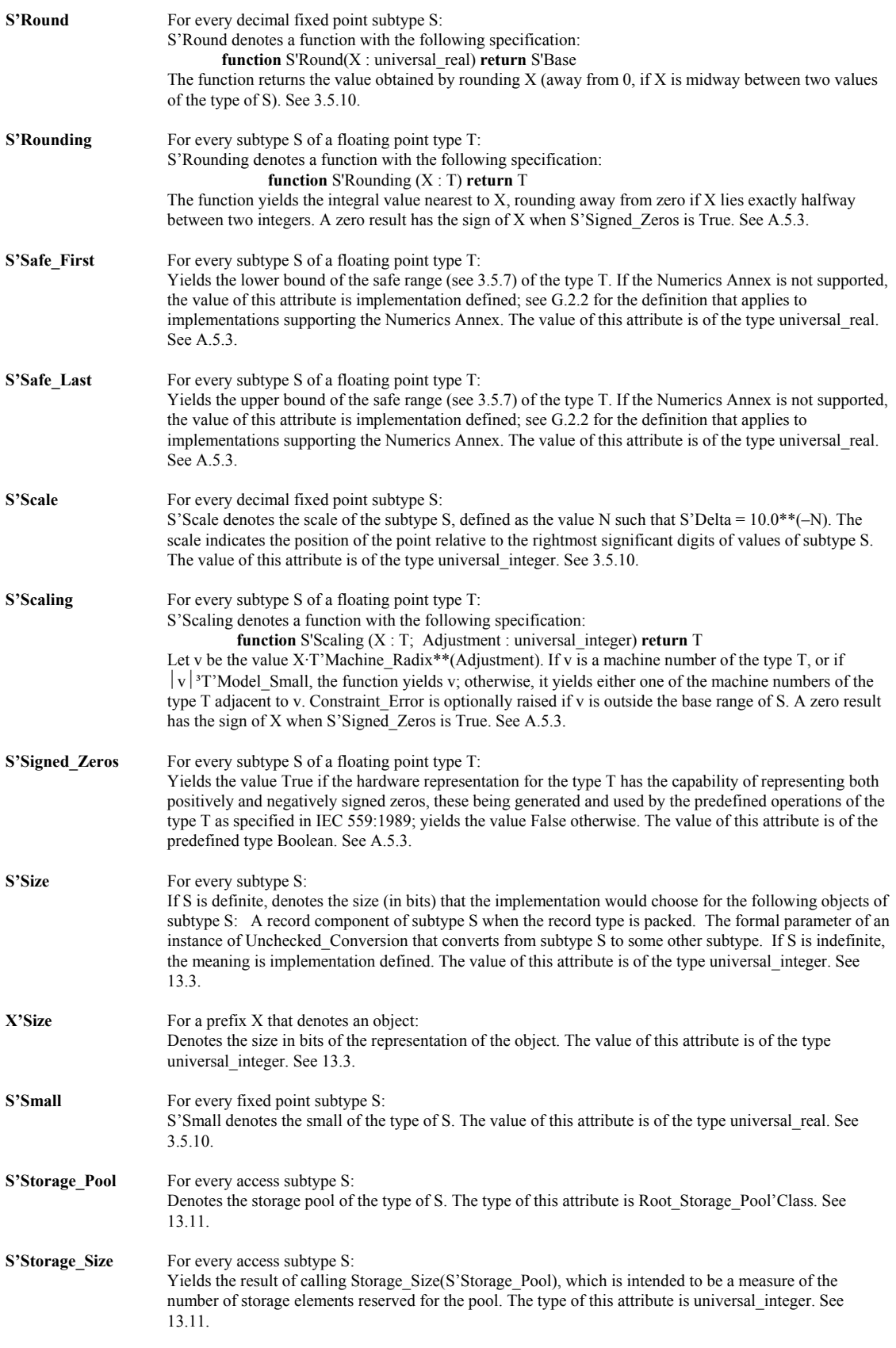

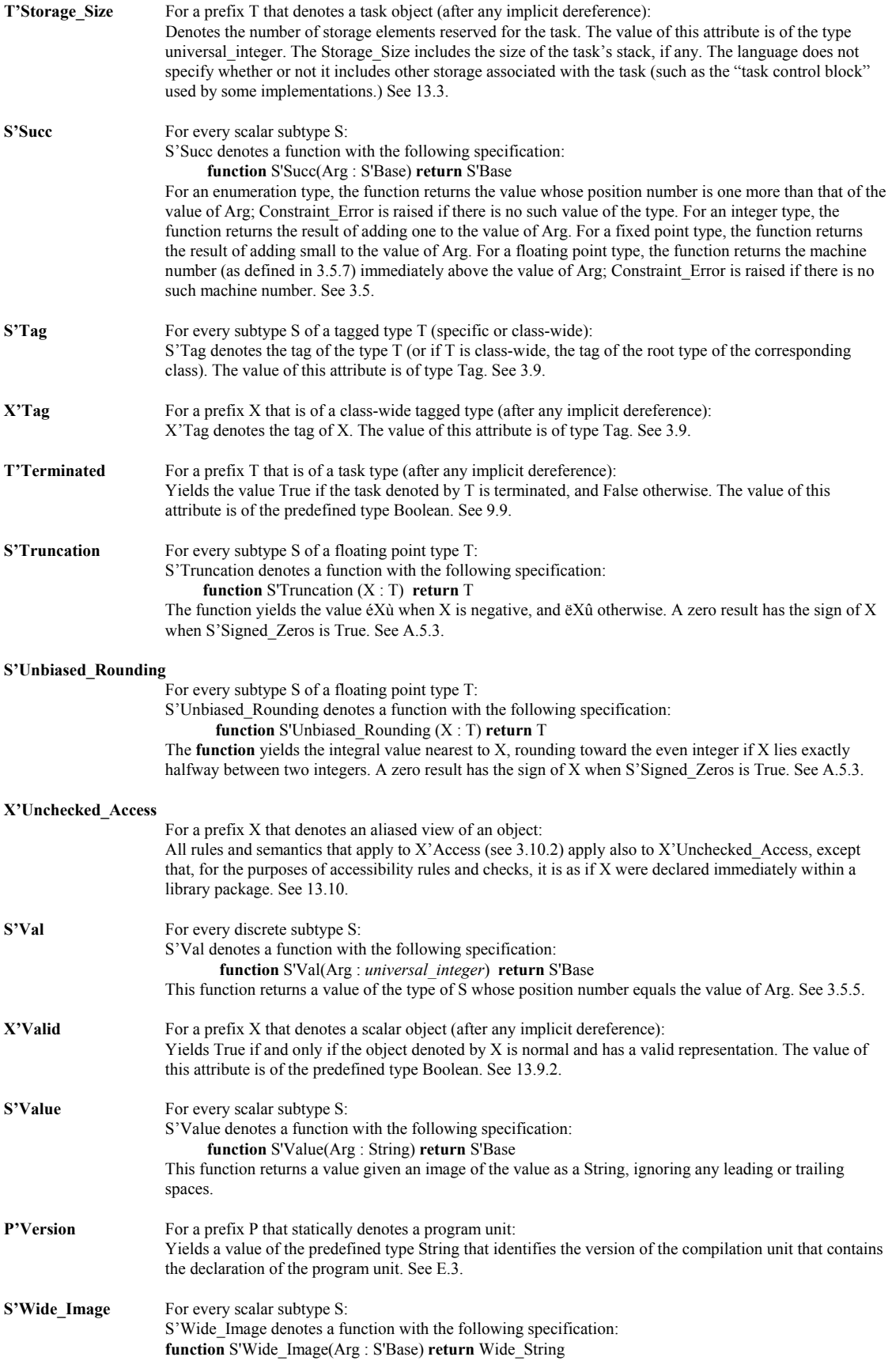

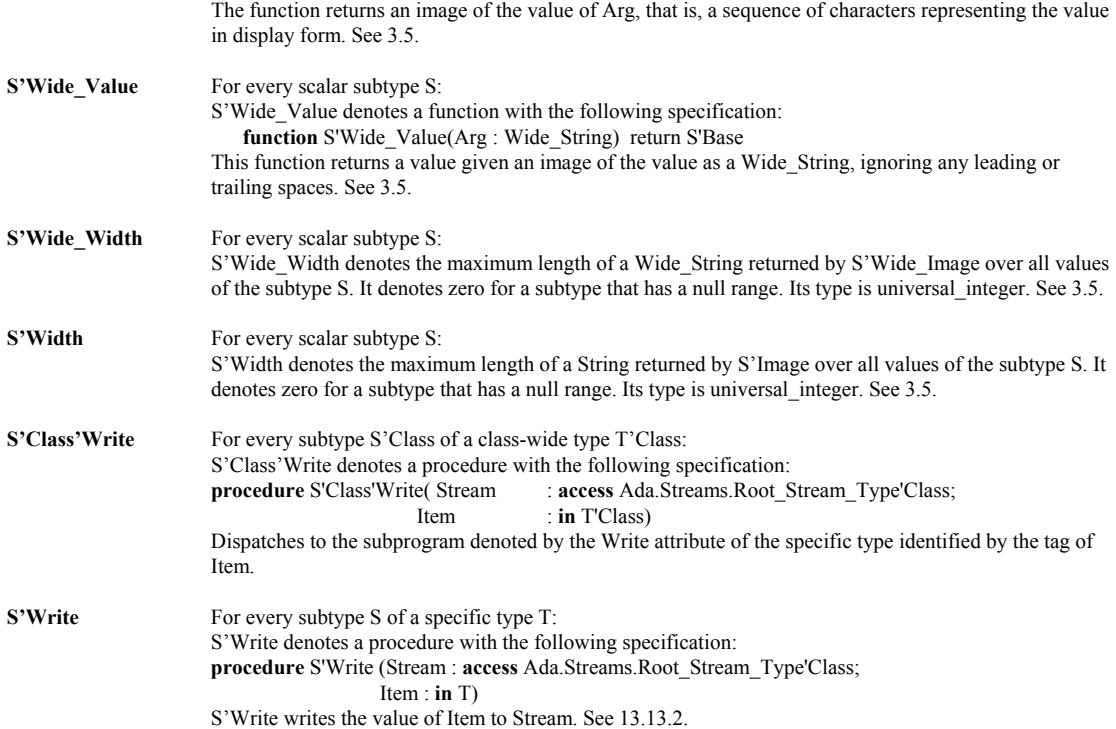

# **Annex L Pragmas - Language-defined Compiler Directives**

Pragmas are Ada compiler directives. The word pragma has the same root as the word, pragmatic. It orginates in a Greek word which, roughly translated, means "Do this." Some pragmas affect the process of compilation. Others tell the compiler about what elements belong in the Run-time Environment (RTE), and others restrict or expand the role of of some language feature.

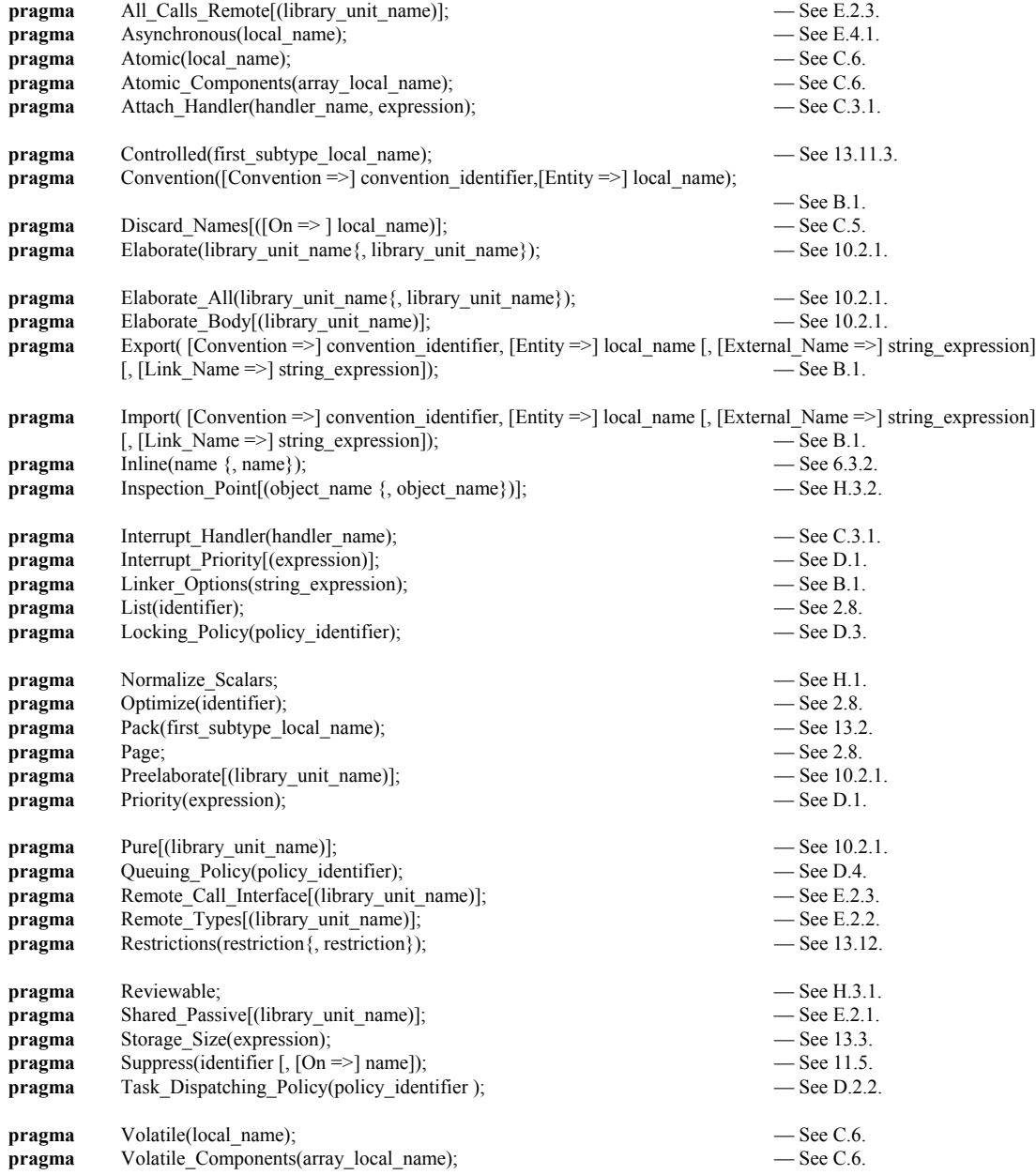

# **Windows 95 and NT Console Package**

This package can be used to format a window with colors, place a cursor wherever you wish, and create character-based graphics on a Windows 95 or Windows NT console screen. You can access all of the control characters, and you can print the characters defined in Annex A, package Ada.Characters.Latin\_1. This package is required form implementing the tasking problems shown in this book.

-----------------------------------------------------------------------

```
--
-- File: nt console.ads
-- Description: Win95/NT console support
- Rev: 0.1-- Date: 18-jan-1998
-- Author: Jerry van Dijk
-- Mail: jdijk@acm.org
--
-- Copyright (c) Jerry van Dijk, 1997, 1998
-- Billie Holidaystraat 28
-- 2324 LK LEIDEN
-- THE NETHERLANDS
- tel int + 31 71 531 43 65
--
-- Permission granted to use for any purpose, provided this copyright
-- remains attached and unmodified.
--
-- THIS SOFTWARE IS PROVIDED "AS IS" AND WITHOUT ANY EXPRESS OR
-- IMPLIED WARRANTIES, INCLUDING, WITHOUT LIMITATION, THE IMPLIED
-- WARRANTIES OF MERCHANTABILITY AND FITNESS FOR A PARTICULAR PURPOSE.
--
-----------------------------------------------------------------------
package NT_Console is
    ----------------------
    -- TYPE DEFINITIONS --
    ----------------------
    subtype X_Pos is Natural range 0 .. 79;
    subtype Y_Pos is Natural range 0 .. 24;
    type Color_Type is (Black, Blue, Green, Cyan, Red, Magenta, Brown, Gray,
                         Light Blue, Light Green, Light Cyan, Light Red,
                         Light<sup>-</sup>Magenta, Yellow, White);
 --------------------
    -- CURSOR CONTROL --
    --------------------
    function Where_X return X_Pos;
    function Where_Y return Y_Pos;
    procedure Goto_XY (X : in X_Pos := X_Pos'First;
                       Y : in Y Pos := Y Pos'First);
    -------------------
    -- COLOR CONTROL --
 -------------------
    function Get_Foreground return Color_Type;
    function Get_Background return Color_Type;
    procedure Set_Foreground (Color : in Color_Type := Gray);
    procedure Set_Background (Color : in Color_Type := Black);
    --------------------
    -- SCREEN CONTROL --
```
 ------------------- **procedure** Clear\_Screen (Color : **in** Color\_Type := Black); ------------------- -- SOUND CONTROL -- ------------------ **procedure** Bleep; ------------------- -- INPUT CONTROL -- ------------------ **function** Get\_Key **return** Character; **function** Key\_Available **return** Boolean; ---------------------- -- EXTENDED PC KEYS -- *Provides access to upper eight bit scan-code on a PC* ----------------------

This is a list of special function keys available in Microsoft Operating Systems. The full list is in the package specification but we do not include here since it is seldom used.

Each keypress on a standard PC keyboard generates a scan-code. The scan-code is contained in an eight bit format that uniquely identifies the format of the keystroke. The scan code is interpreted by the combination of press and release of a keystroke. The PC's ROM-BIOS sees an Interrupt 9 which triggers the call of an interrupt handling routine. The Interrupt handling routine reads Port 96 (Hex 60) to decide what keyboard action took place. The interrupt handler returns a 2 byte code to the BIO where a keyboard service routine examines low-order and high order bytes of a sixteen bit value. The scan code is in the high-order byte.

Certain scan code actions are buffered in a FIFO queue for reading by some application program. Others trigger some immediate action such as reboot instead of inserting them into the queue.

The special keys in this list are those that can be queued rather than those that trigger an immediate operating system action.

# **C. Bibliography**

#### *Books Related to Ada*

*Ada 95 - The Language Reference Manual ANSI/ISO/IEC 8652:1995*

*Ada 95 Rationale, The Language and Standard Libraries*, Ada Joint Program Office (with Intermetrics)

Beidler, John, *Data Structures and Algorithms, An Object-Oriented Approach Using Ada 95*, Springer-Verlag 1997, New York, ISBN 0-387-94834-1

Barnes, John G. P., *Programming in Ada 95*, Addison-Wesley, 1998, Second Edition *Be sure you get the second edition; many improvements over the first edition*

Ben-Ari, Moti, *Understanding Programming Languages*, John Wiley & Sons, 1996

Ben-Ari, Moti, *Ada for Professional Software Engineers*, John Wiley & Sons, 1998

Booch, Grady, Doug Bryan, Charles Petersen, *Software Engineering with Ada*, Third Edition Benjamin/Cummings, 1994 (Ada 83 only)

Booch, Grady, *Object Solutions, Managing the Object-Oriented Project*, Addison-Wesley, 1996

Burns, Alan; Wellings, Andy; *Concurrency in Ada*, Cambridge University Press, 1995

Burns, Alan; Wellings, Andy; *Real-Time Systems and Programming Languages*, Addison-Wesley, 1997

Bryan, Doulass & Mendal, Geoffrey, *Exploring Ada* (2 vols), Prentice-Hall, 1992

Cohen, Norman, *Ada As A Second Language*, , Second Edition, McGraw-Hill, 1996

Coleman, Derek, et al *Object-Oriented Development; The Fusion Method*, Prentice-Hall, 1994

Culwin, Fintan, *Ada, A Developmental Approach*, , Second Edition, 1997, Prentice-Hall

English, John, *Ada 95, The Craft of Object-Oriented Programming*, Prentice-Hall, 1997 (Now available for FTP download on the World Wide Web)

Fayad, Mohammed; Schmidt, Douglas; "Object-Oriented Application Frameworks", *Communications of the ACM*, October 1997 (Frameworks theme issue of CACM)

Feldman, Michael, *Software Construction and Data Structures with Ada 95*, Addison-Wesley, 1997

Feldman, M.B, and E.B. Koffman, *Ada95: Problem Solving and Program Design*, Addison-Wesley, 1996

Finklestein A. and Fuks S. (1989) "Multi-party Specification", *Proceedings of 5th International Workshop on Software Specification and Design*, Pittsburgh, PA , pp 185-95

Fowler, Martin and Kendall Scott, *UML Distilled*, Addison-Wesley Longman, 1997

Gamma, Erich; Helm, Richard; Johnson, Ralph; Vlissides, John; *Design Patterns, Elements of Resuable Object-Oriented Software*, Addison-Wesley, 1995

Gonzalez, Dean , *Ada Programmer's Handbook*, Benjamin/Cummings, 1993 (Ada 83 version only)

Jacobson, Ivar, *Object-Oriented Software Engineering: A Use Case Driven Approach*, Addison-Wesley, 1994

Johnston, Simon, *Ada 95 for C and C++ Programmers*, Addison-Wesley, 1997

Kain, Richard Y., *Computer Architecture*, Prentice-Hall, 1989 (because software examples are in Ada)

Loftus, Chris (editor), *Ada Yearbook - 1994*, IOS Press, 1994

Meyer, Bertrand, *Object-Oriented Software Construction*, 2nd Editon, Prentice-Hall PTR, 1997

Naiditch, David, *Rendezvous with Ada 95*, John Wiley & Sons, 1995 (0-471-01276-9)

Rosen, Jean Pierre, ……………………….. HOOD …………………..

Pressman, Roger, *Software Engineering, A Practitioner's Approach, Fourth Edition*, McGraw-Hill, 1997

Salus, Peter H, *Handbook of Programming Languages, Vol 1, Object-Oriented Programming Languages*, MacMillan Technical Publishing, 1998 , ISBN 1-57870-009-4

Sigfried, Stefan, *Understanding Object-Oriented Software Engineering*, IEEE Press, 1995

Skansholm, Jan, *Ada From The Beginning*, , Third Edition, Addison-Wesley, 1997

Smith, Michael A., *Object-Oriented Software in Ada 95*, Thomson Computer Press, 1996

Sommerville, Ian, Software Engineering, Addison-Wesley, 1992 (an Ada friendly book on this topic)

Stroustrop, Bjarne, *The C++ Programming Language*, 3rd Edition, Addison-Wesley, 1997

Szyperski, Clemens, *Component Software: Beyond Object-Oriented Programming*, Addison-Wesley, 1998

Taylor, David A, *Object-Oriented Technology; A Manager's Guide*, Addison-Wesley, 1992

Wheeler, David, A, Ada 95, *The Lovelace Tutorial*, Springer-Verlag, New York, 1997 [ Other Books to be added 1

#### *Recommended Periodicals & Other Current Information*

Most popular programmer's periodicals are staffed by editors who have little knowledge o interest in software engineering. Those who do have the knowledge and interest are woefully ignorant about Ada. Some of this ignorance stems from the general ignorance in the software community about Ada. Some of the following periodicals are listed for their general interest rather than their attention to serious software issues.

- Ada Letters, A Bimonthly Publication of SIGAda, the ACM Special Interest Group on Ada (ISSN 1094-3641) *A good source of accurate information regarding Ada*
- JOOP, Journal of Object-Oriented Programming, SIGS Publications, Publishes articles and columns with positive perspective on Ada
- $C++$  Report, (especially the Column, Obfuscated  $C++$ ), SIGS Publications If you want to be frightened about just how dangerous  $C^{++}$  really is, go to this source!
- Embedded Systems Programming, Miller-Freeman Publications Good Ada articles from time to time. Other good articles of interest to Ada practitioners
- Dr. Dobbs Journal, Miller-Freeman Generally misinformed about Ada. Editors, however, are open-minded about learning more accurate information

Internet Usenet Forum: comp.lang.ada

- Internet Ada Advocacy ListServe: team-ada@acm.org
- Internet AdaWorks Web Site: http://www.adaworks.com

Internet Ada Resources Association Web Site: http://www.adapower.com

#### **Microsoft Windows Programming in Ada**.

 There are several good options. The easiest to learn is JEWL from John English. The FTP is: ftp://ftp.brighton.ac.uk/pub/je/jewl/.

 A commercial library, for serious Windows developers is CLAW from RR Software. This has a price tag but is worth every penny if you need industrial strength Ada Windows programs. http://www.rrsoftware.com

The adapower.com site lists other options for those who want to program in Windows

# **Index**

**Error! No index entries found.**